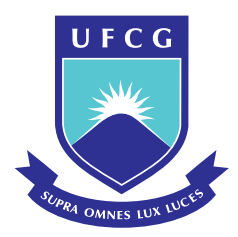

UNIVERSIDADE FEDERAL DE CAMPINA GRANDE Centro de Engenharia Elétrica e Informática Programa de Pós-Graduação em Engenharia Elétrica

FELIPE BARROS DANTAS

**Um Método de Localização e Dimensionamento Ótimos de Turbinas Eólicas para Minimizar as Perdas de Energia em Sistemas Radiais de Distribuição**

> Campina Grande – PB Março de 2020

### **FELIPE BARROS DANTAS**

# **Um Método de Localização e Dimensionamento Ótimos de Turbinas Eólicas para Minimizar as Perdas de Energia em Sistemas Radiais de Distribuição**

Dissertação de Mestrado apresentada ao Programa de Pós-graduação em Engenharia Elétrica da Universidade Federal de Campina Grande como parte dos requisitos necessários para a obtenção do Grau de Mestre em Engenharia Elétrica

Área de Concentração: Processamento da Energia

**Damásio Fernandes Júnior, D.Sc.**

Orientador

**Washington Luiz Araújo Neves, Ph.D.**

Orientador

Campina Grande – PB Março de 2020

D192m Dantas, Felipe Barros. Um método de localização e dimensionamento ótimos de turbinas eólicas para minimizar as perdas de energia em sistemas radiais de distribuição / Felipe Barros Dantas. - Campina Grande, 2020. 91 f. : il. color. Dissertação (Mestrado em Engenharia Elétrica) - Universidade Federal de Campina Grande, Centro de Engenharia Elétrica e Informática, 2020. "Orientação: Prof. Dr. Damásio Fernandes Júnior, Prof. Dr. Washington Luiz Araújo Neves. Referências. 1. Algoritmo genético. 2. Geração Distribuída. 3. Método da Soma de Potências. 4. Sistema de Distribuição Radial. 5. Turbina Eólica. I. Fernandes Júnior, Damásio. II. Neves, Washington Luiz Araújo. III. Título. CDU 621.391(043) FICHA CATALOGRÁFICA ELABORADA PELO BIBLIOTECÁRIO GUSTAVO DINIZ DO NASCIMENTO CRB-15/515

# UM MÉTODO DE LOCALIZAÇÃO E DIMENSIONAMENTO ÓTIMOS DE TURBINAS EÓLICAS PARA MINIMIZAR AS PERDAS DE ENERGIA EM SISTEMAS RADIAIS DE DISTRIBUIÇÃO

**FELIPE BARROS DANTAS** 

DISSERTAÇÃO APROVADA EM 05/03/2020 DAMÁSIO FERNANDES JUNIOR, D.Sc., UFEG Orientador(a) Washive to Nevel<br>WASHINGTON LUIZ ARAUJO NEVES, Ph.D., UFCG Orientador(a) **BENEMAR ALENG** D.Sc., UFCG AR DE SOU  $Examinador(a)$ NUBIA SILVA DANTAS BRITO, D.Sc., UFCG Examinador(a)

**CAMPINA GRANDE - PB** 

### **Agradecimentos**

Agradeço primeiramente à Deus, por estar sempre me auxiliando enquanto trilho pelo caminho da carreira acadêmica e me dando forças para seguir sempre em frente. Agradeço a meus pais, Adilsom Barros de Arruda e Isabele Jeronimo Dantas, que nunca mediram esforços para me ver feliz, sempre me apoiando e aconselhando.

Agradeço aos professores Damásio Fernandes Júnior, Washington Luiz Araújo Neves, Benemar Alencar de Souza e Núbia Silva Dantas Brito pelas contribuições dadas à esta dissertação e por toda ajuda ao longo do mestrado, sempre dispostos a compartilhar suas experiências.

Não poderia deixar de agradecer a Matheus Dantas de Lucena, amigo e colega do grupo de pesquisa, que sempre esteve disposto a ajudar no que fosse possível. Aos colegas do mestrado, muito obrigado.

Agradeço à Camila de Medeiros Lucena por todo o incentivo, carinho, paciência, sabedoria e amor. Muito obrigado por estar sempre comigo e me incentivar, além de comemorar cada conquista minha.

Enfim, agradeço a todos que de alguma forma, passaram pela minha vida e contribuíram para a construção de quem sou hoje.

*"The answer, my friend, is blowin' in the wind." (Bob Dylan Twain)*

#### **RESUMO**

O sistema de distribuição vem passando por mudanças ao longo dos anos, principalmente devido ao aumento da inserção da geração distribuída. No que se refere à energia eólica, a instalação indevida de turbinas eólicas em um sistema de distribuição pode resultar em aumento nas perdas e até mesmo na violação dos limites de tensão. Nesse contexto, apresenta-se aqui um método de localização e dimensionamento ótimos de turbinas eólicas com o objetivo de reduzir as perdas de energia elétrica em sistemas radiais de distribuição. Foram utilizados o Algoritmo Genético como método de otimização e o Método da Soma de Potências para realizar os cálculos dos fluxos de potência, não ultrapassando os limites de tensão impostos pela ANEEL, nem ultrapassando 20% de penetração de geração eólica referente à demanda de energia anual. Foram localizados e dimensionados seis modelos comerciais de turbinas eólicas com características diferentes entre si em quatro sistemas-teste (36, 69, 134 e 1080 barras) com o intuito de estudar o desempenho do método. Os resultados obtidos demonstraram a eficácia e a viabilidade do método para uso em sistemas radiais de pequeno e grande porte.

**Palavras-chave**: algoritmo genético; geração distribuída; método da soma de potências; sistema de distribuição radial; turbina eólica.

### **ABSTRACT**

The distribution system has undergone changes over the years, mainly due to the increased insertion of distributed generation. With regard to wind energy, improper installation of wind turbines in a distribution system can result in increased losses and even in violation of voltage limits. In this context, a method for optimal location and dimensioning of wind turbines is presented here in order to reduce the losses of electricity in radial distribution systems. Were used the Genetic Algorithm as an optimization method and the Sum of Powers Method to perform the power flow calculations, not exceeding the voltage limits imposed by ANEEL, nor exceeding 20 % of penetration of wind generation regarding the annual energy demand. Six commercial models of wind turbines with different characteristics were located and sized in four test systems (36, 69, 134 and 1080 bars) in order to study the performance of the method. The results obtained demonstrated the effectiveness and viability of the method for use in small and large radial systems.

**Keywords**: genetic algorithm; distributed generation; power sum method; radial distribution system; wind turbine.

# **LISTA DE ILUSTRAÇÕES**

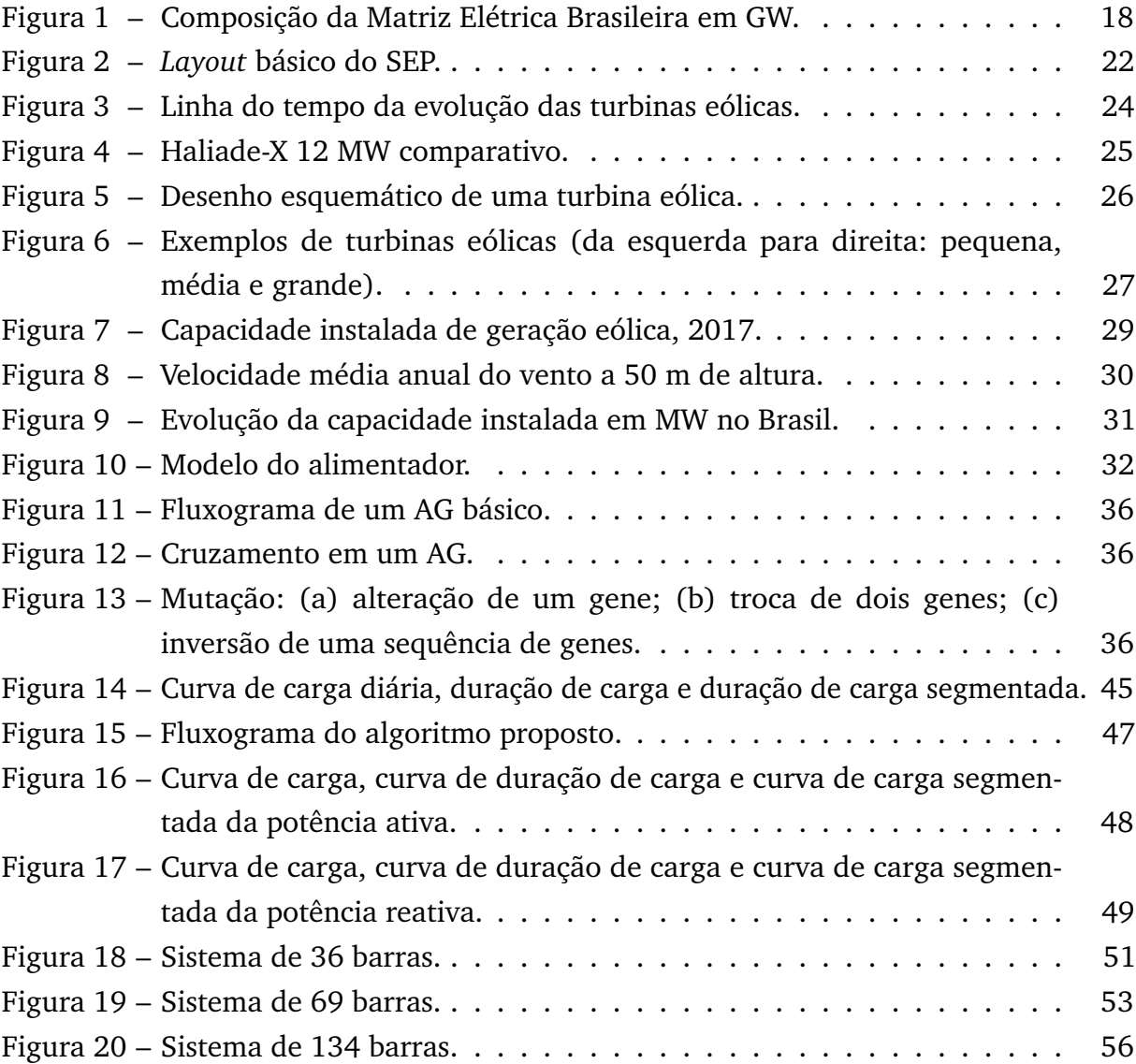

## **LISTA DE TABELAS**

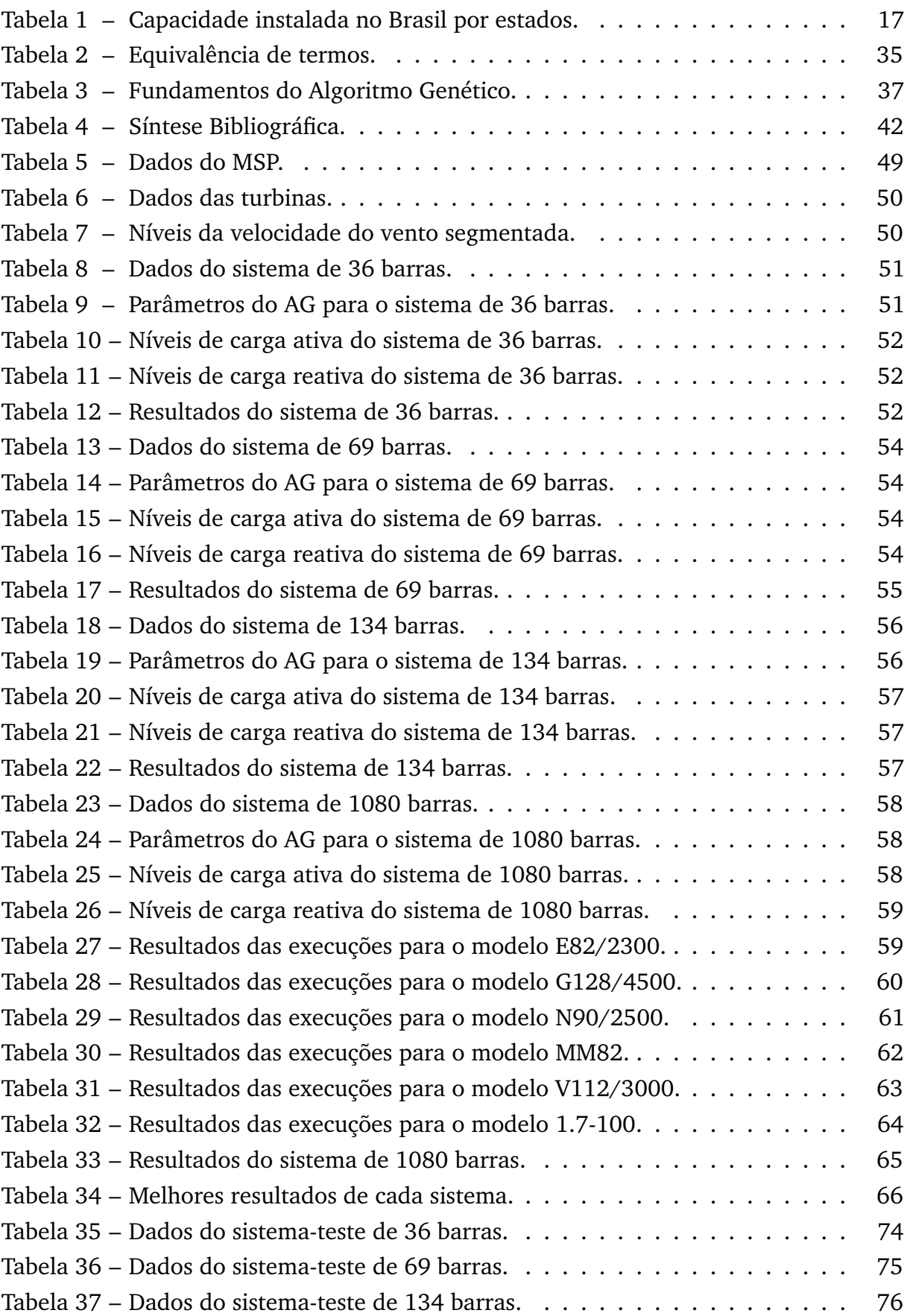

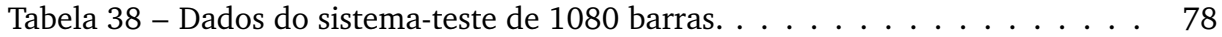

# **Lista de abreviaturas e siglas**

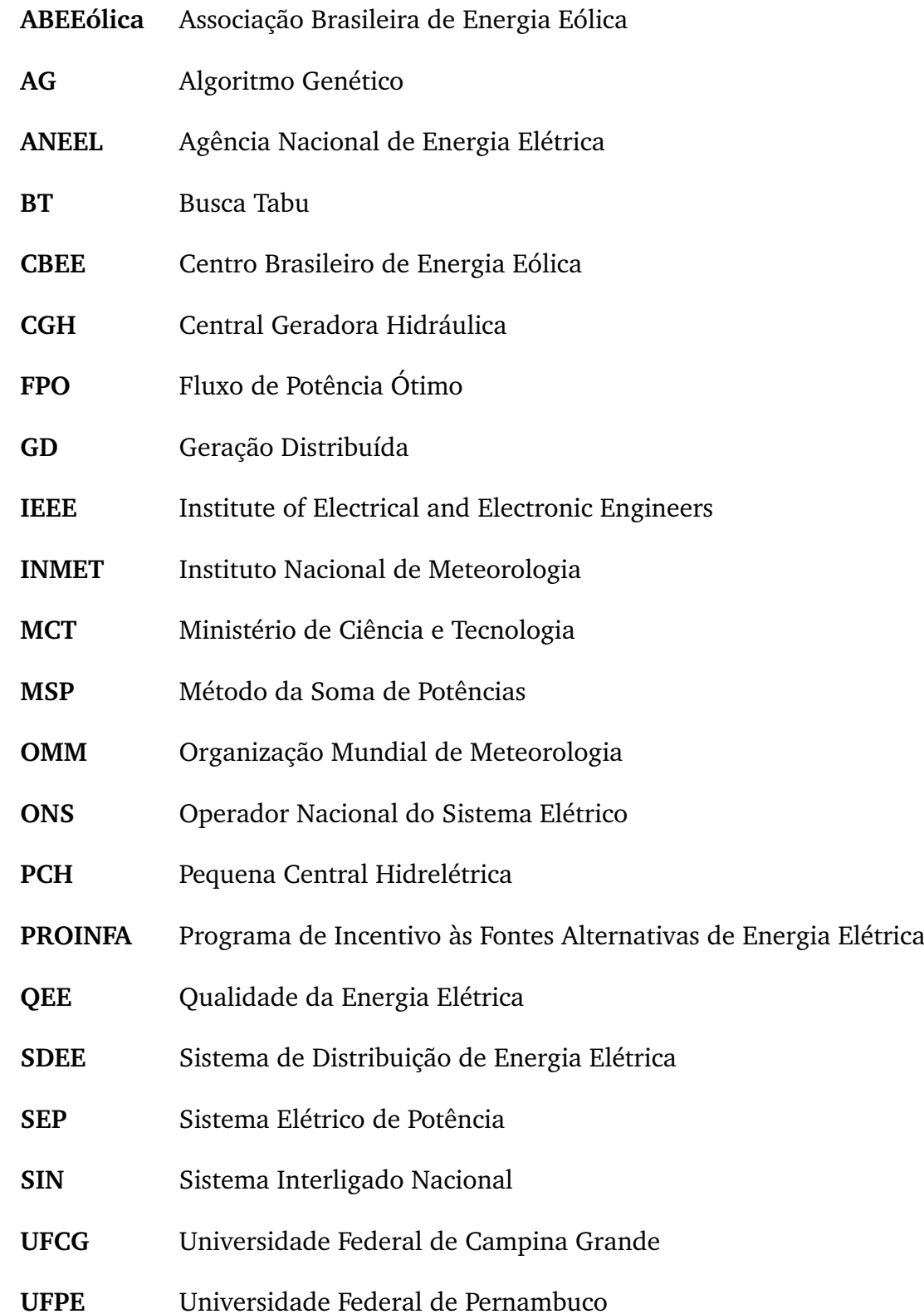

# **Lista de símbolos**

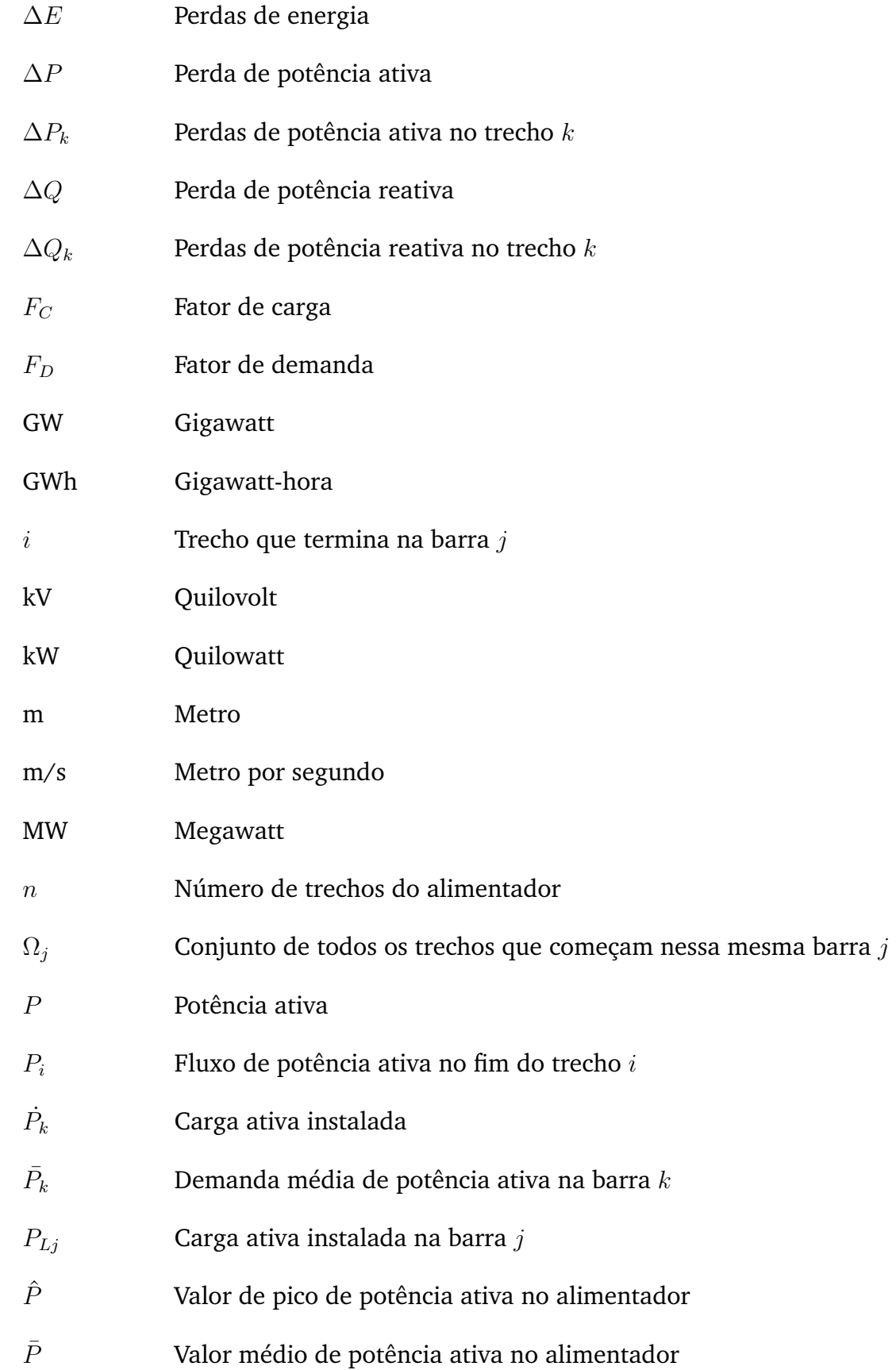

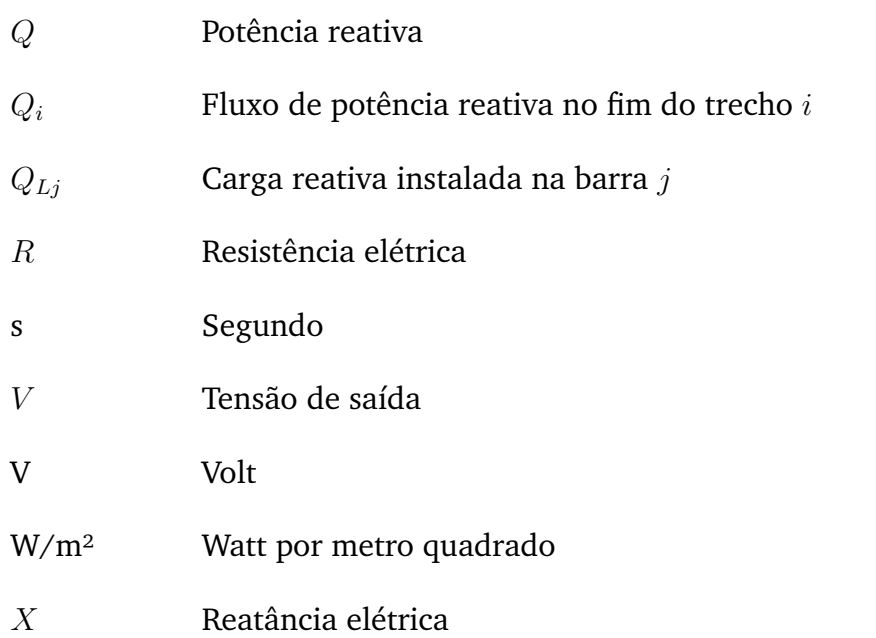

# **SUMÁRIO**

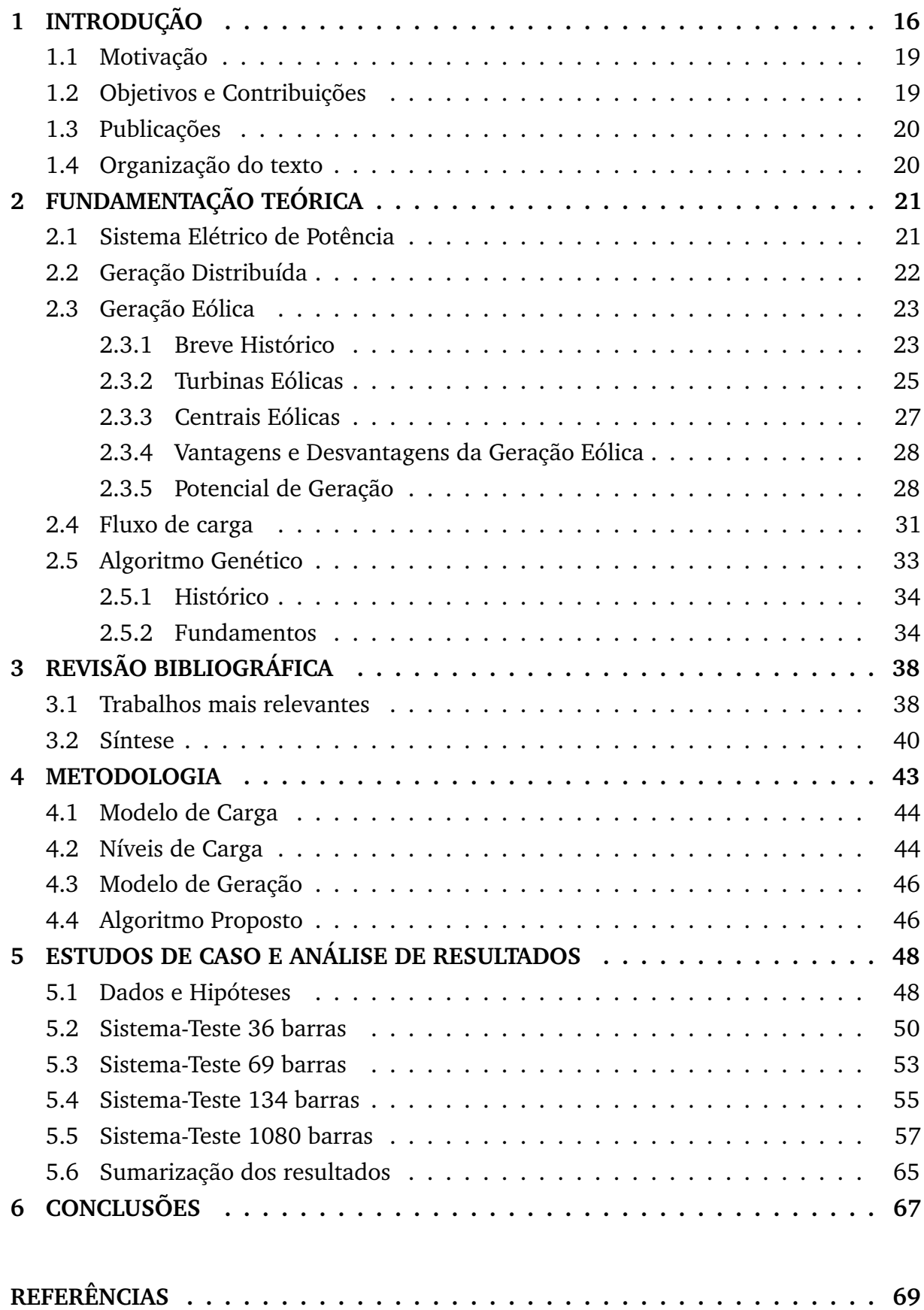

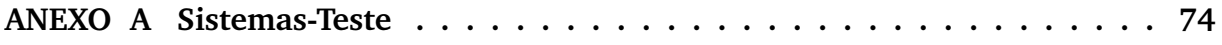

# **Capítulo 1 Introdução**

A energia eólica vem sendo utilizada há milhares de anos em aplicações que envolvem energia mecânica, a exemplo do bombeamento de água e da moagem de grãos, sendo utilizada para aplicações de conversão em energia elétrica apenas no final do século XIX (ANEEL, 2005). Essa forma de energia nada mais é do que a energia cinética contida nas massas de ar em movimento, ou seja, o vento. Seu aproveitamento ocorre por meio da conversão da energia cinética em energia elétrica através do emprego de turbinas eólicas (aerogeradores).

A primeira turbina eólica comercial ligada à rede elétrica pública foi instalada em 1976, na Dinamarca. Em 1991, a Associação Europeia de Energia Eólica estabeleceu como metas a instalação de 4.000 MW de energia eólica na Europa até o ano 2000 e 11.500 MW até o ano 2005. Essas e outras metas foram cumpridas muito antes do esperado e estima-se que em 2020 o mundo terá 12% da energia gerada pelo vento, com uma capacidade instalada de mais de 1.200 GW (ANEEL, 2005).

A energia eólica é um dos recursos mais ecológicos, limpos e seguros. Ela se tornou importante, sendo uma alternativa para reduzir ou substituir no sistema elétrico, as fontes convencionais de geração. Com o crescente aumento do número de parques eólicos, é importante selecionar a localização das turbinas eólicas, visto que este ponto influencia na estabilidade do sistema de potência e na qualidade da energia elétrica (QEE). A tensão do barramento, no qual as torres eólicas são conectadas, varia inversamente com a potência reativa consumida pela carga conectada ao barramento, implicando diretamente na estabilidade de tensão do sistema de potência. Parques eólicos devem ser conectados preferencialmente à uma barra de referência, para não afetar a estabilidade do sistema de energia (MOLINA-MORENO; MEDINA; CISNEROS-MAGAÑA, 2015).

Mesmo com essas conquistas, os altos custos de investimento de capital associado às torres eólicas faz com que seja necessário desenvolver estratégias de investimento com custo-benefício ótimo. A natureza intermitente do vento resultou em técnicas e desafios econômicos com integração em grande escala. A localização e o dimensionamento ótimos visam minimizar o custo do investimento inicial e os custos operacionais dos parques eólicos (MITCHELL-COLGAN; MISHRA; CENTENO, 2015).

No ano de 2018, o Brasil chegou a uma capacidade instalada de 14,71 GW, que representa aproximadamente uma redução de 28.000.000 tonelada/ano de dióxido de carbono. Dados de dezembro de 2018 mostram que o país possui 583 parques e mais de 7 mil torres em operação (CENTRO BRASILEIRO DE ENERGIA EÓLICA – CBEE / UFPE, 2019). Na Tabela 1 podem ser observadas as capacidades instaladas em cada estado do país, bem como o número de parques existentes.

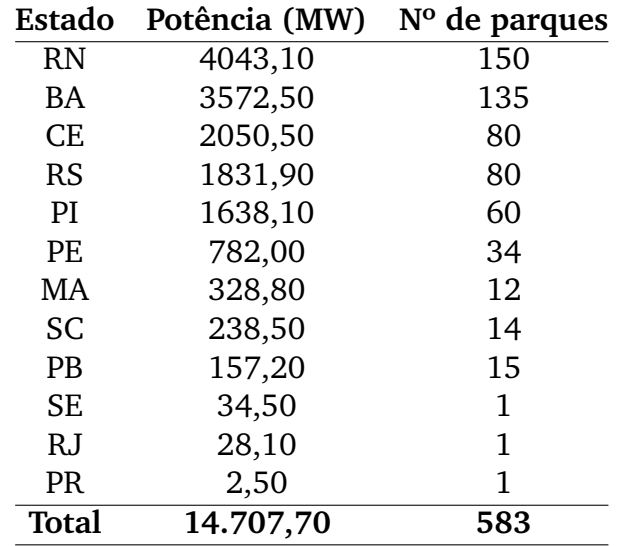

Tabela 1 – Capacidade instalada no Brasil por estados.

Fonte: Adaptado de ABEEólica (2019).

Com base nos dados da Associação Brasileira de Energia Eólica (ABEEólica), no fim do ano de 2018 a matriz elétrica brasileira possuía uma participação da energia eólica de 9%, ou seja, a terceira fonte mais representativa, como pode ser visto na Figura 1. Espera-se que em alguns anos, a energia eólica passe a ser a segunda maior fonte da matriz elétrica brasileira, levando em consideração que é uma fonte recente que se desenvolveu intensamente nos últimos dez anos. Além da potência já instalada, existem 4,33 GW que estão em projeto ou construção, indicando que até 2024 serão pelos menos 19,04 GW de capacidade instalada, considerando apenas os contratos que já foram viabilizados em leilões e outorgas, ou seja, apenas os contratos assinados até o mês de janeiro de 2019.

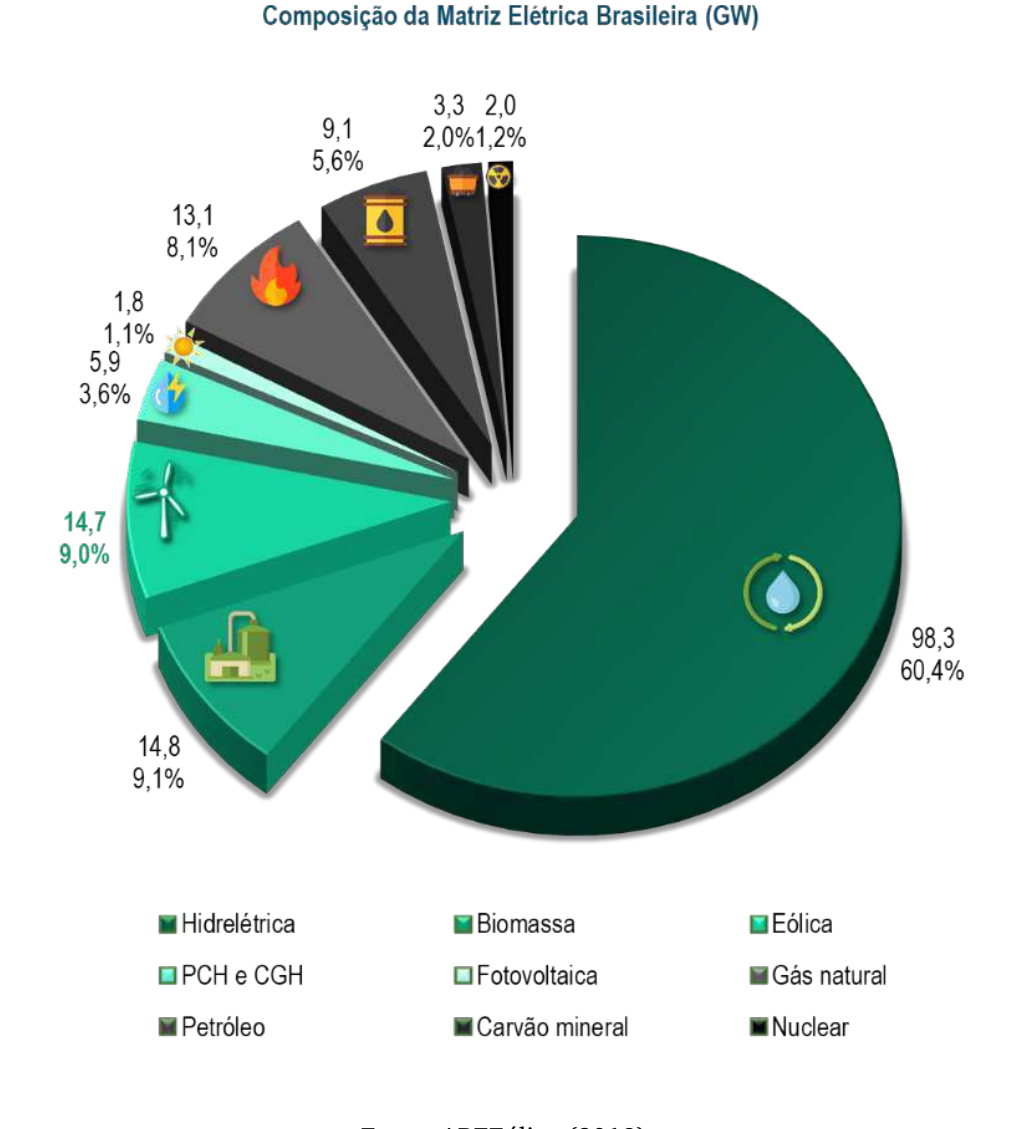

### Figura 1 – Composição da Matriz Elétrica Brasileira em GW.

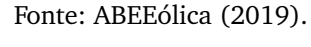

Em 2011 existiam menos de 1 GW de turbinas eólicas instaladas no Brasil . Em 2012, o Brasil já estava no 15º lugar no Ranking de Capacidade Instalada do *Global Wind Energy Council*. No fim de 2018, a capacidade instalada estava próxima de 15 GW, o que possibilitou o Brasil a ocupar a 8ª posição no ranking. Estes são alguns dos dados que mostram a importância da geração eólica, da capacidade de crescimento dela e dos benefícios que ela pode trazer para o sistema elétrico brasileiro.

Levando em consideração o desempenho da geração eólica, já é possível atender a quase 14% do Sistema Interligado Nacional (SIN). No caso do Nordeste, os recordes de atendimentos à carga já ultrapassam 70% em uma base diária. Em 13 de novembro de 2018, durante um período de duas horas, o Nordeste foi abastecido com 100% de energia elétrica proveniente da energia eólica e assumiu a figura de exportador de energia (ABEEÓLICA, 2019a).

### 1.1 MOTIVAÇÃO

A geração distribuída eólica, se utilizada de forma correta em redes de distribuição, pode trazer diversas vantagens tais como: redução das perdas técnicas, melhoria no perfil de tensão do alimentador, redução da emissão de poluentes, aumento na eficiência energética, melhoria na qualidade da energia elétrica e aumento da confiabilidade e da segurança do sistema (KAZEMI; SADEGHI, 2009). No entanto, alguns estudos demonstram que a localização e o dimensionamento da geração distribuída de maneira inadequada podem resultar num aumento dos custos de operação do sistema (HERNÁNDEZ J. C.; MEDINA, 2007).

Problemas como esse podem ser evitados por meio da utilização de métodos de otimização, pois os mesmos possibilitam determinar a localização e o dimensionamento ótimos dos geradores distribuídos. Diversos pesquisadores já resolveram problemas de localização e dimensionamento da geração distribuída, no entanto o tema não está esgotado. Pelo contrário, é um tema atual e de crescente interesse, sendo merecedor de atenção.

A principal motivação para a presente pesquisa foi desenvolver um método que seja capaz de localizar e dimensionar turbinas eólicas em sistemas radiais de distribuição para reduzir as perdas de energia, levando em consideração as variações de carga e de insumo da geração. Além disso, o método pode ser aplicado a sistemas de grande porte, mesmo com dados escassos. Sistemas de grande porte são aqueles que possuem algumas centenas de barras. Dados de carga são escassos quando as curvas de carga são conhecidas apenas na saída do alimentador. Dados de velocidade do vento são escassos quando as séries históricas são curtas ou possuem falhas na sequência de amostragem (como a falta de dados de medição).

### 1.2 OBJETIVOS E CONTRIBUIÇÕES

Este trabalho tem como:

- Objetivo geral: propor um método de localização e dimensionamento ótimos de turbinas eólicas para minimizar as perdas anuais de energia elétrica.
- Objetivos específicos:
	- 1. Analisar o problema de localização e dimensionamento ótimos de turbinas eólicas, considerando variações de carga (consumo do sistema) e insumos (velocidade do vento);
	- 2. Utilizar o Algoritmo Genético como método de otimização;

A principal contribuição da pesquisa está centrada no desenvolvimento de um algoritmo de localização e dimensionamento ótimos de turbinas eólicas comercias, utilizando o Algoritmo Genético e o Método da Soma de Potências, considerando uma penetração de até 20% da demanda anual do sistema, que pode ser utilizado em sistemas extensos e com dados escassos.

# 1.3 PUBLICAÇÕES

Até o presente momento, foi elaborado e submetido um artigo ao VIII Simpósio Brasileiro de Sistemas Elétricos - SBSE 2020, intitulado de "Localização e Dimensionamento Ótimos de Turbinas Eólicas para Minimizar as Perdas de Energia em Sistemas Radiais de Distribuição".

# 1.4 ORGANIZAÇÃO DO TEXTO

O texto foi organizado em seis capítulos, incluindo este capítulo introdutório, conforme a seguir:

- Capítulo 2: apresentação da fundamentação teórica, em que são apresentados o método de otimização e o método do cálculo do fluxo de potência utilizados;
- Capítulo 3: apresentação da revisão bibliográfica, contendo os trabalhos mais relevantes para a pesquisa;
- Capítulo 4: apresentação da metodologia proposta, com os fluxogramas e descrição da funcionalidade do método proposto;
- Capítulo 5: apresentação e discussão dos estudos de caso, composto pela aplicação do método proposto aos sistemas-teste;
- Capítulo 6: apresentação das conclusões e propostas de trabalhos futuros.

# **Capítulo 2 Fundamentação Teórica**

Apresenta-se a seguir, um resumo dos temas mais importantes para o desenvolvimento da Dissertação, como o Método da Soma de Potências, que é o método escolhido para realizar os cálculos do fluxo de potência e o método de otimização utilizado na pesquisa, o Algoritmo Genético. Além disso, também são encontradas informações sobre a geração eólica.

# 2.1 SISTEMA ELÉTRICO DE POTÊNCIA

O Sistema Elétrico de Potência (SEP) converte energia das mais diversas naturezas em energia elétrica e fornece aos consumidores a energia por eles demandada a todo momento. O SEP pode ser classificado em:

- Geração, responsável por converter energia das formas básicas em energia elétrica;
- Transmissão, responsável por transmitir (transportar) a energia elétrica dos centros geradores aos centros consumidores;
- Distribuição, responsável por distribuir a energia elétrica que é proveniente da transmissão a pequenos, médios e grandes consumidores.

O Sistema de Distribuição de Energia Elétrica (SDEE) é subdividido em três tipos de subsistemas e seu *layout* pode ser observado na Figura 2. A subtransmissão é responsável por captar a energia das subestações de subtransmissão e transferir para subestações de distribuição e para aos consumidores em tensão de subtransmissão, por meio de linhas trifásicas operando em tensões usualmente, nos níveis de 69 kV ou 138 kV. Os consumidores em tensão de subtransmissão são normalmente, grandes instalações industriais (KAGAN; OLIVEIRA; ROBBA, 2005).

Tem-se também a distribuição primária, denominada de rede de média tensão. É constituída de linhas de média tensão entre 2,3 kV e 44 kV compostas por três fios condutores aéreos instalados em postes, podendo ter sua instalação subterrânea. Os consumidores industriais e comerciais são normalmente suprimidos por esse tipo de distribuição (SOUZA, 1997a).

E, por fim, a distribuição secundária, que são redes de baixa tensão, que operam com níveis de tensão de 110 V a 440 V. Operam suprindo os consumidores de baixa tensão, que são predominantemente consumidores residenciais, pequenos comércios e indústrias. No Brasil, a tensão de distribuição secundária está padronizada nos valores de 380 V/220 V e 220 V/127 V, variando de acordo com a região.

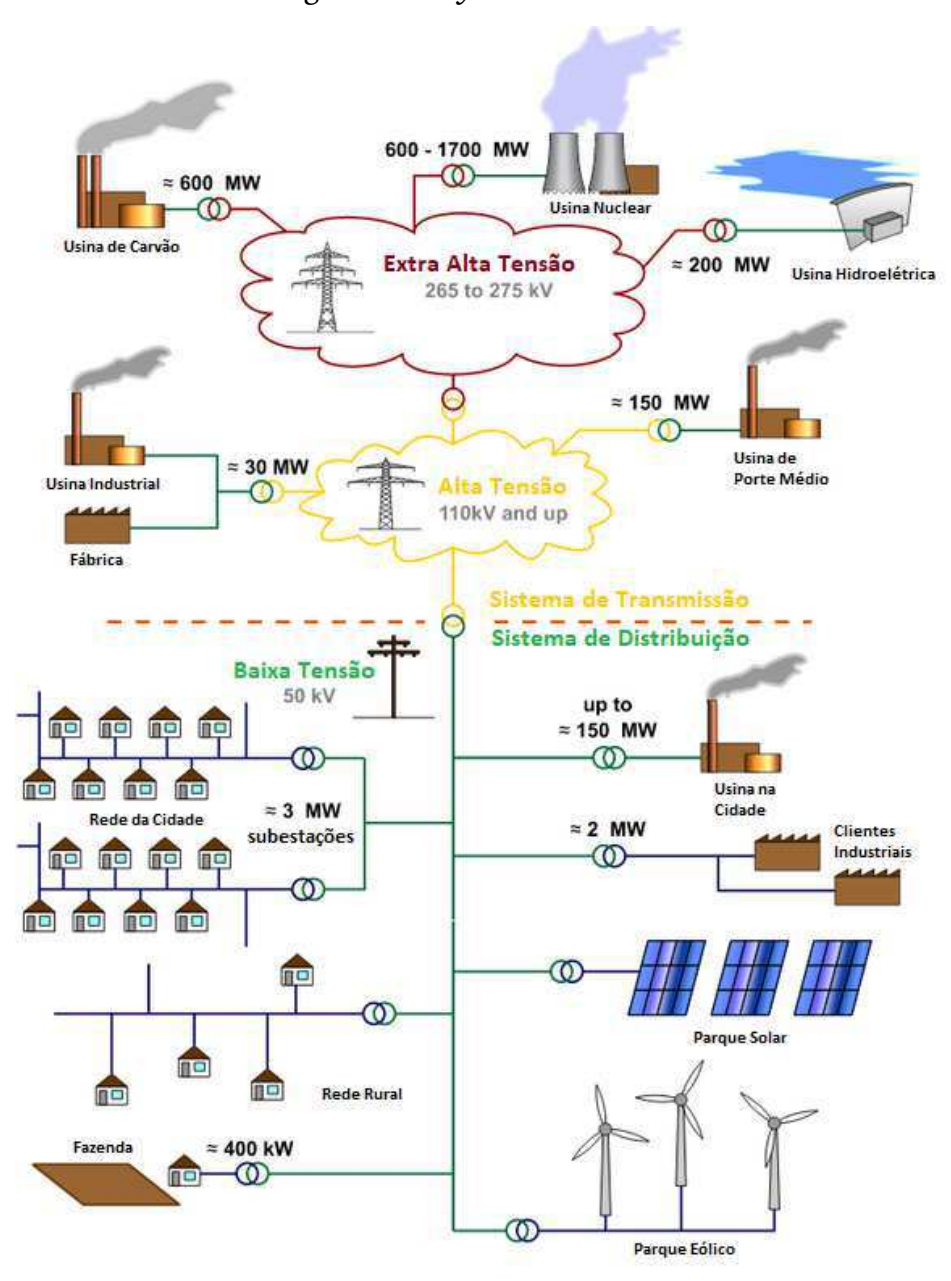

Figura 2 – *Layout* básico do SEP.

Fonte: Adaptado de Wikimedia (2019).

Uma vez que o SDEE está mais próximo dos consumidores finais, existe a possibilidade de inserir unidades geradoras conectadas a ele, dando origem a Geração Distribuída, uma vez que pode-se reduzir os custos de transmissão e de perdas elétricas quando a fonte está próxima à carga.

## 2.2 GERAÇÃO DISTRIBUÍDA

Uma definição geral amplamente aceita foi sugerida por ACKERMANN et al. (2001), onde eles afirmam que: a geração distribuída (GD) é uma fonte de energia elétrica conectada diretamente à rede de distribuição ou ao consumidor. As definições

de geração distribuída não definem as tecnologias utilizadas, uma vez que elas podem variar amplamente, no entanto, uma categorização de diferentes grupos tecnológicos de GD parecem possíveis, tais como, renováveis e não renováveis. Do ponto de vista da distribuição, a GD é uma alternativa viável por trazer diversos benefícios como um prazo de instalação curto e baixo risco de investimento, uma vez que é construída em módulos que podem rastrear variação de carga mais de perto. Também possuem uma baixa ocupação de espaço físico, podendo ser instalada em grandes centros de carga.

Por essas razões, mudanças tecnológicas estão começando a surgir no cenário internacional, que podem envolver a presença de uma GD mais consistente, produzida com pequenas e médias tensões e conectadas diretamente à rede de distribuição que seriam caracterizadas por boa eficiência e baixas emissões de poluentes. Contudo, a inserção em larga escala da GD pode acarretar na criação de novos problemas (como o fluxo reverso de potência e injeção de harmônicos na rede) e consequentemente, na necessidade de novas ferramentas para um melhor gerenciamento desses sistemas (ALINEJAD-BEROMI et al., 2007).

## 2.3 GERAÇÃO EÓLICA

Segundo a ANEEL, a energia eólica é definida como a energia cinética contida nas massas de ar em movimento (vento). Seu aproveitamento ocorre por meio da conversão da energia cinética de translação em energia cinética de rotação, por meio do uso de turbinas eólicas (aerogeradores) para a geração de eletricidade ou do uso cataventos e moinhos para trabalhos mecânicos como bombeamento d'água.

A energia eólica constitui uma alternativa para diversos níveis de demanda. As pequenas centrais eólicas, por exemplo, podem suprir pequenas localidades que são distantes dos centros de carga, contribuindo para o processo de universalização do atendimento. Já as centrais de grande porte têm potencial para atender uma significativa parcela do SIN com efeitos relevantes como a redução da emissão de poluentes atmosféricos pelas usinas térmicas, reduzindo a necessidade da construção de grandes reservatórios e da dependência da sazonalidade hidrológica (ANEEL, 2005).

### **2.3.1 Breve Histórico**

Semelhante à energia hidráulica, a energia eólica é utilizada há milhares de anos com as mesmas finalidades, como o bombeamento de água, a moagem de grãos, entre outras aplicações que envolvem energia mecânica. As primeiras tentativas de gerar eletricidade surgiram no final do século XIX, mas somente um século depois, com a crise internacional do petróleo (década de 1970), é que houve interesse e investimentos suficientes para viabilizar o desenvolvimento e aplicação de equipamentos em escala

comercial.

Em 1976, na Dinamarca, foi instalada a primeira turbina eólica comercial ligada à rede elétrica pública. Em 1991, a Associação Europeia de Energia Eólica estabeleceu como metas a instalação de 4.000 MW de energia eólica na Europa até o ano 2000 e 11.500 MW até o ano 2005. Essas e outras metas foram cumpridas muito antes do esperado, o que indica um crescimento acima do esperado. Estima-se que em 2020, o mundo terá 12% da energia gerada pelo vento, com uma capacidade instalada de mais de 1.200 GW.

Segundo a ANEEL, com relação à capacidade de geração elétrica, as primeiras turbinas eólicas desenvolvidas comercialmente tinham potências nominais entre 10 kW e 50 kW. Por volta de 1990, a potência das máquinas aumentou para a faixa de 100 kW a 300 kW. Em 1995, os fabricantes de grandes turbinas ofereciam modelos de 300 kW a 750 kW. No ano de 1997, surgiram no mercado as turbinas eólicas de 1,0 MW e 1,5 MW, iniciando a geração de máquinas de grande porte. Em 1999, surgiram as primeiras turbinas eólicas de 2,0 MW, Em 2005, existiam protótipos de 3,6 MW e 4,5 MW. Na Figura 3 é ilustrada a linha do tempo com o desenvolvimento das turbinas com o passar dos anos.

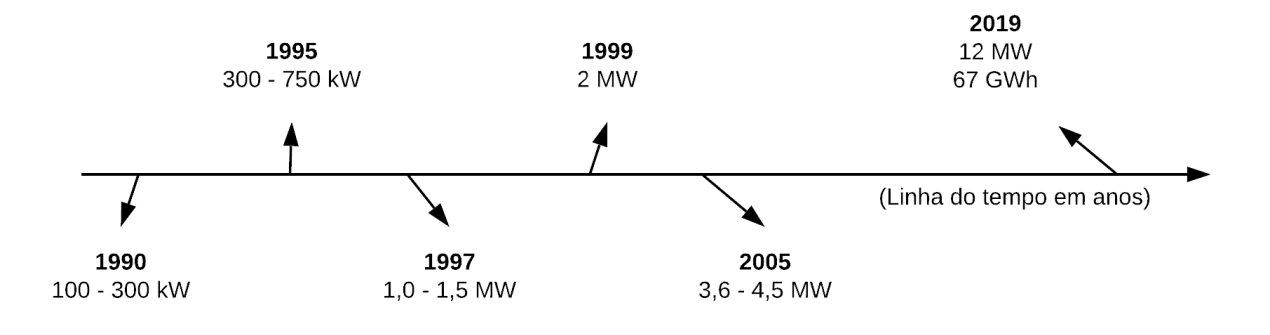

Figura 3 – Linha do tempo da evolução das turbinas eólicas.

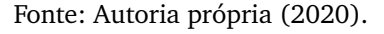

Recentemente, a GE Renewable Energy desenvolveu uma turbina eólica chamada HALIADE-X 12 MW, ela será a maior turbina eólica *offshore* do mundo. Possui 220 metros de altura e cada pá possui 107 metros e estima-se uma produção de 67 GWh anualmente (ENERGY, 2018). Na Figura 4 são apresentadas informações sobre as dimensões da turbina quando comparada com construções famosas.

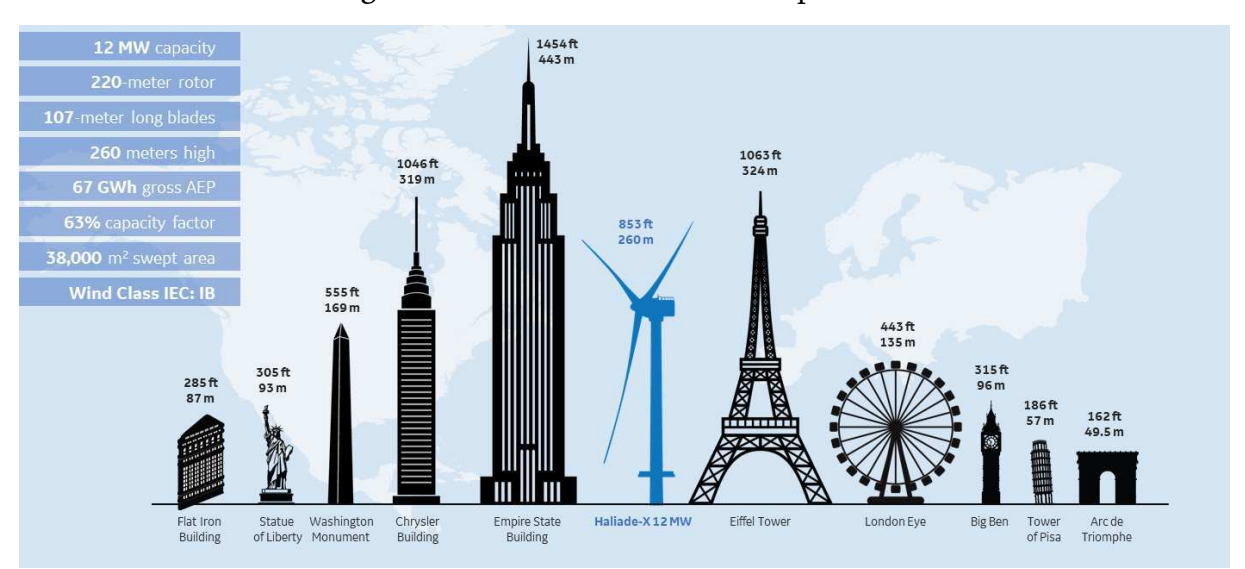

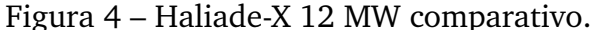

Fonte: GE Renewable Energy (2018).

### **2.3.2 Turbinas Eólicas**

A turbina eólica ou aerogerador é uma máquina que absorve parte da potência cinética do vento por meio de um rotor aerodinâmico, convertendo em potência mecânica de eixo (torque x rotação), a qual é convertida em potência elétrica (tensão x corrente) por meio de um gerador elétrico. A turbina extrai energia cinética apenas do ar que passa pela área interceptada pelas pás (CEPEL, 2008).

Alguns desenvolvimentos tecnológicos recentes, como sistemas avançados de transmissão, melhor aerodinâmica, estratégias de controle e operação das turbinas etc., têm reduzido custos e melhorado o desempenho e a confiabilidade dos equipamentos. Inicialmente, surgiram turbinas de vários tipos: eixo horizontal, eixo vertical, com apenas uma pá, com duas e três pás, gerador de indução, gerador síncrono etc. Com o passar do tempo, consolidou-se o uso dos termos: eixo de rotação horizontal, três pás, alinhamento ativo, gerador de indução e estrutura não-flexível, como ilustrado na Figura 5 (ANEEL, 2005).

A composição básica de uma turbina eólica é dividida em três partes, o rotor, a nacele e a torre de sustentação. Na torre de sustentação são encontrados o sistema de controle da turbina e o controle de giro da nacele. A nacele está conectada à torre de sustentação e nela estão os sistemas de freio, o multiplicador de velocidade, os acoplamentos elásticos, os sensores de vento e o gerador elétrico. Por fim, conectado à nacele tem-se o rotor, ao qual são acopladas três pás com sistema de freio aerodinâmico.

Mesmo com os recentes avanços, algumas características desse projeto ainda provocam polêmicas, como a utilização ou não do controle do ângulo de passo (*pitch*) das pás com o objetivo de limitar a potência máxima gerada. Outra técnica de controle é o *stall*, que consiste no deslocamento aerodinâmico e é frequentemente combinado com o *pitch* em pás, que podem variar o ângulo de passo para ajustar a potência gerada, sem a necessidade de utilizar esse mecanismo continuamente.

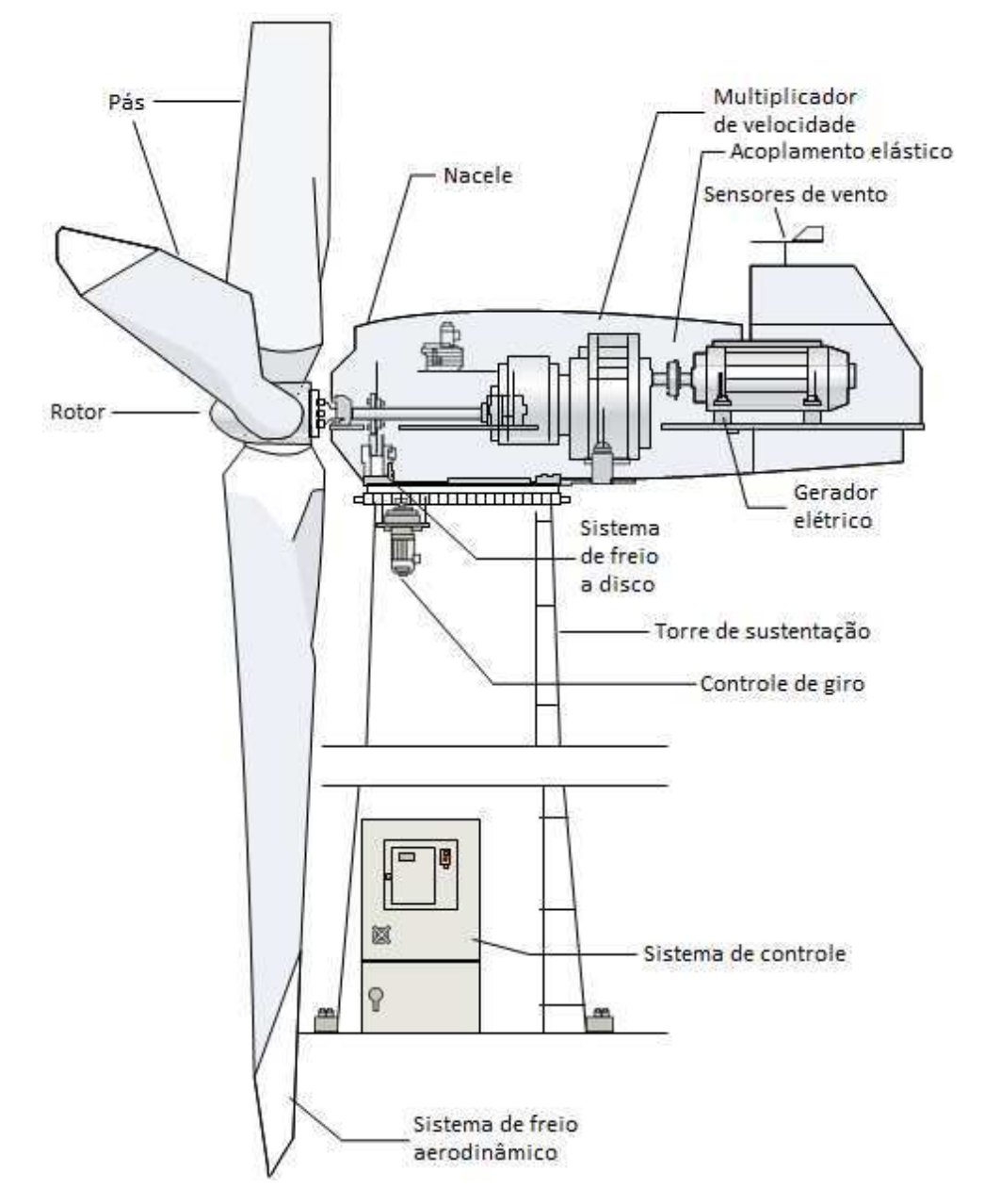

Figura 5 – Desenho esquemático de uma turbina eólica.

Fonte: Adaptado de ANEEL (2005).

As turbinas eólicas podem ser classificadas em: pequenas (potência nominal inferior a 500 kW), médias (potência nominal no intervalo de 500 kW e 1000 kW) e grandes (potência nominal superior a 1 MW). Na Figura 6 é ilustrada esta classificação (ANEEL, 2005).

Atualmente, as maiores inovações tecnológicas foram a utilização de acionamento direto (extinguindo a necessidade do multiplicador de velocidade), com geradores síncronos e novos sistemas de controle que permitem o funcionamento das turbinas Figura 6 – Exemplos de turbinas eólicas (da esquerda para direita: pequena, média e grande).

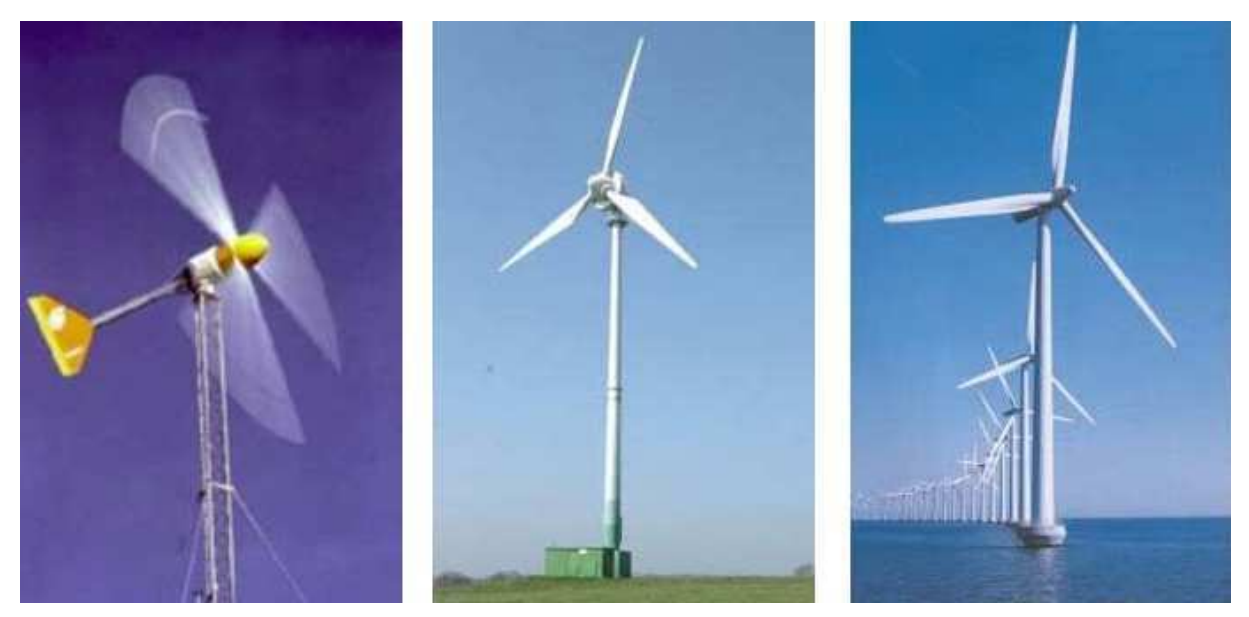

Fonte: ANEEL (2005).

em velocidade variável, com qualquer tipo de gerador. Existe uma grande variedade de máquinas que variam de acordo com o local e a aplicação. Em relação ao local, a instalação pode ser realizada *onshore* ou *offshore* (na costa ou no mar, respectivamente), e no tocante à aplicação, as turbinas podem ser conectadas à rede ou podem ser instaladas em locais remotos com sistemas isolados (ANEEL, 2005).

Os modelos de turbinas eólicas utilizadas neste trabalho são os de grande porte, com potências nominais que variam entre 2,0 MW e 4,5 MW.

# **2.3.3 Centrais Eólicas**

As centrais eólicas ou parques eólicos são conjuntos de turbinas eólicas localizadas próximas uma da outra, o que torna importante levar em consideração o *layout* da central, para que seja possível maximizar a produção de energia do parque por meio da otimização do posicionamento das turbinas eólicas. E para isso, devem ser levados em consideração o tráfego de pessoas, o relevo e as construções próximas.

Uma central eólica *offshore* apresenta benefícios no quesito velocidades do vento, pois possui velocidade mais alta, menos turbulência e menos impacto aos moradores comparado com uma central eólica *onshore*, entretanto, o custo de construção e manutenção é alto. A fim de obter um melhor custo-benefício, o *layout* do parque eólico deve ser otimizado para evitar o efeito de esteira (é o efeito causado pelo vento que passa pela turbina e cria turbulência a jusante da turbina.), que causará um déficit na velocidade do vento nas turbinas eólicas à jusante e como resultado, a produção de energia do parque eólico será reduzida. Portanto, é necessário otimizar o projeto para que seja

possível minimizar as perdas por esteira, para que a taxa de retorno do investimento possa ser aumentada. No entanto, devido à limitação da topologia *offshore*, algumas zonas predefinidas podem não estar disponíveis para a instalação das turbinas ou podem requerer um investimento maior para a instalação (HOU et al., 2016).

## **2.3.4 Vantagens e Desvantagens da Geração Eólica**

Segundo a ANEEL, existem diversas vantagens e desvantagens da utilização da energia eólica. As principais vantagens são:

- Redução de poluentes atmosféricos;
- Redução da construção de grandes reservatórios de água;
- Redução da dependência da sazonalidade hidrológica;
- Tendência em atrair turistas, gerando renda, emprego, arrecadações e promovendo o desenvolvimento regional.

As principais desvantagens são:

- Ruído dos rotores, necessitando uma distância mínima de locais povoados;
- Poluição visual decorrente do agrupamento de turbinas, principalmente em centrais eólicas;
- Possíveis alterações na paisagem natural;
- Possibilidade de interferência eletromagnética, podendo causar distúrbios nos sistemas de comunicação;
- Possível interferência nas rotas de aves.

# **2.3.5 Potencial de Geração**

Para a realização da avaliação do potencial eólico de uma região é necessário um trabalho sistemático de coleta e análise de dados sobre a velocidade e o regime de ventos. Para uma avaliação mais rigorosa é preciso um levantamento específico, entretanto, dados coletados em aeroportos, estações meteorológicas e outras aplicações similares podem fornecer uma estimativa inicial do potencial bruto do aproveitamento da energia eólica (ANEEL, 2005).

Para ser tecnicamente aceitável, a energia eólica necessita ter uma densidade superior ou igual a 500 W/m², a uma altura de 50 m, o que requer uma velocidade mínima do vento de 7 a 8 m/s. Segundo a Organização Mundial de Meteorologia (OMM), em apenas 13% da superfície terrestre o vento apresenta velocidade média necessária para geração, podendo essa proporção variar muito entre regiões e continentes.

Estima-se que o potencial eólico mundial bruto seja por volta de 500.000 TWh por ano, no entanto, devido às restrições socioambientais, apenas 53.000 TWh são considerados tecnicamente aproveitáveis. Ainda assim, esse potencial líquido é aproximadamente

quatro vezes o consumo mundial de eletricidade (ANEEL, 2005). A capacidade instalada dos dez países no mundo que mais produziram energia por meio do potencial eólico em 2017 são mostrados na Figura 7.

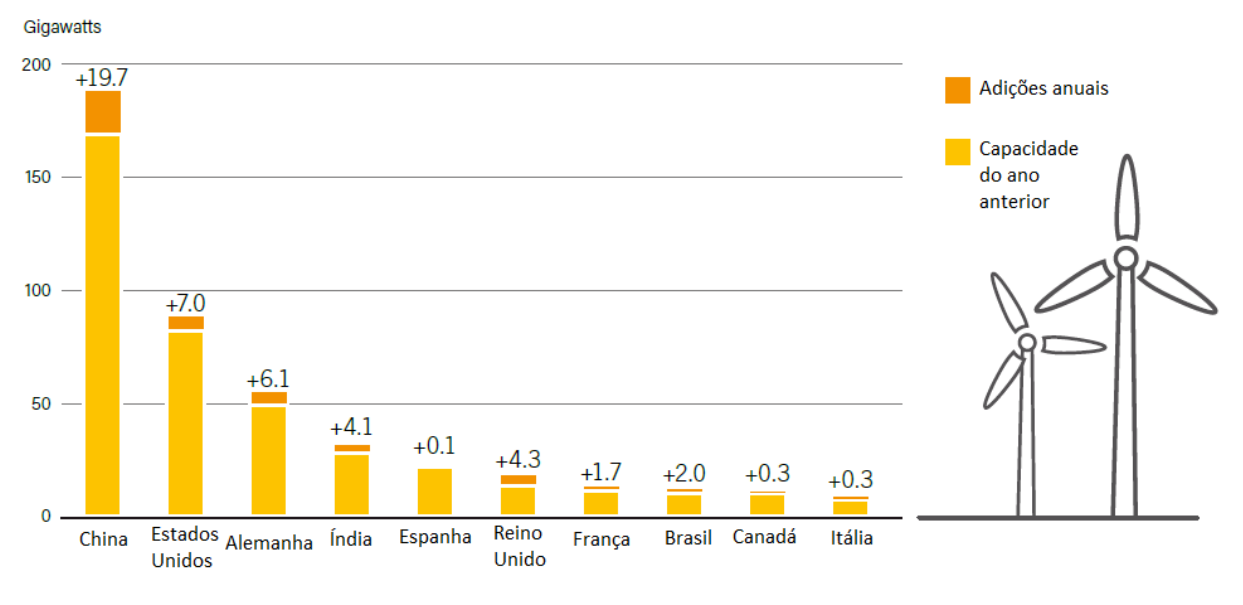

Figura 7 – Capacidade instalada de geração eólica, 2017.

#### Fonte: Adaptado de REN21 (2018).

No Brasil, os diversos levantamentos e estudos que vêm sendo realizados, sejam eles em nível local, regional ou nacional, têm dado suporte e motivado a exploração e expansão comercial da energia eólica no país. Os primeiros estudos foram realizados na região Nordeste, com destaque para o Ceará e Pernambuco. Com o apoio da ANEEL e do Ministério de Ciência e Tecnologia (MCT), o Centro Brasileiro de Energia Eólica (CBEE), da Universidade Federal de Pernambuco (UFPE), foi publicada a primeira versão do Atlas Eólico da Região Nordeste no ano de 1998. Como resultado da continuação desse trabalho, tem-se o Panorama do Potencial Eólico no Brasil, conforme pode ser visto na Figura 8 (ANEEL, 2005).

Os recursos apresentados na legenda da Figura 8, referem-se à velocidade de média do vento e energia eólica média a uma altura de 50 m acima da superfície para cinco condições topográficas distintas: mata, campo aberto, zona costeira, morro e montanha. Ainda na legenda, é observam-se as representações das classes, onde a classe 1 representa regiões de baixo potencial eólico, as classes 2 e 3 podem ou não serem favoráveis, dependendo das condições topográficas, e a classe 4 corresponde aos melhores locais para aproveitamento dos ventos no Brasil (ANEEL, 2005).

A ABEEólica estima uma evolução da capacidade instalada devido aos projetos já em andamento e os próximos que irão começar a ser construídos. A evolução da capacidade instalada e o número de parques por estado no Brasil é mostrada na Figura 9.

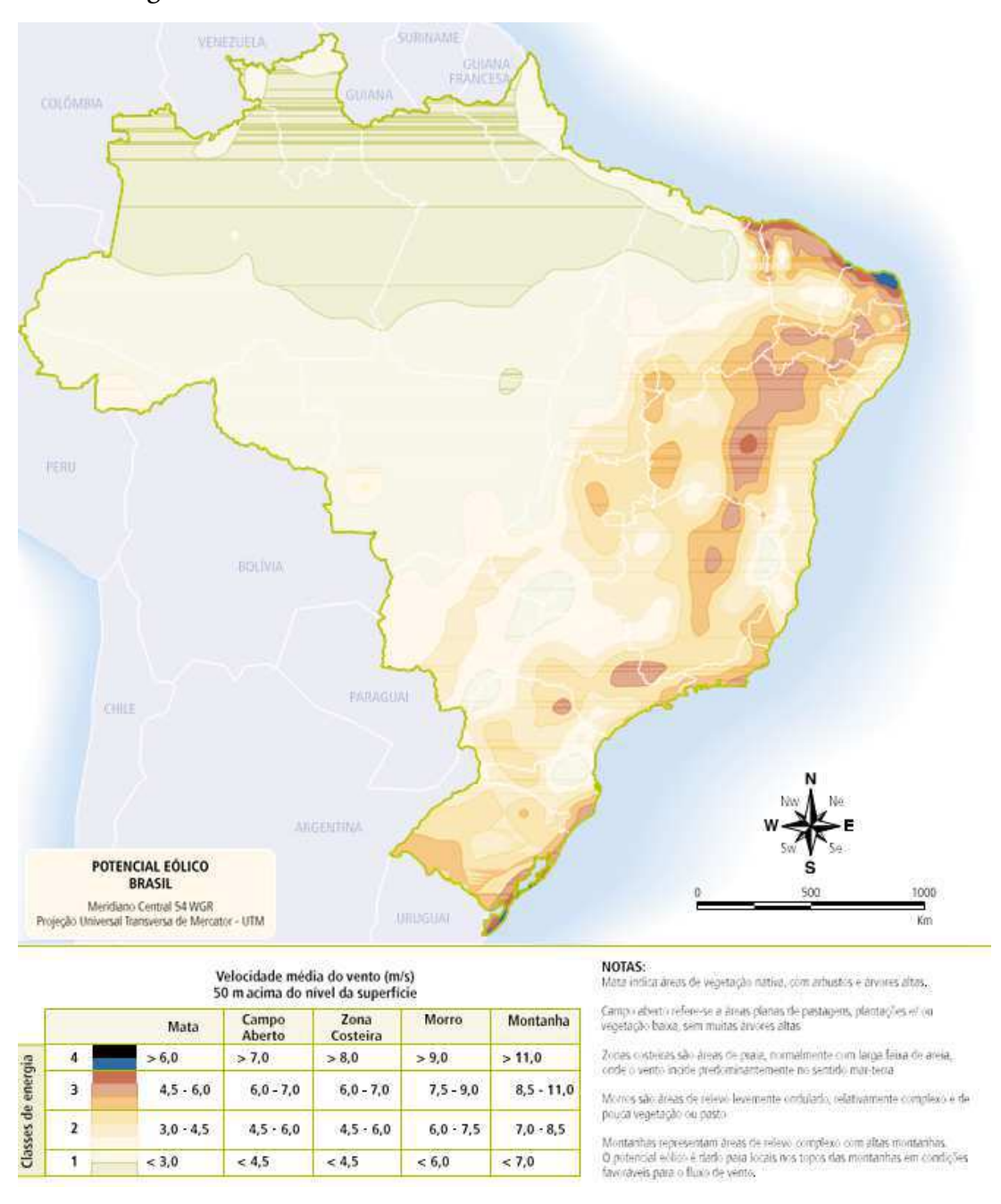

Figura 8 – Velocidade média anual do vento a 50 m de altura.

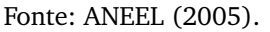

Alguns incentivos vigentes para o setor elétrico brasileiro despertaram o interesse de empreendedores. Destaca-se aqui, o Programa de Incentivo às Fontes Alternativas de Energia Elétrica (PROINFA), que tem como principal meta a ser alcançada até 2022, o atendimento de dez por cento do consumo anual de energia elétrica no país por fontes alternativas (eólica, pequenas centrais hidrelétricas e biomassa). Outro fator importante é a possibilidade da complementariedade entre a geração hidrelétrica e a geração eólica, visto que o maior potencial eólico, na região Nordeste, ocorre durante o período de menor disponibilidade hídrica (ANEEL, 2005).

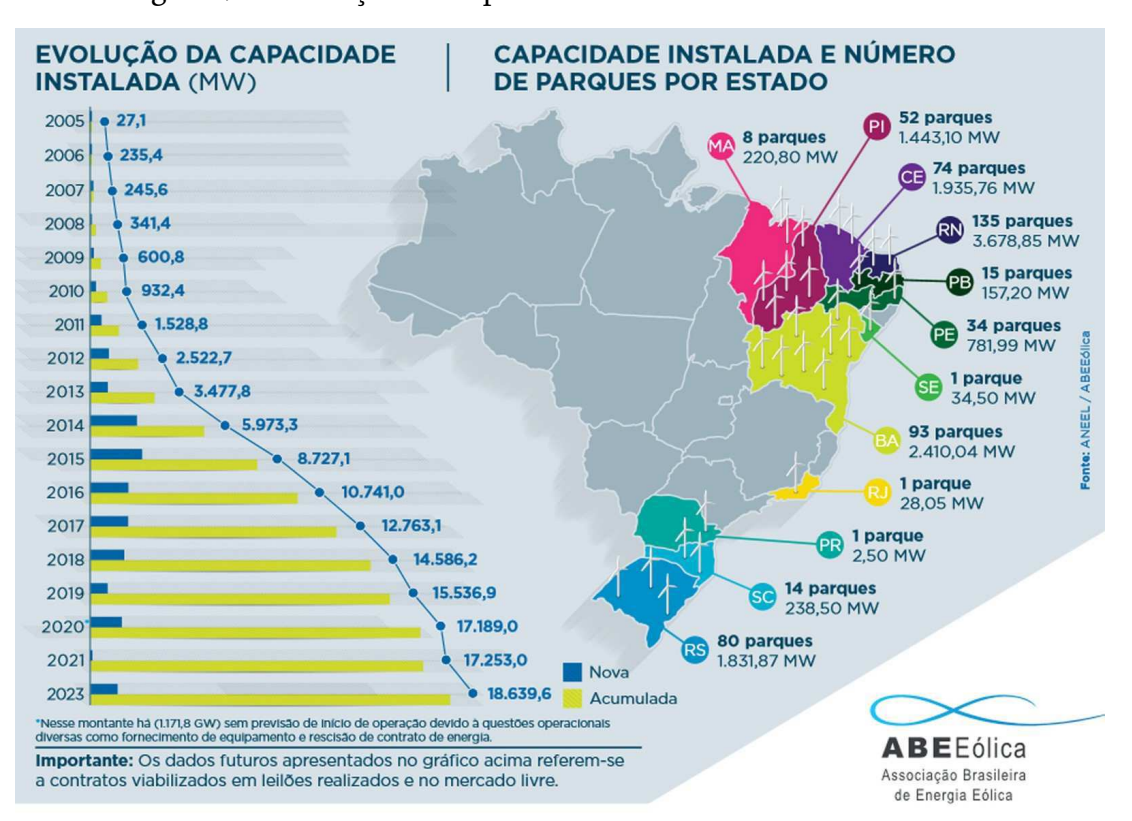

Figura 9 – Evolução da capacidade instalada em MW no Brasil.

## 2.4 FLUXO DE CARGA

O fluxo de carga (ou fluxo de potência) consiste na determinação do tráfego de potência pela rede, partindo dos centros geradores até chegar aos consumidores. É caracterizado por um problema de transporte que consiste na resolução de várias equações não lineares. Além de calcular as potência ativas e reativas que fluem em cada trecho do alimentador, também são calculadas as tensões em cada barra e as perdas de potência ativa e reativa. Dessa forma, o fluxo de carga é uma simulação da operação do sistema em regime permanente a partir da qual é possível verificar se as tensões estão dentro dos limites permitidos, qual o índice de estabilidade estática, qual o despacho econômico e confiável e se as perdas não são excessivas.

Diversos métodos são utilizados para o cálculo do fluxo de carga para redes de distribuição radiais, os quais são divididos em duas linhas de pesquisa: o método de Newton e o de varredura *back-forward*. Os mais utilizados são o método de Newton-Raphson e suas variações, no entanto, problemas de convergência podem surgir a depender das características do sistema estudado, como a topologia e uma alta razão */*. Utiliza-se neste trabalho o Método da Soma de Potência (MSP), o qual consiste no cálculo do fluxo de carga iterativo nas variáveis perdas de potência ativa e reativa do tipo *forward-backward*. Inicia-se supondo que as perdas são nulas em todos os trechos e

Fonte: ABEEOLICA (2017).

a cada iteração, as estimativas dessas perdas são melhoradas. As equações que regem o MSP foram concebidas tomando como base o sistema radial por trecho ilustrado na Figura 10. A formulação leva em consideração os seguintes fatores:

- Sistema trifásico radial equilibrado, representado pelo equivalente monofásico;
- Linhas de distribuição representadas por suas impedâncias série;
- Cargas consideradas com potências constantes;
- Alimentador primário dividido em ramos e limitados por barras, onde cada barra representa um ponto do alimentador;
- Cada trecho sendo formado pelo ramo correspondente em conjunto com o próprio nó terminal.

Para a utilização desse método é necessário saber a configuração do alimentador, a amplitude da tensão na barra da subestação e uma estimativa inicial das perdas de potência em cada trecho, que serão consideradas nulas inicialmente (SOUZA, 2005).

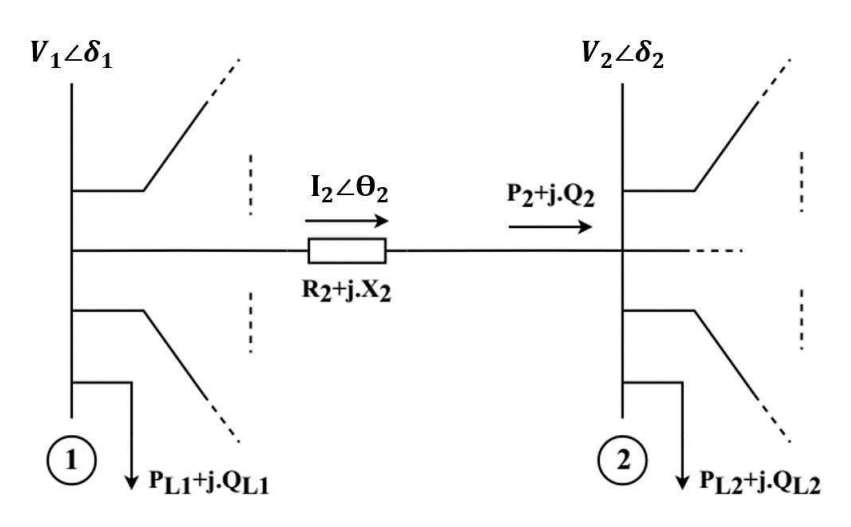

Figura 10 – Modelo do alimentador.

Fonte: SOUZA (1997).

Além da configuração do alimentador (barra de origem, resistência e reatância de cada trecho), a amplitude da tensão na barra da subestação e uma estimativa inicial das perdas de potência em cada trecho são requeridas, estas últimas tomadas inicialmente como nulas.

Para cada iteração deve-se calcular a tensão por barra, conforme as equações abaixo:

$$
A = \frac{V^2}{2} - (RP + XQ),
$$
 (1)

$$
B = (R^2 + X^2)(P^2 + Q^2),
$$
\n(2)

$$
V = \sqrt{A + \sqrt{A^2 - B}},
$$
\n(3)

sendo  $R$  e  $X$  a resistência e a reatância do trecho, respectivamente.  $V$  é a tensão no início do trecho e sempre positiva. Em seguida,  $P \in Q$  são as potências ativa e reativa, respectivamente, no final do trecho. Uma vez encontrada a tensão na barra, são realizados os cálculos das perdas de potência ativa e reativa:

$$
\Delta P = \frac{R(P^2 + Q^2)}{V^2},\tag{4}
$$

$$
\Delta Q = \frac{X}{R} \Delta P. \tag{5}
$$

Sejam *i* o trecho que termina na barra  $j \in \Omega_j$  o conjunto de todos os trechos que começam nessa mesma barra  $i$ . Então, os fluxos no final do trecho  $i$  são:

$$
P_i = P_{L_j} + \sum_{k \in \Omega_j} (P_k + \Delta P_k) - P_{Wind}, \tag{6}
$$

$$
Q_i = Q_{L_j} + \sum_{k \in \Omega_j} (Q_k + \Delta Q_k), \tag{7}
$$

sendo:

 $P_i(Q_i)$  Fluxo de potência ativa (reativa) no trecho *i*;

*P<sub>Wind</sub>* Potência ativa gerada no trecho *i*;

 $P_{L_j}\left(Q_{L_j}\right)$  Carga ativa (reativa) instalada na barra  $j$ ;

 $\Delta P_k$  ( $\Delta Q_k$ ) Perdas de potência ativa (reativa) no trecho *k*.

A última iteração termina quando o procedimento acima é repetido para todas as barras e converge quando a diferença entre as perdas totais em uma iteração e a anterior é menor que a tolerância especificada (SOUZA, 2005).

Para inserir as turbinas eólicas como geradores no cálculo do MSP foi utilizado o conceito de carga negativa. Conceito esse que foi aplicado às turbinas eólicas para indicar sua capacidade de fornecer potência ao sistema (MOLINA-MORENO; MEDINA; CISNEROS-MAGAÑA, 2015).

## 2.5 ALGORITMO GENÉTICO

A teoria tradicional do Algoritmo Genético (AG) supõe que em um nível geral de descrição, ele trabalha descobrindo, enfatizando e recombinando bons "traços" de soluções. De forma geral, boas soluções tendem a ser feitas de bons "traços", que são

combinações de valores de bits que conferem maior adequação às cadeias em que estão presentes.

Em 1960, Holland introduziu a noção de esquemas para formalizar a noção informal de "traços". Um esquema é um conjunto de cadeias de bits que podem ser descritas por um modelo constituído por uns, zeros e asteriscos (representando bits que não possuem relevância). Isso significa que em uma determinada geração, enquanto o AG está explicitamente avaliando as adequações das " $n$ " cadeias na população, ele está implicitamente estimando a aptidão média de um número muito maior de esquemas, onde a aptidão média de um esquema é definida como a adequação média de todas as instâncias possíveis desse esquema (MITCHELL, 1998).

### **2.5.1 Histórico**

Nos anos 1950 e 1960, vários cientistas da computação estudaram independentemente os sistemas evolutivos. Eles tinham a ideia de que a evolução poderia ser usada como uma ferramenta de otimização para problemas de engenharia. A ideia em todos estes sistemas foi evoluir uma população de soluções candidatas para um dado problema, usando operadores inspirados, variação genética natural e seleção natural. Por volta de 1960, foram introduzidas "estratégias de evolução" e esse campo tornou-se uma área ativa de pesquisa, desenvolvendo-se principalmente independentemente do campo dos algoritmos genéticos. Desenvolveu-se então, uma "programação evolutiva", técnica na qual as soluções candidatas para as tarefas dadas foram representadas como máquinas de estados finitos, que sofreram mutações aleatórias em seus diagramas de transição de estado, selecionando a solução mais apta.

Os AG foram propostos por John Holland na década de 1960 e foram desenvolvidos por seus colegas da Universidade de Michigan nos anos 1960 e 1970. Diferente das outras estratégias de evolução e programação evolutiva, o objetivo original de Holland não era projetar algoritmos para resolver problemas específicos, mas sim estudar formalmente o fenômeno da adaptação como ocorre na natureza e desenvolver maneiras pelas quais os mecanismos de adaptação natural poderiam ser importados para sistemas de computação (MITCHELL, 1998).

### **2.5.2 Fundamentos**

O cromossomo é preenchido com "genes", onde esses genes são os alfabetos utilizados, podendo ser binário, decimal ou ponto flutuante. E os principais operadores do AG são a seleção, o cruzamento e a mutação. A seleção consiste em selecionar os cromossomos na população para reprodução. A reprodução escolhe aleatoriamente um local e realiza a troca da subsequência antes e depois desse local escolhido entre dois cromossomos selecionados para gerar dois descendentes. A reprodução imita a recombinação biológica entre dois organismos com cromossomo simples. A mutação modifica aleatoriamente alguns bits de um cromossomo. Ela pode ocorrer em cada posição do bit ou em uma *string* e geralmente, atinge um número muito baixo da população (MITCHELL, 1998). A equivalência de termos computacionais com os termos biológicos é apresentada na Tabela 2.

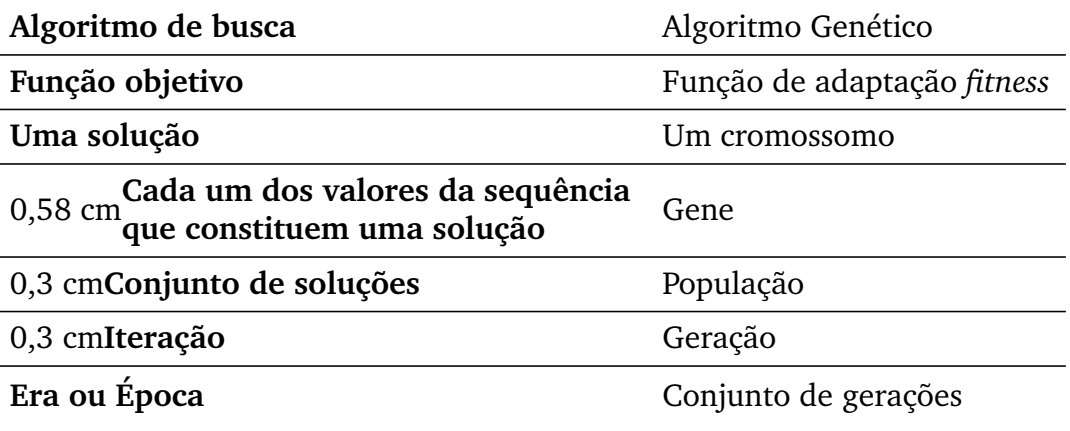

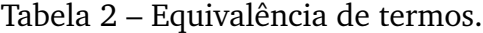

Fonte: Adaptado de Souza (1997).

Cada iteração do processo do AG é chamada de geração. Segundo Souza (1997), um AG é tipicamente executado para qualquer valor entre 50 e 500 gerações. Todo o conjunto de gerações é chamado de "era" ou "época". No final de uma geração, muitas vezes há um ou mais cromossomos altamente adequados a serem considerados soluções ótimas. Como a aleatoriedade desempenha um papel importante em cada execução, duas execuções de números aleatórios geralmente produzem comportamentos diferentes.

Pesquisas utilizando AG frequentemente apresentam relatórios estatísticos como a melhor aptidão encontrada em uma execução e a era na qual o indivíduo com essa melhor aptidão foi descoberto, resultando em uma média de diversas execuções diferentes do AG sobre o mesmo problema. Esse procedimento simples é a base para a maioria das aplicações dos AG (MITCHELL, 1998). O funcionamento básico de um AG é apresentado na Figura 11.

A operação de cruzamento é processada entre dois cromossomos de uma população, gerando dois novos descendentes. Um exemplo é mostrado na Figura 12. Após o cruzamento vem a seleção, que consiste em selecionar os indivíduos mais aptos para "sobreviver" e descarta-se os menos aptos, a técnica neste trabalho utilizada foi a de combate na arena, na qual os indivíduos são selecionados aleatoriamente e combatem dois a dois, sendo que um continua para a próxima geração e o outro é eliminado. Após isso, realiza-se a mutação, que ocorre com baixa frequência na população. Ela é processada em um único indivíduo causando mudanças em seus genes aleatoriamente (SOUZA et al., 2006). Alguns exemplos de mutação utilizados são ilustrados na Figura 13.
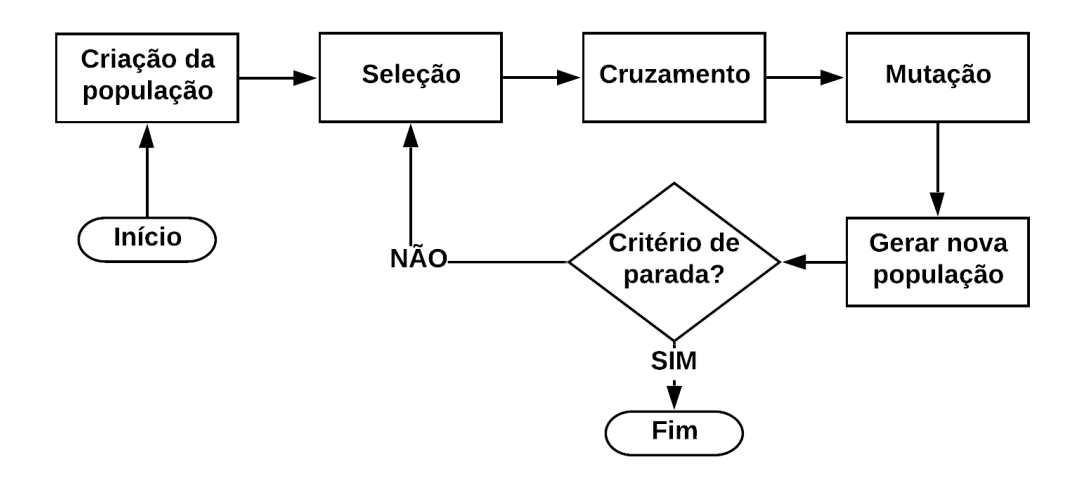

Figura 11 – Fluxograma de um AG básico.

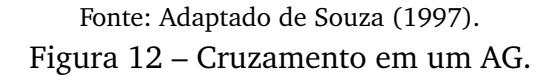

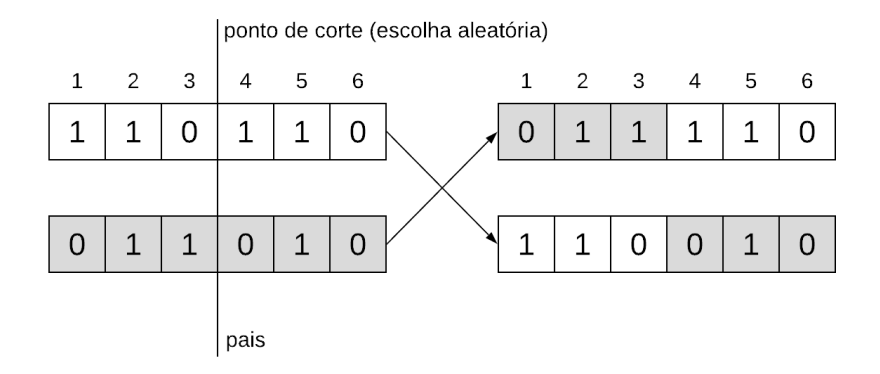

Fonte: Adaptado de Souza (1997).

Figura 13 – Mutação: (a) alteração de um gene; (b) troca de dois genes; (c) inversão de uma sequência de genes.

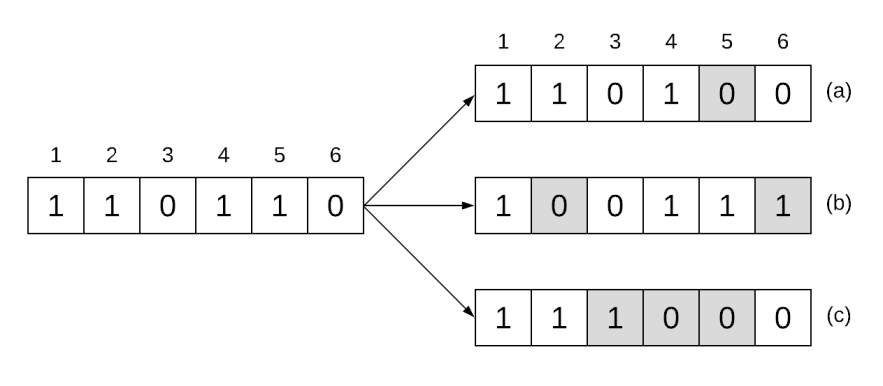

Fonte: Adaptado de Souza (1997).

A mutação tem efeito contrário ao cruzamento, que tende a deixar a população homogênea, tendendo para uma solução ótima (podendo ser local ou global), enquanto a mutação se opõe à tendência de ficar no ótimo encontrado. Caso o ótimo seja local, é provável que a mutação consiga sair do mesmo. Além da mutação, existem as penalidades, que são formas de reduzir o valor da aptidão de indivíduos que não se enquadrem nas restrições que foram impostas pelo problema (SOUZA et al., 2006).

Alguns detalhes como o tamanho da população e as probabilidades de cruzamento e mutação influenciam diretamente no sucesso do algoritmo. O AG embora seja simples de descrever e programar, possui desempenho complexo, além de ainda existirem diversas questões em aberto sobre como ele funciona e quais configurações utilizar para cada tipo de problema (MITCHELL, 1998). Um resumo dos fundamentos do AG é apresentado na Tabela 3.

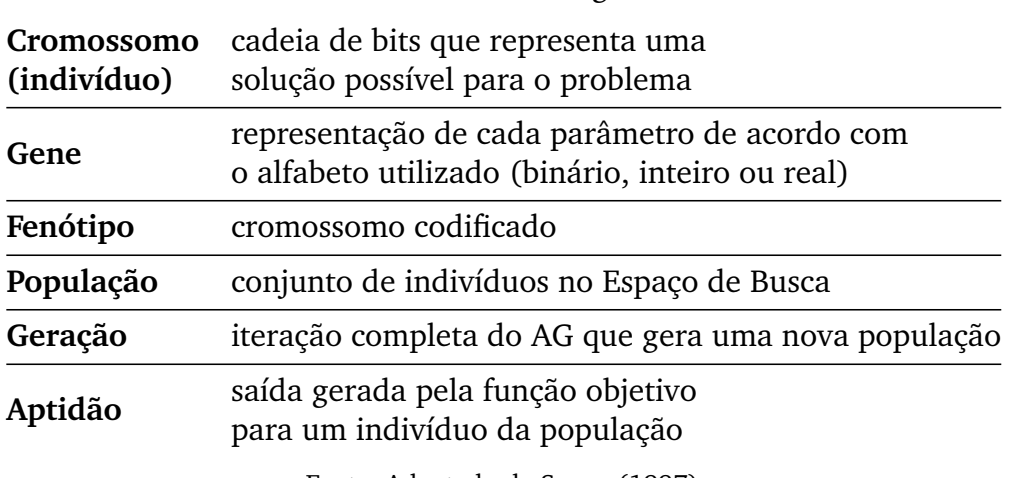

Tabela 3 – Fundamentos do Algoritmo Genético.

Fonte: Adaptado de Souza (1997).

Na prática da engenharia e das ciências em geral surgem vários problemas que requerem o uso de metodos de otimização que como o próprio nome diz, consiste em se encontrar a melhor alternativa possível entre todas as possíveis, que podem ser muitas ou infinitas. Dependendo de como o problema é formulado, a melhor alternativa é aquela que retorna o maior valor ou o menor. O primeiro caso é definido como um problema de maximização e o segundo problema de minimização.

Após os fundamentos teóricos apresentados neste capítulo, uma revisão bibliográfica é realizada no próximo capítulo com o objetivo de buscar um maior conhecimento sobre os assuntos aqui abordados.

## **Capítulo 3 Revisão Bibliográfica**

Apresentam-se a seguir, um breve histórico sobre o tema da pesquisa, análise crítica dos artigos considerados mais relevantes para o desenvolvimento da pesquisa que está sendo proposta e por fim, uma síntese bibliográfica.

O problema da localização da GD em redes de distribuição tem sido abordado por diversos autores, sob as mais variadas óticas. Todas as publicações citadas a seguir elegem métodos para resolver problemas de localização e dimensionamento da GD e de forma geral, têm como objetivo reduzir as perdas de potência e de energia do sistema. Ao aproximar a geração da carga é possível se obter benefícios, pois além de permitir que as empresas posterguem investimentos em infraestrutura, é possível reduzir perdas e melhorar o perfil de tensão nos alimentadores. Com uma configuração adequada, a GD pode ainda, aumentar a confiabilidade do sistema e melhorar a qualidade da energia elétrica entregue ao consumidor final (SOUZA et al., 2006).

### 3.1 TRABALHOS MAIS RELEVANTES

**BAKER & MELLO (2000)** afirmam que a GD (que incluem energia fotovoltaica, turbinas eólicas, células de combustível, entre outros) desempenha um papel crescente no sistema de energia elétrica e estão em crescimento, o que requer análise dos impactos que podem provocar no sistema de potência. O foco do trabalho foi o sistema radial, sendo listados fatores que foram levados em consideração para o estudo da instalação da GD para selecionar uma "metodologia de baixo custo". Por meio de uma triagem (manual e/ou automática), foi possível "classificar" a instalação da GD e selecionar de maneira mais eficiente os recursos que precisariam ser investidos e garantindo que a geração não degradasse a qualidade, segurança e confiabilidade do sistema de distribuição. Infelizmente, os autores não avaliaram o desempenho do método em um sistema-teste.

**ALINEJAD-BEROMI et al. (2007)** utilizaram um método para a alocação ótima de GD em sistemas de distribuição, com o objetivo de melhorar o perfil de tensão e reduzir as perdas em redes de distribuição. A instalação das unidades de GD em locais não ideais pode resultar em um aumento nas perdas do sistema, implicando em um aumento de custos e portanto, tendo um efeito oposto ao desejado. Os autores utilizaram o AG como técnica de otimização para resolver o problema, juntamente com a aplicação do fluxo de carga para tomada de decisão. Essa combinação proporcionou resultados que comprovam a eficácia do algoritmo proposto, mas o estudo foi realizado considerando valores constantes para as cargas e um sistema de apenas 13 barras.

**ALVES & BRANCO (2012)** utilizaram um AG para alocação ótima de GD em redes de distribuição, com os objetivos de reduzir as perdas de potência e melhorar o perfil de tensão, levando em consideração a economia com a redução das perdas de potência e de energia em relação aos investimentos associados. O método proposto foi aplicado considerando um número fixo de geradores a um alimentador de 69 barras e seu desempenho computacional foi comparado com um algoritmo baseado em busca tabu. O método considerou na formulação do problema dois parâmetros essenciais para a análise das redes, a característica da demanda da rede (representada pela curva de duração de carga) e o efeito do crescimento da carga durante o horizonte de planejamento visado. Os resultados obtidos evidenciaram a eficácia do método proposto, que mostrou-se adequado para aplicação em alimentadores de grande porte e promissor na solução de problemas complexos de compensação reativa em redes de distribuição de energia elétrica.

**HELLESON et al. (2012)** propuseram um método para alocação e dimensionamento de uma ou múltiplas fontes de GD, visando o aumento da margem de estabilidade e a redução das perdas. Primeiramente, utilizou-se o método da continuação e análise modal para determinar a barra mais sensível em relação à estabilidade de tensão para alocação da GD. Após isso, o dimensionamento da GD foi realizado por meio de um Fluxo de Potência Ótimo com o objetivo de minimizar as perdas de potência. O local mais adequado para sua conexão foi encontrado identificando as barras mais sensíveis em relação à estabilidade de tensão. O método foi testado unicamente no sistema de transmissão IEEE 30 barras. O desempenho da metodologia proposta sob o impacto de diferentes níveis de carga também foi analisado e os resultados mostraram que a técnica proposta pode ser um método eficiente para auxiliar agentes de regulação e companhias de distribuição de energia na escolha de pontos para conexão da GD no sistema.

**MOLGARO et al. (2014)** estudaram a utilização de AG para otimizar, a médio prazo, a operação de um parque eólico, de forma a manter a qualidade da energia elétrica entregue. Teve como principal objetivo a minimização do custo da energia produzida, por meio do planejamento da operação. O trabalho levou em consideração o custo da geração da energia eólica, parâmetro que costuma ser ignorado por tratar-se de um recurso gratuito. Utilizou-se a codificação em ponto flutuante, tornando os operadores genéticos mais ágeis e facilitando a interpretação dos resultados. Utilizando as restrições, foi possível reduzir o espaço de busca do algoritmo. Dessa forma, a regulação da potência deixou de ser feita apenas em função da disponibilidade de vento, levando-se em consideração também as previsões de demanda. Os autores não realizaram a conexão do parque eólico a um sistema-teste para estudar o desempenho do parque frente às variações de carga de um alimentador.

**MOLINA-MORENO et al. (2015)** sugeriram um algoritmo alternativo para loca-

lizar o melhor barramento para conectar os parques eólicos com o objetivo de minimizar as perdas de potência elétrica utilizando a solução do problema de fluxo de potência para identificar o melhor ponto de conexão. Os sistemas testes utilizados foram os IEEE de 14, 30 e 57 barras. Com a utilização dos métodos de Gauss-Seidel e Newton-Raphson, o fluxo de potência foi calculado e a barra do sistema que apresentava a menor perda de potência foi encontrada. O algoritmo foi capaz de localizar o melhor barramento onde deveria ser instalado o parque eólico. Levou-se em consideração que o barramento selecionado varia de acordo com a potência do próprio parque que será instalado e com a topologia do sistema. O método consiste em uma busca exaustiva, na qual o parque foi inserido em cada barra do sistema e, como resultado, foi obtida a barra onde as perdas foram menores. A utilização de um método de otimização poderia evitar que o algoritmo realizasse o estudo em todas as barras do sistema.

**OLIVEIRA et al. (2016)** apresentaram uma metodologia para planejamento de fontes de GD em sistemas elétricos de distribuição, com foco em biomassa e eólica. Utilizando um único sistema-teste que possuía 103 barras, foi determinada a localização ótima para a instalação da geração com o objetivo de minimizar as perdas de potência e os custos de investimento e operação, além de melhorar o perfil de tensão e a QEE. Para a solução deste problema de otimização, foi proposto a utilização de AG combinado com fluxo de potência ótimo, que determina o tamanho ótimo dos geradores termoelétricos a biomassa. A potência eólica foi dada em função de valores pré-especificados de potência nominal e fator de capacidade. Como resultado, foi obtida redução nos custos totais, bem como nas emissões e dos custos nas perdas técnicas, o que pode contribuir para a confiabilidade do sistema de distribuição.

**ALENCAR (2018)** apresentou um método simples e adequado para minimizar as perdas de energia anuais em sistemas de distribuição por meio da instalação ótima de painéis fotovoltaicos com dados escassos de irradiância. Utilizou o AG como método de otimização e utilizou o MSP para realizar os cálculos dos fluxos de potência. Considerou dados constantes de irradiância, utilizou a curva de carga segmentada para realizar os cálculos do fluxo de potência e um número fixo de parques solares. A autora aplicou o método a dois sistemas distintos obtendo êxito em ambos. Foram realizadas modificações no sistema-teste de 69 barras com o intuito de avaliar o desempenho do método. Dessa forma constatou-se que a distribuição de cargas do sistema tem maior influência na localização dos geradores do que a potência nominal do gerador. A plicação do método ficou restrita a sistemas de pequeno porte.

### 3.2 SÍNTESE

Uma síntese dos trabalhados analisados na seção anterior é apresentado na Tabela 4. Conforme se observou, cada trabalho tem objetivos que variam entre localizar parques eólicos *onshore* ou *offshore* e localizar torres dentro de um parque eólico.

Apesar dos diversos objetivos e métodos existentes na literatura, que podem ser observados na Tabela 4, poucos trabalhos possuem foco na localização ótima de torres eólicas em sistemas de distribuição com o objetivo de reduzir as perdas de energia e melhorar o perfil de tensão no sistema de energia elétrica.

| Referência                  | Tipo de<br>geração<br>e método             | Função<br>Objetivo                                                                                 | Vantagens                                                                                                    | Limitações                                                                                                    |
|-----------------------------|--------------------------------------------|----------------------------------------------------------------------------------------------------|----------------------------------------------------------------------------------------------------|----------------------------------------------------------------------------------------------------|
| Barker e de Mello<br>(2000) | GD<br>Triagem e<br>classificação           | Minimizar impactos da<br>geração no sistema.                                                       | Análise completa<br>da QEE com GD.                                                                                                    | Não aplicou a<br>nenhum<br>sistema-teste                                                                                     |
| Beromi et al.<br>(2007)     | GD<br>AG                                   | Minimizar perdas de<br>potência e melhorar<br>perfil de tensão.                                    | Realizou uma<br>análise completa<br>dos resultados<br>obtidos                                                                                        | Considerou cargas<br>constantes; Aplicou<br>à um sistema;<br>Sistema reduzido;                                               |
| Alves e Branco<br>(2012)    | Fotovoltaica<br>AG e BT                    | Maximizar custos,<br>minimizar perdas de<br>potência e energia,<br>e melhorar perfil<br>de tensão. | Considerou custos<br>de investimento<br>e operação; Utilizou<br>dois métodos;                                                                        | Número fixo de<br>geradores; Aplicou<br>à um único sistema;<br>Sistema de pequeno<br>porte.                                  |
| Helleson et al.<br>(2012)   | GD<br>Análise modal<br>e FPO               | Minimizar custos<br>de operação.                                                                   | Localização e<br>dimensionamento<br>de múltiplas GDs.                                                                                                | Aplicou a um<br>único sistema:<br>Sistema de<br>pequeno porte.                                                               |
| Molgaro et al.<br>(2014)    | Eólica<br>AG                               | Minimizar custos<br>de operação.                                                                   | Considerou custos<br>de operação de um<br>parque eólico.                                                                                             | Não verificou o<br>funcionamento do<br>parque conectado<br>a um sistema-teste.                                               |
| Molina et al.<br>(2015)     | Eólica<br>Gauss-Seidel e<br>Newton-Raphsom | Minimizar perdas<br>de potência.                                                                   | Utilizou parques<br>eólicos com<br>diversas potências;<br>Aplicou a diversos<br>sistemas-teste.                                                      | Não utilizou método<br>de otimização;<br>Utilizou potências<br>constantes; Aplicou<br>apenas a sistemas<br>de pequeno porte. |
| Oliveira et al.<br>(2016)   | Eólica e<br>Biomassa<br>AG e FPO           | Minimizar perdas de<br>potência e custos de<br>investimento e operação.                            | Considerou custos;<br>Utilizou dois<br>tipos de geração.                                                                                             | Aplicou a apenas um<br>sistema-teste.                                                                                        |
| Alencar<br>(2018)           | Fotovoltaica<br>AG e MSP                   | Minimizar perdas<br>anuais de energia.                                                             | Sistemas com<br>características<br>variadas; Considerou<br>perdas anuais<br>de energia.                                                              | Número<br>fixo de parques;<br>Sistemas reduzidos.                                                                            |
| Método<br>Proposto          | Eólica<br>AG e MSP                         | Minimizar perdas<br>anuais de energia e<br>melhorar perfil<br>de tensão.                           | Diversos sistemas<br>utilizados; Considera<br>perdas anuais de<br>energia; Melhoria<br>do perfil de tensão;<br>Quantidade otimizada<br>de geradores. | Grande esforço<br>computacional para<br>sistemas de grande<br>porte.                                                         |

Tabela 4 – Síntese Bibliográfica.

AG – Algoritmo Genético

BT – Busca Tabu

FPO – Fluxo de Potência Ótimo

GD – Geração Distribuída

MSP – Método da Soma de Potência

No próximo capítulo é apresentada a metodologia proposta, que consiste no processo de resolução do problema de localização e dimensionamento ótimos de turbinas eólicas para minimizar as perdas de energia elétrica em sistemas radiais de distribuição.

# **Capítulo 4 Metodologia**

O problema a ser resolvido neste trabalho consistiu em determinar a localização e o dimensionamento ótimo de turbinas eólicas em sistemas radiais de distribuição de energia elétrica, de modo que seja possível minimizar as perdas de energia nos sistemas, respeitando as seguintes restrições:

- Não ultrapassar os limites de tensão adotados pela ANEEL;
- Penetração máxima de 20% da GD (DIUANA, 2017);
- Localizar no máximo uma turbina por barra;
- Não localizar turbinas na barra da subestação.

Foram utilizados três níveis de carga mediante a segmentação da curva de duração de carga no período de um ano do alimentador, localizado na saída da subestação. As curvas de carga nas saídas de cada barra foram consideradas idênticas à do alimentador. A curva de velocidade do vento também foi segmentada em três níveis, tal qual os níveis de carga.

Como os locais possíveis de instalação das turbinas eólicas são as barras do sistema, o problema é caracterizado como otimização combinatória. Dessa forma, a função objetivo do método foi elaborada conforme a Expressão (8) e visa a minimização das perdas de energia do sistema.

$$
\text{minimizar } \Delta E = \sum_{j=1}^{m} T_j \sum_{k=1}^{n} \Delta P_{j_k},\tag{8}
$$

em que:

**:** número de trechos do alimentador;

 $\Delta P_{j_k}$ : perdas ativas no trecho  $k$ , que termina na barra  $k$  ao nível de carga  $j$ ;

- **:** número de níveis em que a curva de duração de carga é segmentada;
- $T_i$ : duração do nível de carga  $i$ .

As perdas de potência ativa são resultados do cálculo de fluxo de carga do MSP, que é empregado repetidamente para os  $m$  níveis de carga. O AG foi a meta heurística utilizada para solucionar o problema de otimização combinatória.

#### 4.1 MODELO DE CARGA

De forma geral, a informação disponível nas barras do alimentador normalmente são as cargas instaladas,  $\dot{P}_k$ . Pode-se estimar a demanda média  $\bar{P}_k$  na barra  $k$   $(k=$  $1, 2, \ldots, n$  a partir da carga instalada, do fator de demanda,  $F_D$  e do fator de carga,  $F_C$ , do alimentador, conforme a expressões a seguir:

$$
F_D = \frac{\hat{P}}{\sum_{k=1}^n \dot{P}_k},\tag{9}
$$

e

$$
F_C = \frac{\bar{P}}{\hat{P}},\tag{10}
$$

onde  $\bar{P}$  e  $\hat{P}$  são os valores médios e de pico no alimentador, retirados da curva de carga na saída da subestação.

Considerando que as curvas de carga em todas as barras acompanham a curva de carga do alimentador, foram determinadas as potências médias da carga instalada na barra k pela expressão a seguir:

$$
\bar{P}_k = F_C F_D \dot{P}_k. \tag{11}
$$

Para uma representação melhor da variação da carga no tempo, segmentou-se a curva de duração de carga anual do alimentador em  $m$  intervalos, de modo a se ter um valor médio da potência na barra  $k$  ( $k = 1, 2, ..., n$ ) para cada nível de carga j  $(j = 1, 2, ..., m)$ :

$$
\bar{P}_{jk} = F_{C_j} F_{D_j} \dot{P}_k,\tag{12}
$$

sendo:

$$
F_{D_j} = \frac{\hat{P}_j}{\sum_{k=1}^n \dot{P}_k},\tag{13}
$$

e

$$
F_{C_j} = \frac{\bar{P}_j}{\hat{P}_j}.\tag{14}
$$

 $\hat{P}_j$  é o valor de pico e  $\bar{P}_j$  é o valor médio no tempo de carga de nível  $j$   $(j = 1, 2, ..., m)$ .

### 4.2 NÍVEIS DE CARGA

A duração de carga é o tempo em que a carga se mantém igual ou maior que um valor determinado. Assim, a curva de duração de carga é constituída dos mesmos pontos que a curva de carga, só que em ordem decrescente. As curvas de carga original e segmentada que são correspondentes a determinada curva de carga diária são mostradas na Figura 14.

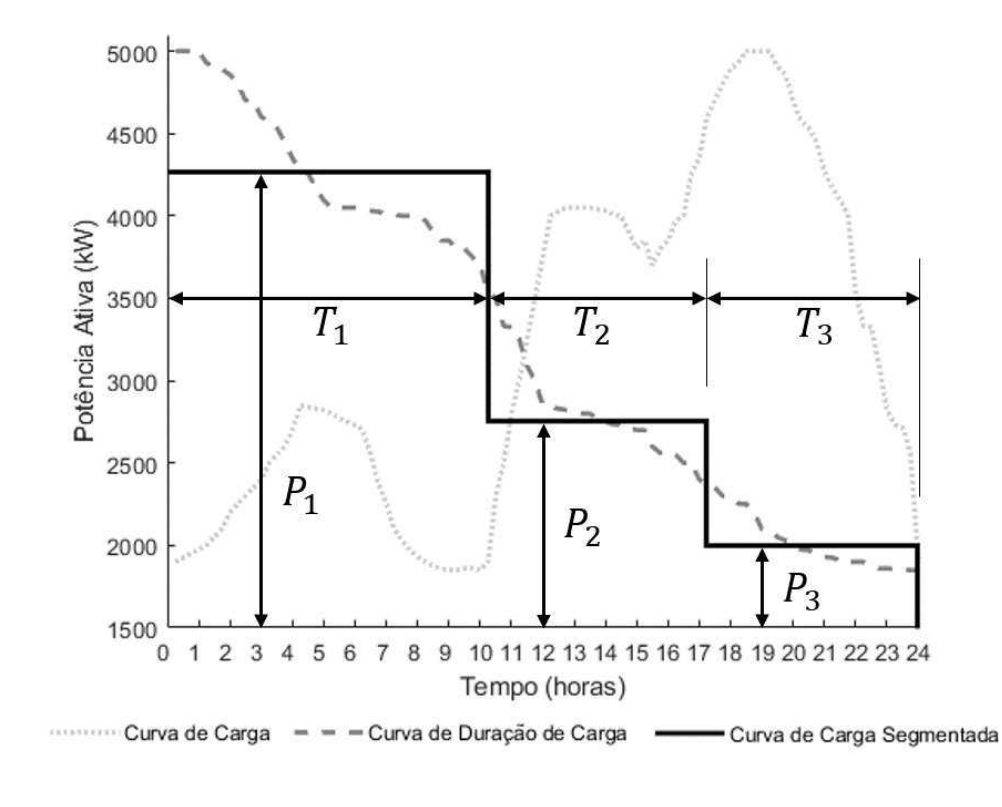

Figura 14 – Curva de carga diária, duração de carga e duração de carga segmentada.

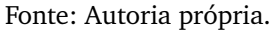

Para caracterizar as cargas ativas em cada barra, segmentou-se a curva de duração de carga anual do alimentador em um determinado número de intervalos, nos quais a carga foi considerada constante. Tais intervalos equivalem a patamares de carga e representam níveis distintos, sendo o número de patamares definido conforme a aplicação e o grau de precisão desejado (OLIVEIRA et al., 2017). O problema da segmentação da curva de duração é resolvido mediante um AG conforme proposto por Souza *et al.* (2002). A curva de duração de carga reativa segue a mesma segmentação da curva de duração de carga ativa. Como indicado na Figura 14, os níveis de carga ficam bem identificados pela duração  $T_j$  e  $\bar{P}_j$ ,  $j = 1, 2, ..., m$ .

### 4.3 MODELO DE GERAÇÃO

Segundo Safari e Ardehali (2013), a potência ativa produzida pela turbina respeita as seguintes equações:

$$
P_{wind}(v) = \begin{cases} 0, & v < v_c, v_f < v \\ p_r \frac{v - v_c}{v_r - v_c}, & v_c \le v \le v_r \\ p_r, & v_r \le v \le v_f \end{cases}
$$
(15)

Em que:

*wind* : potência ativa gerada pela turbina em kW;

- *<sup>r</sup>* : potência nominal da turbina em kW;
- *<sup>c</sup>* : velocidade de entrada da turbina em m/s;
- $v_f$ : velocidade de saída da turbina em m/s;
- $v_r$ : velocidade nominal em m/s;
- $v$ : velocidade do vento em m/s.

### 4.4 ALGORITMO PROPOSTO

O cálculo das perdas de energia na rede de distribuição requer a execução do MSP uma vez para cada nível de carga estabelecidos. Estes cálculos precisam ser refeitos sempre que houver alteração nas barras onde as turbinas foram localizadas. O algoritmo proposto desenvolve-se da seguinte forma:

- 1. Ler os dados do sistema escolhido: tensão nominal, curva de carga da potência ativa e reativa, vetor de configuração, impedância dos trechos e cargas instaladas;
- 2. Ler o número  $m$  de segmentos da curva de duração de carga;
- 3. Desenhar a curva de duração de carga e segmentá-la;
- 4. Ler as localizações e as potências de cada turbina eólica;
- 5. Executar a rotina MSP e determinar  $\Delta \hat{P}_j;$
- 6. Calcular o valor da *fitness* , usando a equação 8.

Os passos de 1 a 3 do algoritmo constituem um estágio preliminar que é necessário apenas a primeira vez que se for calcular a *fitness*. Os passos de 4 a 6 são executados nas demais vezes. Na Figura 15 é apresentado o fluxograma do algoritmo proposto.

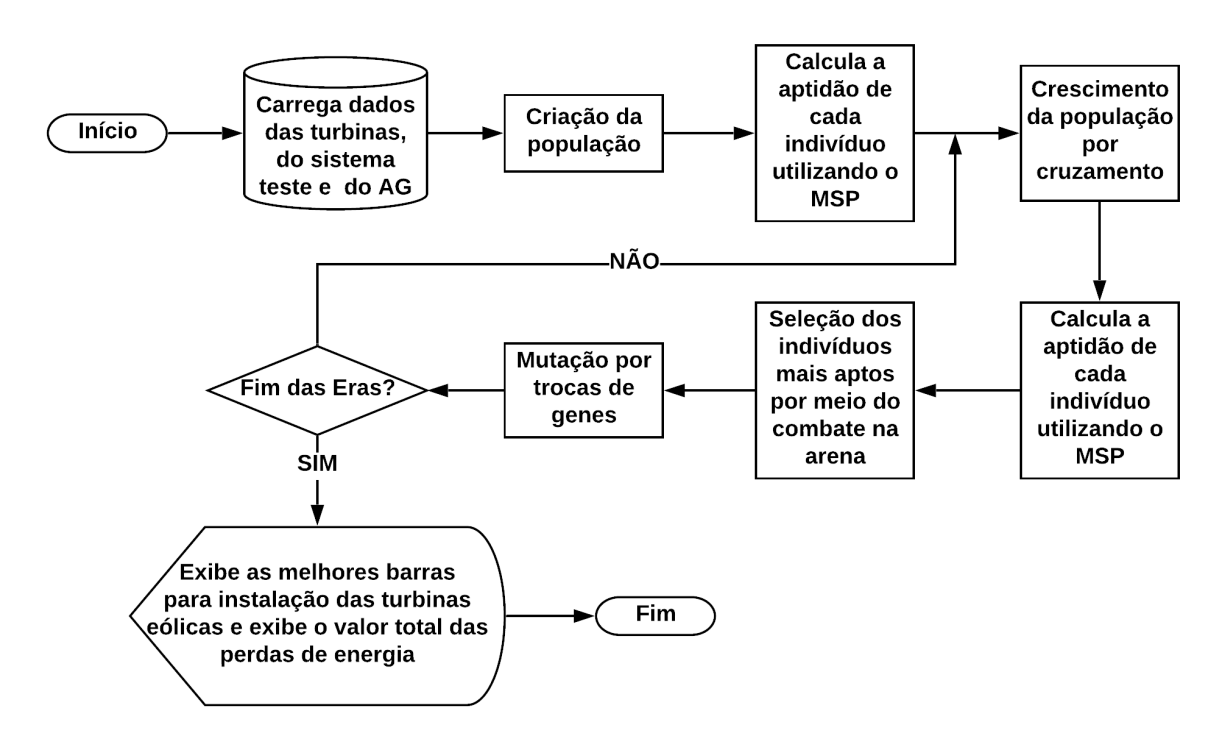

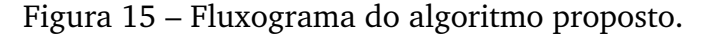

Fonte: Autoria própria.

O fluxograma do algoritmo proposto inicia carregando os dados dos modelos das turbinas, dos sistemas-teste e do AG para cada sistema. Em seguida, são criados de forma aleatória os primeiros indivíduos da população do AG. Com o auxílio do MSP, as aptidões dos indivíduos são calculadas e são aplicadas as penalidades, caso seja necessário. É realizado a operação de cruzamento com a população inicial a fim de obter um crescimento populacional. Os novos indivíduos têm suas aptidões calculadas com o auxílio do MSP. Uma vez que a população atingiu seu limite máximo, o algoritmo realiza a operação de seleção do AG para reduzir a população. Após essas operações, é realizada a mutação em 1% da população "sobrevivente". Após a mutação, o processo se repete até que ocorra o fim das Eras preestabelecidas. Quando ocorre a execução da última Era, os resultados obtidos pelo algoritmo são disponibilizados ao usuário e ocorre o fim do processamento.

Com a metodologia descrita neste capítulo, é possível iniciar os estudos de caso no próximo capítulo, a fim de avaliar o desempenho do método proposto.

## **Capítulo 5**

### **Estudos de caso e análise de resultados**

Neste capítulo serão explorados os estudos de caso que testarão o algoritmo e serão analisados os resultados obtidos dessas simulações.

### 5.1 DADOS E HIPÓTESES

Os dados de curva de carga de potência ativa e reativa utilizados são referentes ao ano de 2017, dados esses fornecidos pela Energisa Borborema. A curvas de potência ativa do alimentador são mostradas na Figura 16.

Figura 16 – Curva de carga, curva de duração de carga e curva de carga segmentada da potência ativa.

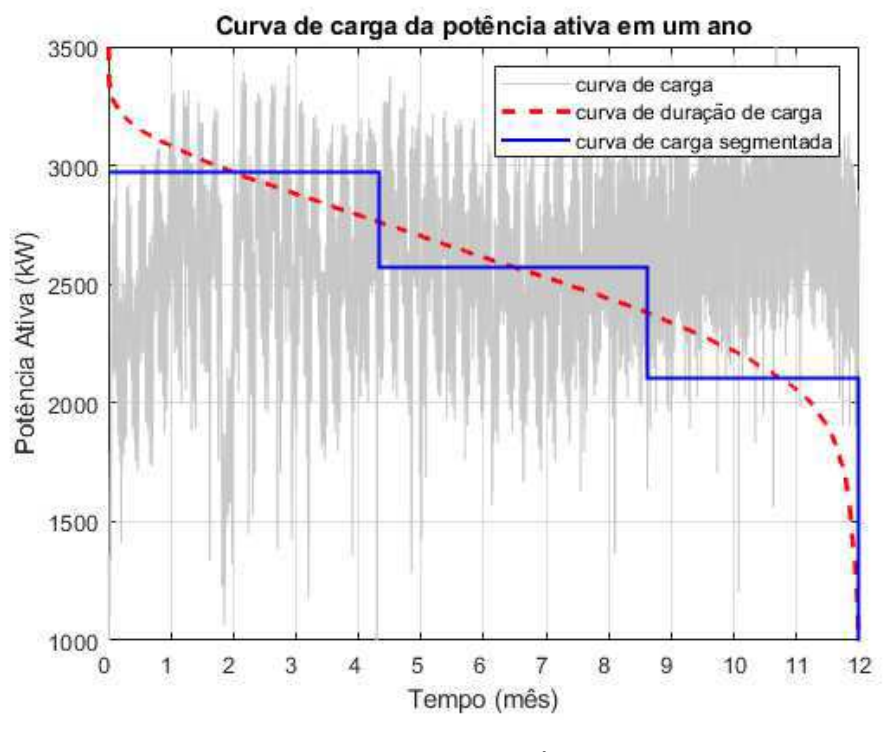

Fonte: Autoria própria.

Na Figura 16 são ilustradas as curvas de carga, de duração de carga e de carga segmentada de potência ativa com duração de um ano. Após desenhar a curva de carga com os dados referente ao ano de 2017, os dados são organizados de forma decrescente e assim é desenhada a curva de duração de carga anual. Três níveis de carga foram considerados para a segmentação ótima da curva de carga, resultando assim na curva de carga segmentada. O mesmo processo é aplicado para a potência reativa e os resultados são mostrados na Figura 17.

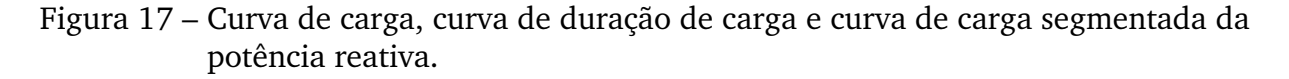

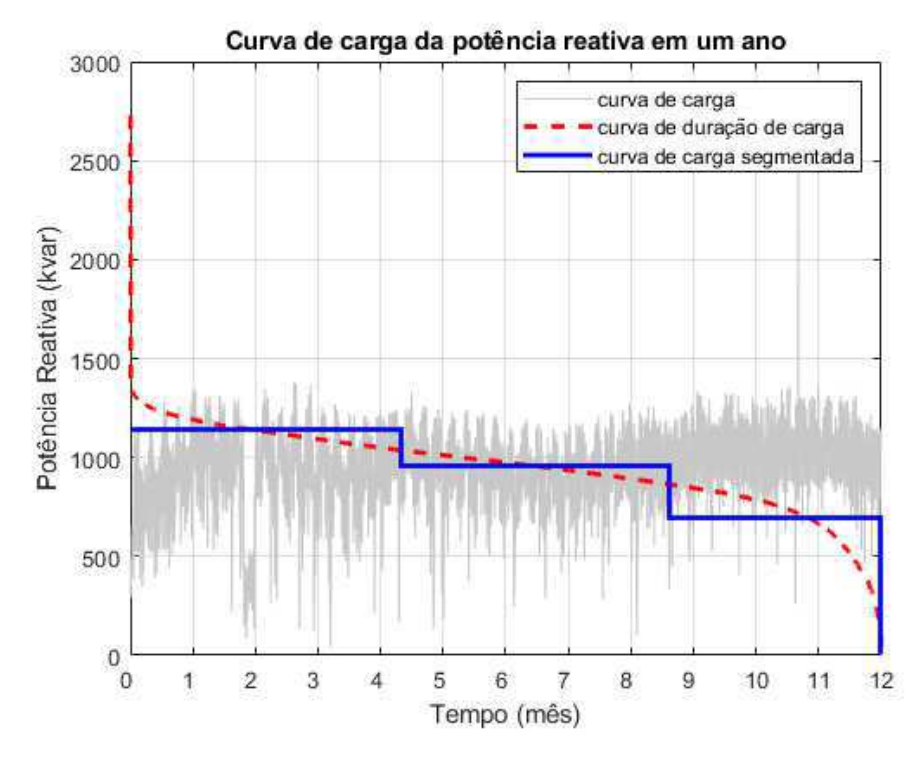

Fonte: Autoria própria.

Para a realização das simulações foram utilizadas curvas de potência ativa, potência reativa e velocidade do vento. Cada sistema possui suas próprias curvas que foram originadas a partir da curva fornecida pela Energisa, totalizando 3 conjuntos de curvas para cada sistema que serão explorados mais adiante. Os sistemas selecionados foram: o sistema de 36 barras utilizado por Ribeiro (2017), que é uma variação do sistema de 37 barras do IEEE; o sistema de 69 barras utilizado por Alencar (2018) e os sistemas teste de 134 barras e 1080 encontrados no site da UNESP.

Foram analisados seis casos para cada sistema, sendo que em cada utilizou-se um modelo diferente de turbina. Os dados utilizados no MSP são mostrados na Tabela 5, os dados das turbinas utilizadas podem ser observados na Tabela 6 e, por fim, os dados da velocidade do vento segmentada estão na Tabela 7.

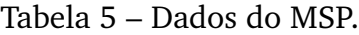

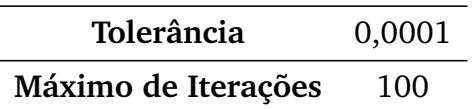

As características das turbinas eólicas utilizadas são apresentados na Tabela 6 e foram escolhidas de forma a proporcionar diferentes formas de analisar os resultados em cada simulação, uma vez que as turbinas são diferentes entre si.

| Fabricante       | Modelo      | Potência Nominal<br>(kW) | Cut-in<br>(m/s) | Velocidade Nominal<br>(m/s) | $Cut$ -off<br>(m/s) |
|------------------|-------------|--------------------------|-----------------|-----------------------------|---------------------|
| Enercon          | E82/2300    | 2300                     | 2,0             | 14,0                        | 25                  |
| Gamesa           | G128/4500   | 4500                     | 2,0             | 12,5                        | 25                  |
| Nordex           | N90/2500    | 2500                     | 3,0             | 13,5                        | 25                  |
| Repower          | <b>MM82</b> | 2000                     | 3,5             | 15,0                        | 22                  |
| <b>Vestas</b>    | V112/3000   | 3000                     | 3,5             | 15,5                        | 25                  |
| <b>GE</b> Energy | 1.7-100     | 1700                     | 3,5             | 11,0                        | 23                  |

Tabela 6 – Dados das turbinas.

Na Tabela 6 são apresentados os modelos das turbinas, as potências nominais, o *cut-in*, que é a velocidade mínima para que a turbina inicie o processo de geração de energia, a velocidade nominal das turbinas e o *cut-off*, que é a velocidade na qual a geração da turbina é interrompida. Na Tabela 7, estão os dados da velocidade do vento segmentada em três níveis da mesma forma como as curvas de carga de potência ativa. Estes dados foram obtidos no site do Instituto Nacional de Meteorologia (INMET) e são referentes ao ano de 2017 da cidade de Campina Grande.

| Carga   | Duração<br>(dias) | Velocidade<br>média $(m/s)$ | Velocidade<br>$m\acute{a}xima (m/s)$ |
|---------|-------------------|-----------------------------|--------------------------------------|
| de pico | 132,4             | 4,88                        | 7,5                                  |
| média   | 135,8             | 3,36                        | 4,0                                  |
| leve    | 96,8              | 1.87                        | 2,6                                  |

Tabela 7 – Níveis da velocidade do vento segmentada.

Para avaliar a exatidão do método, a rotina foi executada dez vezes para cada turbina. Em todos os sistemas a demanda, as perdas de energia e a energia gerada são referentes a um ano.

Por fim, programou-se uma rotina para localizar e dimensionar as turbinas eólicas em barras dos sistemas, com o objetivo de minimizar as perdas de energia dos mesmos.

### 5.2 SISTEMA-TESTE 36 BARRAS

Inicialmente, selecionou-se o sistema-teste de 36 barras, cuja topologia é apresentada na Figura 18. Os dados do sistema, das resistências, das reatâncias, das potências ativas e reativas instaladas por barra estão na Tabela 35 do Anexo A.

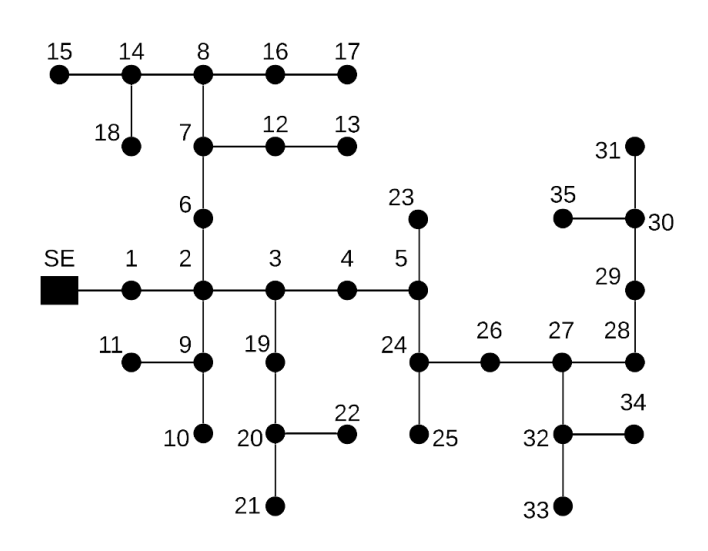

Figura 18 – Sistema de 36 barras.

Fonte: Adaptado de Alencar (2018).

Algumas informações como a potência total instalada no sistema e a demanda são apresentados na Tabela 8. As características do AG utilizados no método são apresentadas na Tabela 9 e foram escolhidas com base no espaço de busca do sistema e em teste realizados previamente. Por fim, os níveis de carga ativa e reativa do sistema de 36 barras, bem como sua segmentação são apresentados nas Tabelas 10 e 11.

Tabela 8 – Dados do sistema de 36 barras.

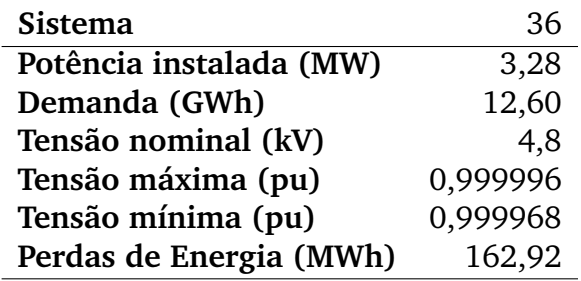

Tabela 9 – Parâmetros do AG para o sistema de 36 barras.

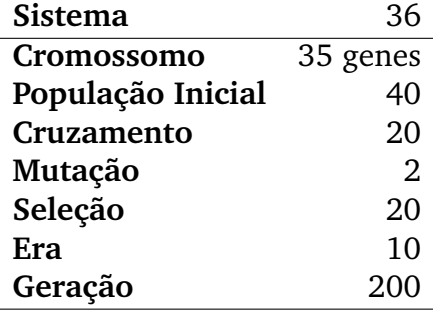

| Carga   | Duração | Demanda    | Demanda     | Fator de | Fator de |
|---------|---------|------------|-------------|----------|----------|
|         | (dias)  | média (kW) | máxima (kW) | demanda  | carga    |
| de pico | 132,40  | 1653,81    | 3275,80     | 1,00     | 0,50     |
| média   | 135,80  | 1425,49    | 1534,63     | 0,47     | 0,93     |
| leve    | 96,80   | 1163,12    | 1312,19     | 0,40     | 0,89     |

Tabela 10 – Níveis de carga ativa do sistema de 36 barras.

Tabela 11 – Níveis de carga reativa do sistema de 36 barras.

| Carga   | Duração<br>(dias) | Demanda<br>média (kvar) | Demanda<br>máxima (kvar) | Fator de<br>demanda | Fator de<br>carga |
|---------|-------------------|-------------------------|--------------------------|---------------------|-------------------|
| de pico | 132,40            | 668,83                  | 1601,10                  | 1,00                | 0,42              |
| média   | 135,80            | 557,07                  | 607,31                   | 0,38                | 0,92              |
| leve    | 96,80             | 404,30                  | 501,82                   | 0,31                | 0,81              |

É importante destacar que os resultados da aplicação de métodos heurísticos dependem diretamente da população inicial, ou seja, da estimativa inicial. Isso se dá pelo fato de incorporarem diversos processos que dependem da aleatoriedade, como o cruzamento, a seleção e a mutação. Como forma de obter resultados confiáveis, foram realizadas dez execuções para cada turbina, a fim de verificar se todas execuções culminariam para o mesmo ótimo, ou se haveria alguma divergência. Os resultados obtidos nas simulações são mostrados na Tabela 12.

| Modelo                        | E82/2300     |              |          |             |           |         |
|-------------------------------|--------------|--------------|----------|-------------|-----------|---------|
|                               |              | G128/4500    | N90/2500 | <b>MM82</b> | V112/3000 | 1.7-100 |
| <b>Barras</b>                 |              |              | 29       | 14 30 32    | 26 29     | 27 29   |
| Potência                      |              |              |          |             |           |         |
| instalada                     | $\mathbf{0}$ | $\mathbf{0}$ | 2500     | 6000        | 6000      | 3400    |
| (kW)                          |              |              |          |             |           |         |
| Energia                       | 0,00         | 0,00         | 1,70     | 2,29        | 2,19      | 1,99    |
| (GWh)                         |              |              |          |             |           |         |
| Penetração                    | 0,00         | 0,00         | 13,48    | 18,17       | 17,41     | 15,79   |
| (%)                           |              |              |          |             |           |         |
| Perdas                        | 162,92       | 162,92       | 117,39   | 112,32      | 116,40    | 118,01  |
| (MWh)                         |              |              |          |             |           |         |
| Redução das<br>perdas $(\% )$ | 0,00         | 0,00         | 27,94    | 31,06       | 28,55     | 27,57   |

Tabela 12 – Resultados do sistema de 36 barras.

Para esse sistema, todas as execuções chegaram aos mesmos ótimos e os resultados são mostrados na Tabela 12. Os modelos E82/2300 e G128/4500 de turbinas eólicas não foram instalados pelo método, uma vez que o mesmo detectou que a instalação de apenas uma delas já ultrapassaria a penetração máxima de 20%.

O melhor resultado obtido foi o modelo MM82, uma vez que obteve as menores perdas de energia, resultando numa maior porcentagem de redução. Também é se

pode observar que é um dos modelos que possui a maior potência instalada, a maior quantidade de energia gerada e a maior penetração, além de ser o modelo que necessita do maior número de turbinas. As barras estimadas pelo método (14 – 30 – 32) são próximas aos conjuntos de barras que possuem uma alta demanda de energia, dessa forma, a distribuição de três turbinas em três "centros de carga" fez com que o modelo obtivesse o melhor resultado na redução das perdas de energia em relação aos demais.

### 5.3 SISTEMA-TESTE 69 BARRAS

O próximo sistema foi o sistema-teste de 69 barras, cuja topologia é mostrada na Figura 19. Os dados utilizados no sistema são encontrados na Tabela 36 do Anexo A.

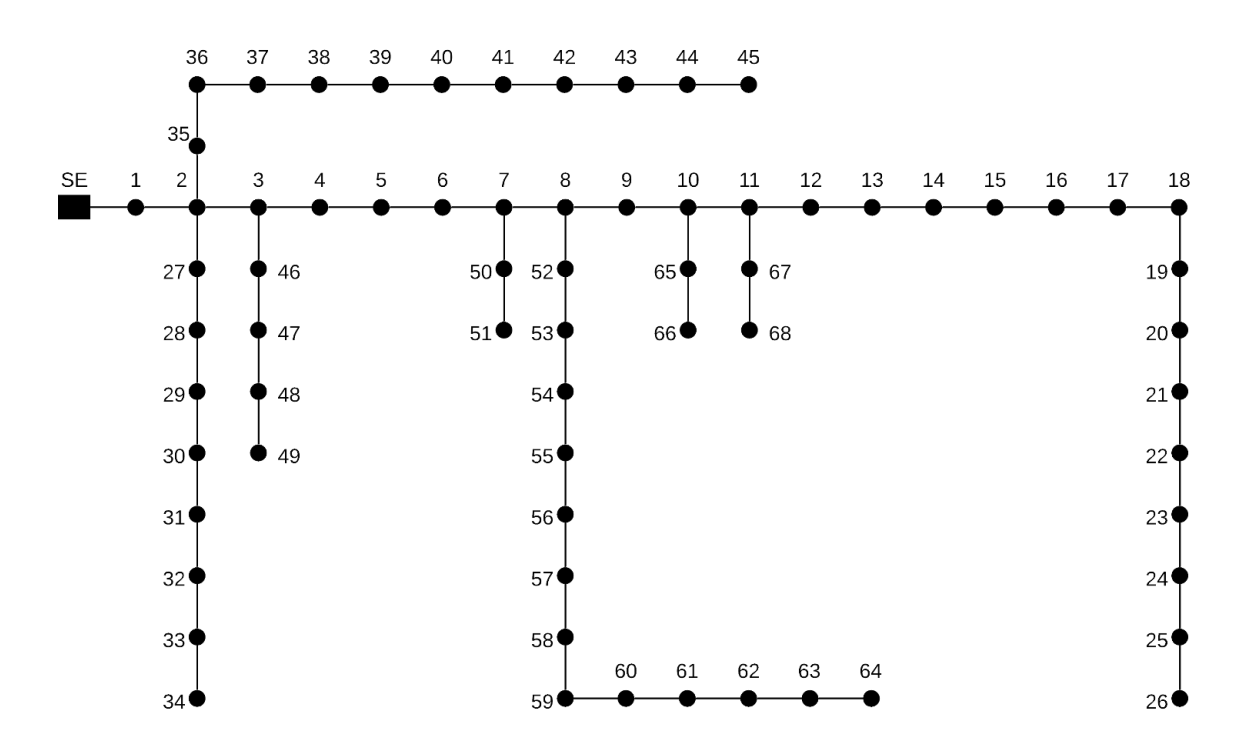

Figura 19 – Sistema de 69 barras.

Fonte: Adaptado de Ribeiro (2017).

Informações sobre a potência total instalada no sistema e a demanda são mostradas na Tabela 13 e as características do AG são mostradas na Tabela 14. Também neste caso as características do AG foram escolhidas com base no espaço de busca do sistema e em execuções prévias. Os níveis de carga ativa e reativa do sistema e sua segmentação são apresentadas nas Tabelas 15 e 16, respectivamente.

| <b>Sistema</b>          |          |
|-------------------------|----------|
| Potência instalada (MW) | 3,80     |
| Demanda (GWh)           | 14,63    |
| Tensão nominal (kV)     | 4,8      |
| Tensão máxima (pu)      | 1,000000 |
| Tensão mínima (pu)      | 0,999960 |
| Perdas de Energia (MWh) | 289,36   |

Tabela 13 – Dados do sistema de 69 barras.

Tabela 14 – Parâmetros do AG para o sistema de 69 barras.

| Sistema           | 69       |
|-------------------|----------|
| Cromossomo        | 68 genes |
| População Inicial | 60       |
| Cruzamento        | 20       |
| Mutação           | 3        |
| Seleção           | 20       |
| Era               | 10       |
| Geração           | 200      |

Tabela 15 – Níveis de carga ativa do sistema de 69 barras.

| Carga   | Duração | Demanda    | Demanda     | Fator de | Fator de |
|---------|---------|------------|-------------|----------|----------|
|         | (dias)  | média (kW) | máxima (kW) | demanda  | carga    |
| de pico | 132,40  | 1919,55    | 3802,16     | 0.99     | 0,50     |
| média   | 135,80  | 1654,54    | 1781,21     | 0,47     | 0,93     |
| leve    | 96,80   | 1350,01    | 1523,03     | 0,40     | 0,89     |

Tabela 16 – Níveis de carga reativa do sistema de 69 barras.

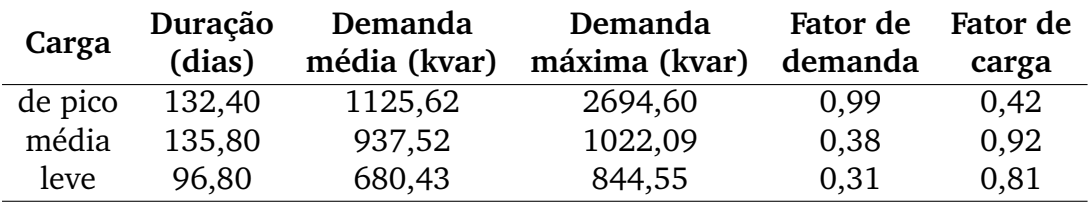

É importante que, a Tabela 14, embora se assemelhe aos dados utilizado no sistema de 36 barras, há pequenas variações, como o tamanho do cromossomo, a população inicial e a quantidade de mutações. Isso ocorre devido à variação no tamanho do sistema, sendo necessário realizar os ajustes necessários no AG. Os resultados obtidos são apresentados na Tabela 17.

| Modelo        | E82/2300 | G128/4500      | N90/2500 | <b>MM82</b> | V112/3000 | 1.7-100 |
|---------------|----------|----------------|----------|-------------|-----------|---------|
| <b>Barras</b> | 60       |                | 60       | 60 61 63    | 60 61     | 60 61   |
| Potência      |          |                |          |             |           |         |
| instalada     | 2300     | $\overline{0}$ | 2500     | 6000        | 6000      | 3400    |
| (kW)          |          |                |          |             |           |         |
| Energia       | 2,60     | 0,00           | 1,70     | 2,29        | 3,19      | 1,99    |
| (GWh)         |          |                |          |             |           |         |
| Penetração    | 17,78    | 0,00           | 11,61    | 15,65       | 15,00     | 13,60   |
| (%)           |          |                |          |             |           |         |
| Perdas        | 174,99   | 289,36         | 208,36   | 202,67      | 204,11    | 207,70  |
| (MWh)         |          |                |          |             |           |         |
| Redução das   | 39,53    | 0,00           | 27,99    | 29,96       | 29,46     | 28,22   |
| perdas (%)    |          |                |          |             |           |         |

Tabela 17 – Resultados do sistema de 69 barras.

Para o sistema de 69 barras as execuções chegaram aos mesmos ótimos e o modelo que obteve o melhor resultado foi o E82/2300, obtendo uma redução de 39,53%, instalando-se apenas uma turbina no sistema e obtendo o maior nível de penetração. Mesmo sendo o modelo que possui uma das menores potências instaladas, ele é um dos que mais geram energia para alimentar as cargas do sistema. O método sugere localizar a turbina na barra 60, pois ela é parte de um dos ramos que apresenta a maior potência instalada e demanda de energia.

### 5.4 SISTEMA-TESTE 134 BARRAS

O sistema-teste de 134 barras possui topologia conforme a Figura 20, e seus dados de configuração são mostrados na Tabela 37 do Anexo A. Já as informações de potência instalada e demanda são apresentadas na Tabela 18. Também neste caso, existem diferenças nas características do AG apresentadas na Tabela 19 em comparação aos sistemas anteriores, mesmo mantendo o número de eras e gerações iguais aos demais. Estas características foram determinadas de maneira prévia e por meio de execuções anteriores aos estudos de caso. Seguindo a estrutura da seção anterior, os níveis de carga ativa e reativa do sistema e sua segmentação são apresentadas nas Tabelas 20 e 21, respectivamente.

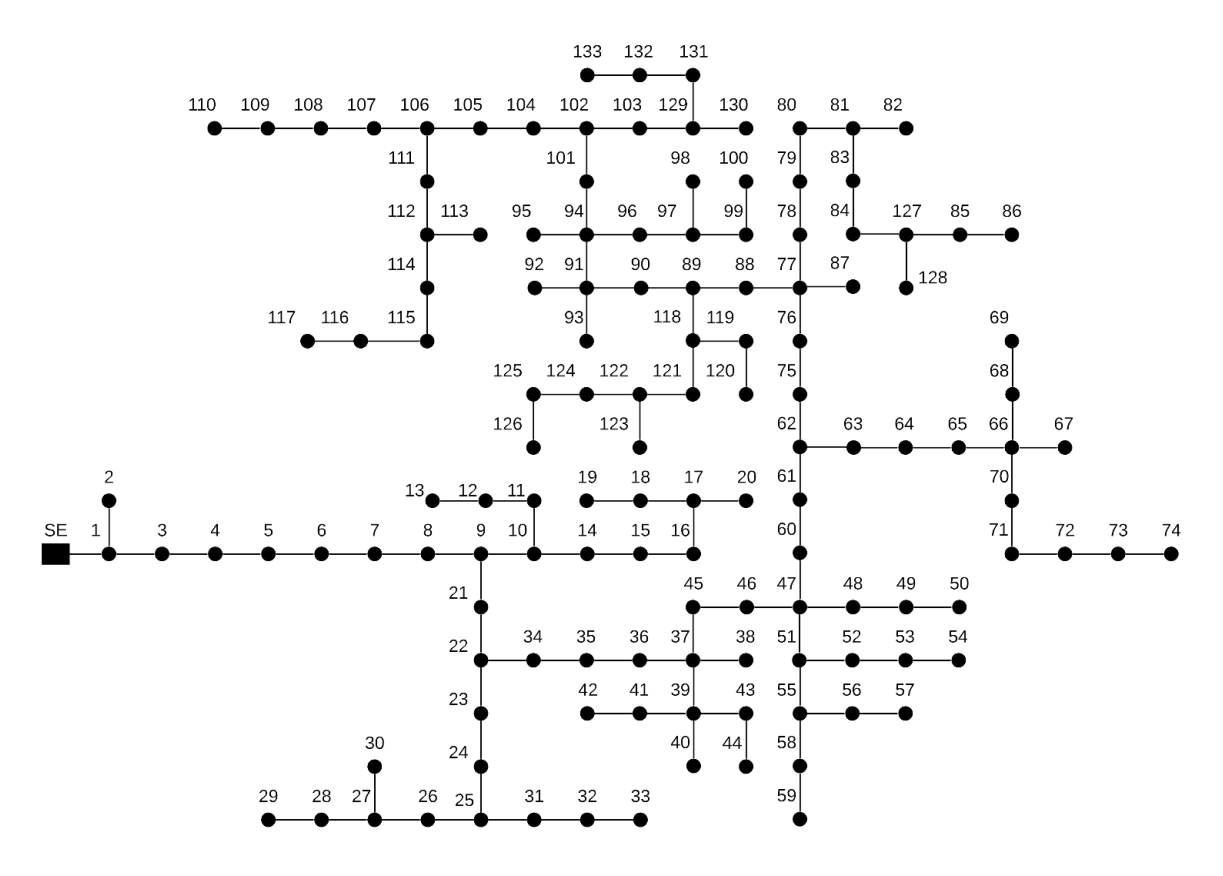

Figura 20 – Sistema de 134 barras.

Fonte: Autoria própria.

| Tabela 18 – Dados do sistema de 134 barras. |
|---------------------------------------------|
|---------------------------------------------|

| <b>Sistema</b>          | 134      |
|-------------------------|----------|
| Potência instalada (MW) | 6,50     |
| Demanda (GWh)           | 25,00    |
| Tensão nominal (kV)     | 13,8     |
| Tensão máxima (pu)      | 0,999998 |
| Tensão mínima (pu)      | 0,999957 |
| Perdas de Energia (MWh) | 569,64   |

Tabela 19 – Parâmetros do AG para o sistema de 134 barras.

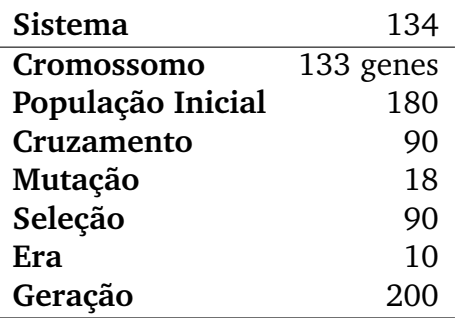

| Carga   | Duração<br>(dias) | Demanda<br>média (kW) | Demanda<br>máxima (kW) | Fator de<br>demanda | Fator de<br>carga |
|---------|-------------------|-----------------------|------------------------|---------------------|-------------------|
| de pico | 132,40            | 3281,39               | 6499,62                | 0.99                | 0,50              |
| média   | 135,80            | 2828,36               | 3044,90                | 0.47                | 0,93              |
| leve    | 96,80             | 2307,79               | 2603,56                | 0,40                | 0,89              |

Tabela 20 – Níveis de carga ativa do sistema de 134 barras.

Tabela 21 – Níveis de carga reativa do sistema de 134 barras.

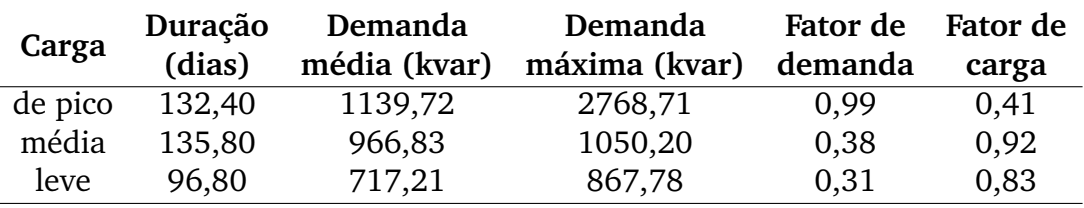

Os resultados obtidos pelo método estão na Tabela 22 e convergiram para os mesmos resultados entre as dez execuções.

| Modelo        | E82/2300 | G128/4500      | N90/2500 | <b>MM82</b> | V112/3000 | 1.7-100  |
|---------------|----------|----------------|----------|-------------|-----------|----------|
| <b>Barras</b> | 106      |                | 90 10 6  | 70 83 94    | 8189      | 66 81 90 |
|               |          |                |          | 108 118 129 | 103 106   | 106 129  |
| Potência      |          |                |          |             |           |          |
| instalada     | 2300     | $\overline{0}$ | 5000     | 12000       | 12000     | 8500     |
| (kW)          |          |                |          |             |           |          |
| Energia       | 2,60     | 0,00           | 3,40     | 4,58        | 4,39      | 4,97     |
| (GWh)         |          |                |          |             |           |          |
| Penetração    | 10,40    | 0,00           | 13,59    | 18,32       | 17,55     | 19,89    |
| (%)           |          |                |          |             |           |          |
| Perdas        | 437,32   | 569,64         | 408,45   | 385,25      | 390,48    | 377,02   |
| (MWh)         |          |                |          |             |           |          |
| Redução das   | 23,23    | 0,00           | 28,30    | 32,37       | 31,45     | 33,81    |
| perdas $(\%)$ |          |                |          |             |           |          |

Tabela 22 – Resultados do sistema de 134 barras.

Neste caso, o modelo 1.7-100 foi o mais indicado para a instalação, obtendo uma redução de 33,81% nas perdas de energia anuais. Mesmo localizando o maior número de turbinas, não é o modelo que possui a maior potência instalada, mas é o caso que possui a maior geração de energia e penetração.

### 5.5 SISTEMA-TESTE 1080 BARRAS

Por fim, tem-se o sistema-teste de 1080. Este sistema foi retirado do site do Departamento de Engenharia Elétrica da Universidade Estadual Paulista (UNESP) e seus dados de resistência, reatância, potência ativa e reativa estão dispostos na Tabela 38 do Anexo A. Os dados do sistema são apresentados na Tabela 23. Ele possui 4,14 GW de potência instalada e uma demanda anual de 156,24 GWh, opera com tensão nominal de 22,0 kV, possui níveis de tensão dentro do estabelecido pela ANEEL e perdas de energia anual de 211,32 MWh.

Os parâmetros do AG são mostrados na Tabela 24 são diferentes dos demais sistemas (uma vez que o sistema de 1080 possui mais barras que os demais), mantendo apenas os valores de eras e gerações em comum com os demais sistemas. Os parâmetros do AG foram escolhidos com base no tempo de execução da rotina e não no critério do espaço de busca conforme os demais sistemas. O espaço de busca varia entre 2,09·10<sup>8</sup> e 4,89 $\cdot$ 10<sup>27</sup>, sendo sugeridos uma população inicial de 2,09 $\cdot$ 10<sup>5</sup> e 4,89 $\cdot$ 10<sup>24</sup>, respectivamente, uma vez que a população inicial do AG deve ser cerca de 0,1% do espaço de busca. Dessa forma, foram selecionados valores de forma empírica, para facilitar o processo de execução da rotina, uma vez que cada execução teve duração entre 18 e 20 horas, ficando evidente a ineficiência do alfabeto binário para sistemas de grande porte.

Tabela 23 – Dados do sistema de 1080 barras.

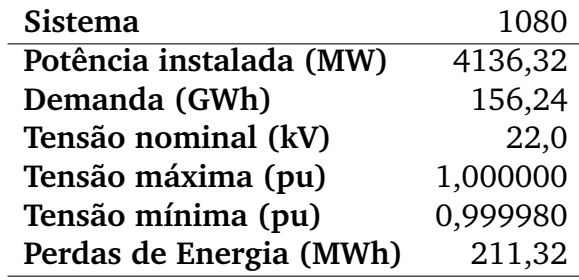

Tabela 24 – Parâmetros do AG para o sistema de 1080 barras.

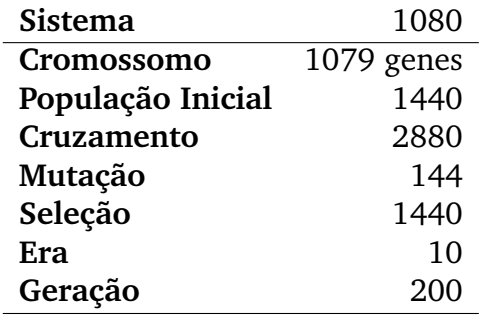

Tabela 25 – Níveis de carga ativa do sistema de 1080 barras.

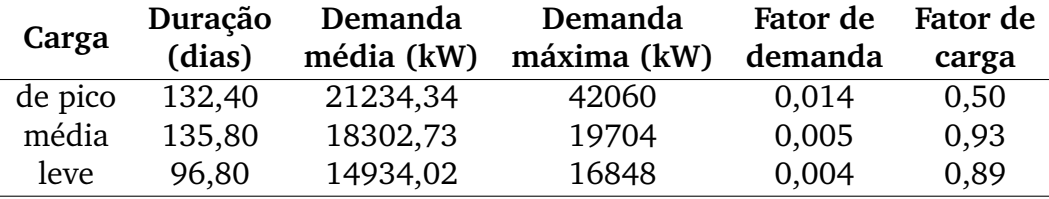

| Carga   | Duração<br>(dias) | Demanda<br>média (kvar) | Demanda<br>máxima (kvar) | Fator de<br>demanda | Fator de<br>carga |
|---------|-------------------|-------------------------|--------------------------|---------------------|-------------------|
| de pico | 132,40            | 7123,15                 | 17052,0                  | 0,010               | 0,42              |
| média   | 135,80            | 5932,85                 | 6468,0                   | 0,004               | 0.92              |
| leve    | 96,80             | 4305,89                 | 5344,5                   | 0,003               | 0,81              |

Tabela 26 – Níveis de carga reativa do sistema de 1080 barras.

Devido às considerações feitas, era de se esperar que a rotina não convergisse para o mesmo ótimo em todas as execuções. Os resultados de cada conjunto de execuções estão dispostos nas Tabelas de 27 a 32. Inicialmente, tem-se na Tabela 27 os resultados das dez execuções para a turbina eólica referente ao modelo E82/2300.

| Execução       | <b>Barras</b> | Perdas (MWh) | Redução (%) |  |
|----------------|---------------|--------------|-------------|--|
| $\mathbf{1}$   | 55 235 299    | 75,48        | 64,28       |  |
|                | 467 624 679   |              |             |  |
| $\overline{2}$ | 55 235 299    | 75,48        | 64,28       |  |
|                | 467 624 679   |              |             |  |
| 3              | 73 212 257    | 75,18        | 64,42       |  |
|                | 467 624 679   |              |             |  |
| 4              | 68 212 257    | 75,17        | 64,43       |  |
|                | 467 624 679   |              |             |  |
| 5              | 68 212 234    | 75,15        | 64,44       |  |
|                | 467 624 679   |              |             |  |
| 6              | 68 212 234    | 75,15        | 64,44       |  |
|                | 467 624 679   |              |             |  |
| 7              | 68 212 234    | 75,15        | 64,44       |  |
|                | 467 624 679   |              |             |  |
| 8              | 63 224 234    | 74,95        | 64,53       |  |
|                | 439 615 737   |              |             |  |
| 9              | 63 224 234    | 74,95        | 64,53       |  |
|                | 439 615 737   |              |             |  |
| 10             | 63 224 234    | 74,91        | 64,55       |  |
|                | 439 615 721   |              |             |  |

Tabela 27 – Resultados das execuções para o modelo E82/2300.

As barras escolhidas em todas as execuções são barras em ramos do alimentador que possuem grande demanda. Todas as execuções sugeriram a instalação de um total de seis turbinas e obtiveram reduções superiores a 64%. Alguns resultados variam em apenas uma barra, como é o caso da execução 3 e 4, que diferem apenas na primeira barra e possuem perdas muito próximas.

Uma particularidade desse sistema é que o mesmo possui 1080 barras, das quais 611 não possuem nenhum tipo de potência instalada, fazendo com que existam longos trechos sem carga. Dessa forma a instalação das turbinas do modelo E82/2300 nos centros de carga reduzem o fluxo de potência que trafega por esses trechos, contribuindo para que ocorram reduções nas perdas de energia elétrica em níveis tão elevados. Esse também é o motivo pelo qual o sistema é o que possui a maior potência instalada, mas apresenta uma das menores perdas de energia. Na Tabela 28 são mostrados os resultados obtidos.

| Execução       | <b>Barras</b> | Perdas (MWh) | Redução (%) |
|----------------|---------------|--------------|-------------|
| $\mathbf{1}$   | 65 259<br>637 | 90,03        | 57,39       |
| $\overline{2}$ | 65 259<br>637 | 90,03        | 57,39       |
| 3              | 65 259<br>637 | 90,03        | 57,39       |
| $\overline{4}$ | 60 237<br>679 | 89,69        | 57,56       |
| 5              | 60 237<br>679 | 89,69        | 57,56       |
| 6              | 69 237<br>679 | 89,63        | 57,58       |
| 7              | 69 237<br>679 | 89,63        | 57,58       |
| 8              | 65 251<br>666 | 89,53        | 57,63       |
| 9              | 65 237<br>666 | 89,53        | 57,63       |
| 10             | 65 237<br>666 | 89,53        | 57,63       |

Tabela 28 – Resultados das execuções para o modelo G128/4500.

Dentre todos os modelos de turbina, o modelo G128/4500 foi o que obteve a melhor exatidão do método, já que são necessárias apenas três turbinas, o que reduz o espaço de busca. Em todas as execuções foram obtidas reduções significativas nas perdas de energia no sistema chegando a uma redução de até 57,63%. Mesmo localizando apenas três turbinas, algumas execuções diferem nas escolhas, como é o caso das execuções 3 e 10, em que o método sugere diferentes barras, mas apresentam valores próximos de redução (57,39% e 57,63%, respectivamente). Na Tabela 29 são apresentados os resultados do modelo N90/2500. Embora os resultados sejam próximos aos da Tabela 28, o modelo possui o dobro de turbinas dimensionadas.

| Execução     | <b>Barras</b>                 | Perdas (MWh) | Redução (%) |
|--------------|-------------------------------|--------------|-------------|
| $\mathbf{1}$ | 65 154 276 309<br>517 692 736 | 101,56       | 51,94       |
| $\mathbf{2}$ | 65 154 276 402<br>517 692 736 | 101,15       | 52,13       |
| 3            | 69 154 276 402<br>517 712 736 | 101,14       | 52,14       |
| 4            | 69 154 276 402<br>517 712 736 | 101,14       | 52,14       |
| 5            | 69 154 310 388<br>517 712 736 | 101,13       | 52,14       |
| 6            | 69 154 310 388<br>517 712 736 | 101,13       | 52,14       |
| 7            | 70 154 310 388<br>517 648 736 | 101,10       | 52,16       |
| 8            | 70 176 301 388<br>611 637 736 | 101,05       | 52,18       |
| 9            | 70 154 310 388<br>620 648 736 | 101,05       | 52,18       |
| 10           | 70 154 310 388<br>620 648 736 | 101,05       | 52,18       |

Tabela 29 – Resultados das execuções para o modelo N90/2500.

O método sugere a localização de sete turbinas do tipo N90/2500. Em todas as execuções, o método sugere a instalação de uma turbina na barra 736. Essa barra está localizada em uma ramificação que possui uma alta demanda e concentração de carga instalada. Em todas as execuções, independente das barras selecionadas, o método obteve bons resultados na redução das perdas de energia. Na Tabela 30 estão presentes os resultados para o modelo MM82. Este modelo é aquele em que são sugeridos o maior número de turbinas a serem instaladas. Em todas as execuções, o método sugere a instalação de doze turbinas em barras distintas do alimentador.

| Execução       | <b>Barras</b>           | Perdas (MWh) | Redução (%) |  |
|----------------|-------------------------|--------------|-------------|--|
| 1              | 56 83 101 153 308 354   | 125,87       | 40,43       |  |
|                | 404 637 653 747 781 958 |              |             |  |
| $\overline{2}$ | 65 83 101 153 354 387   | 125,86       | 40,44       |  |
|                | 404 653 689 747 781 957 |              |             |  |
| 3              | 65 83 101 137 350 366   | 125,61       | 40,56       |  |
|                | 404 689 747 769 777 781 |              |             |  |
| 4              | 55 83 101 137 350 366   | 125,58       | 40,57       |  |
|                | 404 669 689 747 777 781 |              |             |  |
| 5              | 55 83 101 137 350 366   | 125,58       | 40,57       |  |
|                | 404 669 689 747 777 781 |              |             |  |
| 6              | 62 83 101 137 350 352   | 125,58       | 40,57       |  |
|                | 366 669 689 747 777 781 |              |             |  |
| 7              | 62 83 101 137 360 366   | 125,57       | 40,58       |  |
|                | 391 669 689 747 777 781 |              |             |  |
| 8              | 62 83 101 137 360 366   | 125,53       | 40,60       |  |
|                | 391 689 693 747 777 781 |              |             |  |
| 9              | 62 76 101 137 360 366   | 125,51       | 40,61       |  |
|                | 391 666 693 747 781 829 |              |             |  |
| 10             | 62 76 101 137 360 366   | 125,51       | 40,61       |  |
|                | 391 666 693 747 781 829 |              |             |  |

Tabela 30 – Resultados das execuções para o modelo MM82.

Novamente, o método apresenta resultados próximos, mesmo com a variedade de combinações. O modelo MM82 é o modelo que apresenta o maior espaço de busca, chegando a ter até  $4,89*10^{27}$  possíveis combinações. A variação entre a combinação que resulta nas menores e nas maiores perdas foram de 0,18 %. A barra 781 estava em todas combinações ou se localiza em um ramo com demanda elevada. As execuções alcançaram valores satisfatórios na redução das perdas de energia, mesmo com uma grande quantidade de combinações possíveis, chegando a encontrar o mesmo mínimo em mais de uma execução, como é o caso das execuções 9 e 10. Um fato interessante ocorreu nas execuções 5 e 6, em que a combinação é ligeiramente diferente (mudando a barra 55 e 366 pelas barras 62 e 352) e resultando praticamente na mesma redução das perdas de energia no sistema. Em seguida, na Tabela 31 é possível observar os valores obtidos nas execuções realizadas utilizando o modelo V112/3000.

| Execução       | <b>Barras</b>                        | Perdas (MWh) | Redução (%) |
|----------------|--------------------------------------|--------------|-------------|
| 1              | 10 76 140 265 284<br>528 620 724 764 | 127,17       | 39,82       |
| $\overline{2}$ | 10 76 140 252 265<br>528 620 724 764 | 127,26       | 39,78       |
| 3              | 13 63 251 257 333<br>620 684 721 724 | 127,23       | 39,79       |
| 4              | 13 63 251 257 333<br>620 684 721 724 | 127,23       | 39,79       |
| 5              | 13 63 251 257 333<br>620 684 724 764 | 127,19       | 39,81       |
| 6              | 12 65 251 257 333<br>620 684 724 736 | 127,18       | 39,82       |
| 7              | 12 70 160 251 333<br>620 684 723 736 | 127,14       | 39,84       |
| 8              | 12 70 160 251 333<br>620 684 723 736 | 127,14       | 39,84       |
| 9              | 12 70 160 284 352<br>620 684 723 736 | 127,07       | 39,87       |
| 10             | 12 70 160 284 352<br>620 684 723 736 | 127,07       | 39,87       |

Tabela 31 – Resultados das execuções para o modelo V112/3000.

Conforme pode ser observado na Tabela 31, o modelo V112/3000 foi o que apresentou a menor variação entre as execuções, variando apenas 0,05%, mesmo com combinações diferentes, como o caso das execuções 1 e 10. Por fim, na Tabela 32, é possível observar as últimas execuções para o sistema de 1080 barras, utilizando o modelo 1.7-100.

| Execução       | <b>Barras</b>                        | Perdas (MWh) | Redução (%) |
|----------------|--------------------------------------|--------------|-------------|
| $\mathbf{1}$   | 64 74 304 352 373<br>517 701 730 781 | 126,96       | 39,92       |
| $\overline{2}$ | 74 76 304 352 373<br>653 701 712 730 | 126,67       | 40,06       |
| 3              | 74 76 304 352 373<br>653 695 723 794 | 126,50       | 40,14       |
| 4              | 73 76 303 352 373<br>653 695 723 794 | 126,44       | 40,17       |
| 5              | 73 76 305 352 373<br>653 695 723 794 | 126,44       | 40,17       |
| 6              | 63 76 305 352 373<br>653 695 723 794 | 126,44       | 40,17       |
| 7              | 63 76 305 340 352<br>653 695 723 794 | 126,43       | 40,17       |
| 8              | 65 76 305 340 352<br>653 695 723 794 | 126,43       | 40,17       |
| 9              | 65 76 305 340 352<br>653 695 723 794 | 126,43       | 40,17       |
| 10             | 65 76 305 340 352<br>653 695 723 764 | 126,41       | 40,18       |

Tabela 32 – Resultados das execuções para o modelo 1.7-100.

Com a utilização do modelo 1.7-100 foram apresentados resultados interessantes em suas execuções. Nas execuções de 4 a 9 foi obtido o mesmo valor para a redução em porcentagem das perdas de energia. Nas execuções 5 e 6 foi obtido o mesmo valor para as perdas de energia em MWh, mesmo possuindo uma turbina de diferença (73 e 63, respectivamente), semelhante às execuções 7 e 8, que diferem apenas na localização de um turbina (63 e 65, respectivamente).

Para finalizar esta seção, os melhores resultados encontrados nas tabelas de 27 a 32 foram apresentadas na Tabela 33, como pode ser observado a seguir.

| Modelo                     | E82/2300                  | G128/4500  | N90/2500                         | MM82                                                   | V112/3000                               | 1.7-100                                 |
|----------------------------|---------------------------|------------|----------------------------------|--------------------------------------------------------|-----------------------------------------|-----------------------------------------|
| <b>Barras</b>              | 63 224 234<br>439 615 721 | 65 237 666 | 70 154 310<br>388 620 648<br>736 | 62 76 101<br>137 360 366<br>391 666 693<br>747 781 829 | 12 70 160<br>284 352 620<br>684 723 736 | 65 76 305<br>340 352 653<br>695 723 764 |
| Potência                   |                           |            |                                  |                                                        |                                         |                                         |
| instalada                  | 13800                     | 13500      | 17500                            | 24000                                                  | 27000                                   | 15300                                   |
| (kW)                       |                           |            |                                  |                                                        |                                         |                                         |
| Energia<br>gerada<br>(GWh) | 15,61                     | 17,45      | 11,89                            | 9,16                                                   | 9,88                                    | 8,95                                    |
| Penetração<br>(%)          | 9,99                      | 11,17      | 7,61                             | 5,86                                                   | 6,32                                    | 5,73                                    |
| Perdas<br>(MWh)            | 74,91                     | 89,53      | 101,05                           | 125,51                                                 | 127,07                                  | 126,41                                  |
| Redução das<br>perdas (%)  | 64,55                     | 57,63      | 52,18                            | 40,61                                                  | 39,87                                   | 40,18                                   |

Tabela 33 – Resultados do sistema de 1080 barras.

Para as características desse sistema, o modelo E82/2300 foi o mais indicado para a instalação, obtendo uma redução de 64,55% nas perdas de energia anuais, uma vez que o número de turbinas utilizado juntamente com a energia gerada foram distribuídas de maneira otimizada, reduzindo as perdas nos centros de carga do alimentador. Mesmo o modelo sendo um dos que possui a menor quantidade de turbinas instalada e a menor potência instalada, ele é o segundo que mais gera energia. Um fato interessante é que diferente dos demais sistemas, no qual o modelo com maior penetração também possuía a maior redução, o modelo escolhido não atinge nem 10% de penetração.

Finalizando esta seção, tem-se a sumarização dos resultados com base em todos os estudos de caso.

### 5.6 SUMARIZAÇÃO DOS RESULTADOS

Após realizar a programação, foram obtidos resultados que serão discutidos no decorrer deste tópico. Foram realizadas 10 simulações para cada caso com o intuito de gerar dados estatísticos para melhor avaliar o desempenho da rotina na resolução do problema. Com base nesses dados, foi possível observar que nos casos referentes aos sistemas-teste de 36, 69 e 134 barras houve convergência nos valores ótimos encontrados. Em todos os sistemas-teste foram encontrados valores de perda de potência inferiores às perdas iniciais do próprio sistema, antes da instalação das turbinas eólicas. Na Tabela 34 são apresentados os melhores valores obtidos na minimização das perdas de energia para cada um dos sistemas.

| <b>Sistema</b>               | 36          | 69       | 134     | 1080     |
|------------------------------|-------------|----------|---------|----------|
| Modelo da turbina            | <b>MM82</b> | E82/2300 | 1.7-100 | E82/2300 |
| Número de turbinas           | 3           |          |         |          |
| Potência instalada (kW)      | 6000        | 2300     | 8500    | 13800    |
| Energia gerada (GWh)         | 2,29        | 2,60     | 4,97    | 15,61    |
| Penetração (%)               | 18,17       | 17,78    | 19,89   | 9,99     |
| Aumento na tensão mínima (%) | 0,0005      | 0,0013   | 0,0006  | 0,0006   |
| Redução (%)                  | 31,06       | 39,53    | 33,81   | 64,55    |

Tabela 34 – Melhores resultados de cada sistema.

Os resultados foram satisfatórios em todos os sistemas-teste. Para os sistemasteste de 36, 69 e 134 barras, o método convergiu em todos os casos, sendo possível afirmar que possivelmente foram encontraram os ótimos globais. Para o sistema-teste de 1080, o método não obteve o mesmo desempenho como nos demais casos. A redução do desempenho foi devido às simplificações realizadas no AG (redução da população inicial). Os resultados da Tabela 34 indicam reduções de até 64,55% para o sistema-teste de 1080 barras, devido ao modelo utilizado se adequar da melhor maneira possível à topologia e configuração do sistema-teste de 1080 barras, resultando em reduções superiores em relação aos demais sistemas-teste.

Após a localização e o dimensionamento das turbinas, as tensões de algumas barras sofreram alterações. Como os sistemas-teste não possuem reguladores de tensão, então tensões menores são comumente encontradas no final do alimentador, e estas obtiveram ganhos de até 0,0013%, a depender do sistema. A maior tensão encontrada foi 1 pu e em nenhuma das barras a tensão ultrapassou esse nível. A GD trouxe uma melhoria no perfil de tensão, aumentando os níveis mais baixos encontrados no alimentador, sem ultrapassar a tensão de operação do alimentador.

Devido ao espaço de busca do sistema-teste de 1080 ser elevado, há um grande esforço computacional para aplicar o AG de forma convencional, criando assim uma oportunidade para a evolução do método. Algumas modificações que poderiam ser feitas seriam a escolha de estimativas iniciais de forma não aleatória, de maneira a acelerar o processo de encontrar o ótimo global e restringir o espaço de busca aos caminhos mais longos do alimentador ou com maior densidade de carga.

Finalizando o trabalho, no próximo capítulo são apresentadas as conclusões e as propostas para trabalhos futuros.

# **Capítulo 6 Conclusões**

Um método de localização e dimensionamento ótimos de turbinas eólicas para minimizar as perdas de energia em sistemas radiais de distribuição foi proposto. O método utilizou a meta-heurística do Algoritmo Genético, que é apropriado para problemas de otimização do tipo combinatório, no qual existem diversas variáveis e um amplo espaço de soluções.

Diferentemente da maioria dos trabalhos apresentados na revisão bibliográfica, a resolução do problema foi feita considerando a segmentação da curva de duração de carga em três patamares, além de realizar a segmentação da curva de velocidade do vento, também em três patamares, um para cada nível de carga.

A metodologia foi aplicada a quatro sistemas-teste distintos: 36 barras, 69 barras, 134 barras e 1080 barras, no qual o algoritmo definiu a quantidade ótima de geradores para cada sistema, posicionando-os barras diferentes. Como na prática não é aconselhável utilizar uma penetração superior a 20%, incorporou-se essa restrição ao problema por meio da aplicação de uma função de penalidade às soluções não atendidas.

Concluiu-se que o algoritmo proposto mostrou-se adequado à resolução do problema de localização e dimensionamento ótimos de turbinas eólicas para os sistemas-teste de 36, 69 e 134 barras, visto que não necessitou de uma grande quantidade de dados e dispensou modelos de representação de carga sofisticados, como é o caso das abordagens que utilizam o método de Monte Carlo. Mesmo com uma redução no desempenho quando aplicado ao sistema de 1080 barras, o algoritmo foi capaz de dimensionar e localizar as turbinas de maneira satisfatória, sendo necessário ainda aprimorar o método, como é o caso de melhorar as estimativas iniciais ao invés de utilizar valores aleatórios ou restringir o espaço de busca para instalar turbinas próximas aos grandes centros de carga.

Constatou-se que, a área de geração distribuída eólica está avançando rapidamente nos últimos anos, de modo que oportunidades para novas contribuições são importantes. Para trabalhos futuros é sugere-se:

- Aprimorar o algoritmo para ser capaz de alcançar resultados melhores quando utilizado em sistemas de grande porte;
- Realizar um estudo sobre a possibilidade de restringir o espaço de busca aos caminhos mais longos do alimentador, para aumentar a eficiência do método;
- Desenvolver o método para ser capaz de receber os modelos de turbina e selecionar quais e em que quantidades de turbinas seria obtido o resultado ótimo, com o objetivo de reduzir o número de turbinas utilizadas, mas ainda assim, obtendo as menores perdas;
- Adicionar ao método a capacidade de considerar o custo para instalação e manutenção das turbinas eólicas, uma vez que o custo-benefício deve ser considerado;
- Evoluir o método para que ele seja capaz de adicionar restrições às barras que não possuem instalação factível das turbinas, como barras em centros urbanos ou próximas a edifícios, descartando assim resultados ótimos que na prática são inviáveis;
- Desenvolver o método capacitando-o para abranger a otimização da geração distribuída híbrida renovável (com foco em eólica e solar). Dessa forma, o método poderia se tornar mais completo.

### **REFERÊNCIAS**

ABEEÓLICA. **Energia Eólica Chega a 14,71 GW de Capacidade Instalada**. 2019. Disponível em: <http://abeeolica.org.br/noticias/energia-eolica-chega-a-1471-gw-decapacidade-instalada/>.

. **Energia Eólica Chega à Sétima Posição Mundial de Geração Abastecendo** 10% do Brasil. 2019. Disponível em: <http://abeeolica.org.br/noticias/energia-eolicachega-a-setima-posicao-no-ranking-mundial-de-geracao-abastecendo-10-do-brasil/>. Acesso em: 28 mai 2019.

ACKERMANN, T.; ANDERSSON, G.; SÖDER, L. Distributed Generation: a Definition. **Electric power systems research**, Elsevier, v. 57, n. 3, p. 195–204, 2001.

AKOREDE, M. F. et al. Effective method for optimal allocation of distributed generation units in meshed electric power systems. **IET Generation, Transmission & Distribution**, IET, v. 5, n. 2, p. 276–287, 2011.

ALENCAR, M. et al. Optimal allocation of photovoltaic panels in distribution network applying genetic algorithm. In: IEEE. **2018 Simposio Brasileiro de Sistemas Eletricos (SBSE)**. [S.l.], 2018. p. 1–6.

ALENCAR, M. R. B. de. **Um Método de Estimação de Instalação Ótima de Painéis Fotovoltaicos em Redes de Distribuição.** 69 p. Dissertação (Mestrado em Engenharia Elétrica) — Universidade Federal de Campina Grande, Campina Grande, 2018.

ALINEJAD-BEROMI, Y. et al. Using genetic alghoritm for distributed generation allocation to reduce losses and improve voltage profile. In: IEEE. **2007 42nd International Universities Power Engineering Conference**. [S.l.], 2007. p. 954–959.

ALVES H. DO N.; BRANCO, C. A. S. C. Um algoritmo genético para a alocação ótima de unidades de geração distribuída em redes de distribuição. **Congresso Brasileiro de Automática**, Campina Grande, Brasil, 2012.

ANEEL. **Atlas de Energia Elétrica do Brasil**. 2ª. ed. Brasília: [s.n.], 2005. 268 p. ISBN 85-87491-09-1.

. Procedimentos de distribuição de energia elétrica no sistema elétrico nacional– prodist: Módulo 1-introdução. **Revisão**, v. 10, p. 55, 2008.

. Procedimentos de distribuição de energia elétrica no sistema elétrico nacional– prodist: Módulo 8-qualidade de energia elétrica. **Revisão**, v. 10, p. 76, 2008.

. Resolução normativa nº 482, estabelece as condições gerais para o acesso de microgeração e minigeração distribuída aos sistemas de distribuição de energia elétrica, o sistema de compensação de energia elétrica, e dá outras providências. v. 17, 2012.

. Resolução normativa nº 687. Brasília, 2015.

BARAN, M. E.; WU, F. F. Network reconfiguration in distribution systems for loss reduction and load balancing. **IEEE Transactions on Power delivery**, IEEE, v. 4, n. 2, p. 1401–1407, 1989.

BARKER, P. P.; MELLO, R. W. D. Determining the impact of distributed generation on power systems. i. radial distribution systems. In: IEEE. **2000 Power Engineering Society Summer Meeting (Cat. No. 00CH37134)**. [S.l.], 2000. v. 3, p. 1645–1656.

BRASIL. Decreto n*<sup>o</sup>*5.163, de 30 de junho de 2004. Regulamenta a comercialização de energia elétrica. **Diário Oficial da União**, Brasília, jun. 2004.

BRAZ, H. D. de M.; SOUZA, B. A. de; FONTAN, D. M. S. Método da soma de potências recursivo com varreduras direta e reversa concorrentes. In: SIMPOSIO BRASILEIRO DE SISTEMAS ELETRICOS, 2., 2008, Belo Horizonte. **Anais do SBSE 2008**. Belo Horizonte: SBSE, 2008.

CELLI, G. et al. A multiobjective evolutionary algorithm for the sizing and siting of distributed generation. **IEEE Transactions on power systems**, IEEE, v. 20, n. 2, p. 750–757, 2005.

CENTRO BRASILEIRO DE ENERGIA EÓLICA – CBEE / UFPE. **Energia eólica chega a 14,71 GW de capacidade instalada**. 2019. Disponível em: <http://www.eolica.com. br>. Acesso em: 23 mar 2019.

CEPEL. Energia Eólica Princípios e Tecnologias. **Sistema Eletrobrás**, 2008.

CESPEDES, R. New method for the analysis of distribution networks. **IEEE Transactions on Power Delivery**, IEEE, v. 5, n. 1, p. 391–396, 1990.

DIUANA, F. A. **Estudo do impacto da penetração eólica no subsistema sul do brasil**. Tese (Doutorado) — Universidade Federal do Rio de Janeiro, 2017.

EL-ELA, A. A.; ALLAM, S. M.; SHATLA, M. Maximal optimal benefits of distributed generation using genetic algorithms. **Electric Power Systems Research**, Elsevier, v. 80, n. 7, p. 869–877, 2010.

ELNASHAR, M. M.; SHATSHAT, R. E.; SALAMA, M. M. Optimum siting and sizing of a large distributed generator in a mesh connected system. **Electric Power Systems Research**, Elsevier, v. 80, n. 6, p. 690–697, 2010.

ENERGY, G. R. Haliade-x offshore wind turbine platform. 2018.

FILHO, W. P. B.; AZEVEDO, A. C. S. d. Geração distribuída: Vantagens e desvantagens. In: **II Simpósio de Estudos e Pesquisas em Ciências Ambientais na Amazônia**. Belém: [s.n.], 2013.

GÖNEN, T. **Electric power distribution system engineering**. [S.l.]: McGraw-Hill New York, 1986.

HELLESON, J. B. et al. Alocação e dimensionamento de uma ou múltiplas fontes de geração distribuída considerando estabilidade de tensão e perdas. **Congresso Brasileiro de Automática**, Campina Grande, Brasil, 2012.

HERNÁNDEZ J. C.; MEDINA, A. J. F. Optimal allocation and sizing for profitability and voltage enhancement of pv systems on feeders. In: **Renewable Energy, v. 32, n. 10**. [S.l.: s.n.], 2007. p. 1768–1789.

HOLLAND, J. H. et al. **Adaptation in Natural and Artificial Systems: an Introductory Analysis with Applications to Biology, Control, and Artificial Intelligence**. [S.l.]: MIT press, 1992.

HOU, P. et al. Optimization of offshore wind farm layout in restricted zones. **Energy**, Elsevier, v. 113, p. 487–496, 2016.

INEE, A. **Eficiência Energética e o Novo Modelo do Setor Energético**. [S.l.]: Instituto Nacional de Eficiência Energética, Rio de Janeiro, 2001.

IRENA, I. Ren21 (2018). **Renewable Energy Policies in a Time of Transition**, v. 4, p. 62–64, 2018.

ISSICABA, D. et al. Métodos de varredura para redes primárias de distribuiçao radiais e fracamente malhadas: Uma nova abordagem e análises de convergência. UFSC, Florianópolis, 2008.

JENKINS, N. et al. **Embedded Generation**. London: [s.n.], 2008. (IET Power and Energy, 31).

KAGAN, N.; OLIVEIRA, C. C. B. d.; ROBBA, E. J. **Introdução aos Sistemas de Distribuição de Energia Elétrica**. São Paulo: Edgard Blucher, 2005.

KAZEMI, A.; SADEGHI, M. Sitting and Sizing of Distributed Generation for Loss Reduction. In: IEEE. **2009 Asia-Pacific Power and Energy Engineering Conference**. [S.l.], 2009. p. 1–4.

KERSTING, W. H. Radial distribution test feeders. **IEEE Transactions on Power Systems**, IEEE, v. 6, n. 3, p. 975–985, 1991.

. Radial distribution test feeders distribution system analysis subcommittee report. In: **Proc. 2001 IEEE Power Eng. Soc. Winter Meeting**. [S.l.: s.n.], 2000. p. 908–912.

KUFFEL, E. **WS Zaengl High Voltage Engineering**. [S.l.]: Pergamon Press, 1984.

MATOS, D.; CATALÃO, J. Geração distribuída e os seus impactos no funcionamento da rede elétrica: Parte 2. **Potência**, v. 1, n. 2, p. 3, 2013.

MITCHELL-COLGAN, E.; MISHRA, C.; CENTENO, V. A. Optimal wind farm placement considering system constraints and investment and uncertainty costs. In: IEEE. **2015 IEEE Power & Energy Society General Meeting**. [S.l.], 2015. p. 1–5.

MITCHELL, M. **An Introduction to Genetic Algorithms**. [S.l.]: MIT press, 1998.

MOLGARO, R. J. et al. Algoritmo genético aplicado no planejamento da operação de um parque eólico. **Acta Iguazu**, v. 3, n. 1, p. 101–117, 2014.

MOLINA-MORENO, I.; MEDINA, A.; CISNEROS-MAGAÑA, R. Methodology for optimal bus placement to integrate wind farm optimizing power flows. In: IEEE. **2015 IEEE International Autumn Meeting on Power, Electronics and Computing (ROPEC)**. [S.l.], 2015. p. 1–6.

NASCIMENTO, J. P. **Um algoritmo de proteção adaptativa para sistemas de distribuição com inserção de geração distribuída.** 82 f. Dissertação (Mestrado em Engenharia Elétrica) — Universidade Federal de Campina Grande, Campina Grande, 2014.
OLIVEIRA, L. W. et al. Aplicação de algoritmos genéticos para o planejamento de geração distribuída em sistemas de distribuição. **LINKSCIENCEPLACE-Interdisciplinary Scientific Journal**, v. 3, n. 1, 2016.

OLIVEIRA, S. et al. Geração fotovoltaica na distribuição. **Caderno Renováveis, Portal O Setor Elétrico**, 2017.

PACHECO, F. Energias renováveis: breves conceitos. **Conjuntura e Planejamento**, v. 149, p. 4–11, 2006.

PAIVA, R. R. d. C. **Fluxo de Potência Ótimo em Redes de Distribuição de Energia com a Presença de Geração Distribuída: Um Novo Algoritmo Para Auxiliar a Análise do Perfil de Tensão**. 82 f. Dissertação (Mestrado em Engenharia Elétrica) — Universidade Federal de Santa Catarina, Florianópolis, 2006.

PALUDO, J. A. **Avaliação dos Impactos de Elevados Níveis de Penetração da Geração Fotovoltaica no Desempenho de Sistemas de Distribuição de Energia Elétrica em Regime Permanente**. Tese (Doutorado) — Universidade de São Paulo, 2014.

PIGATTI, A. A. **Modelos e Algoritmos para o Problema de Alocação Generalizada (PAG) e Aplicações**. Tese (Doutorado) — Master's thesis, PUC-Rio, 2003.

REN21. **Renewables 2018 Global Status Report**. Disponível em: <http://www.ren21. net/gsr-2018/>. Acesso em: 12 jun. 2019.

RIBEIRO, R. G. de A. **Um Algoritmo de Enxame de Partículas Aplicado à Geração Distribuída Fotovoltaica.** 63 p. Dissertação (Mestrado em Engenharia Elétrica) — Universidade Federal de Campina Grande, Campina Grande, 2017.

RODRIGUES, G. J. O.; FILHO, V. **Uma Ferramenta Portátil para Pré-Dimensionamento de Fundações para Turbinas de Aerogeradores Eólicos.** Foz do Iguaçu - PR: Congresso Técnico Científico da Engenharia e da Agronomia - CONTECO, 2016.

SAFARI, S.; ARDEHALI, M.; J., S. M. **Particle Swarm Optimization Based Fuzzy Logic Controller for Autonomous Green Power Energy System with Hydrogen Storage**. [S.l.]: Energy Conversion and Management, Elsevier, v. 65, p. 41–49, 2013.

SALMAN, S. The impact of embedded generation on voltage regulation and losses of distribution networks. In: **Proceedings of the IEE Colloquium on The Impact of Embedded Generation on Distribution Networks**. London: IET, 1996. p. 5.

SOUZA, B. et al. Fluxo de carga em sistemas de distribuição radiais com geração distribuída: Método da soma de potência modificado. **IEEE Latin America Transactions**, v. 4, n. 3, 2006.

SOUZA, B. A. de. **Distribuição de Energia Elétrica**. Campina Grande: UFPB, 1997. 144 p.

. Princípios de otimização aplicada com Ênfase nos algoritmos genéticos. **Apostila do curso de Engenharia Elétrica. Universidade Federal de Campina Grande. Paraíba**, 1997.

. Como funciona o msp e o que precisa ser modificado? **Apostila do curso de Engenharia Elétrica. Universidade Federal de Campina Grande. Paraíba**, 2005.

SOUZA, B. de et al. Segmentação Ótima da curva de duraçâo de carga anual. In: **Proc. 2002 Congresso Internacional de Distribuição Elétrica**. [S.l.: s.n.], 2002.

THE WIND POWER. **Manufacturers and turbines**. Disponível em: <https://www. thewindpower.net/turbines\_manufacturers\_en.php>. Acesso em: 29 jan. 2020.

UNESP. **Sistemas Testes**. Disponível em: <https://www.feis.unesp.br/#! /departamentos/engenharia-eletrica/pesquisas-e-projetos/lapsee/downloads/ materiais-de-cursos1193/>. Acesso em: 20 dez. 2019.

VALLEM, M. R.; MITRA, J. Siting and sizing of distributed generation for optimal microgrid architecture. In: IEEE. **Proceedings of the 37th Annual North American Power Symposium, 2005.** [S.l.], 2005. p. 611–616.

WIKIMEDIA COMMONS. *Electricity Grid Schematic English*. Disponível em: <https: //commons.wikimedia.org/wiki/File:Electricity\_Grid\_Schematic\_English.svg>. Acesso em: 05 fev. 2020.

YAO, T.; TANG, Y.; AYYANAR, R. High resolution output power estimation of largescale distributed pv systems. In: IEEE. **2014 IEEE Energy Conversion Congress and Exposition (ECCE)**. [S.l.], 2014. p. 4620–4627.

## **ANEXO A**

## **Sistemas-Teste**

Os dados dos sistemas utilizados nesta pesquisa são mostrados nas Tabelas 35, 36, 37 e 38.

| De             | Para           | $R(\Omega)$ | $X(\Omega)$ | P(W)   | $Q$ (var) | De | Para | $R(\Omega)$ | $X(\Omega)$ | P(W)   | $Q$ (var) |
|----------------|----------------|-------------|-------------|--------|-----------|----|------|-------------|-------------|--------|-----------|
| <b>SE</b>      | $\mathbf{1}$   | 0,0368      | 0,1404      | 840,00 | 420,00    | 20 | 21   | 0,0817      | 0,0304      | 56,00  | 28,00     |
| $\mathbf{1}$   | $\overline{2}$ | 0,0375      | 0,0805      | 0,00   | 0,00      | 20 | 22   | 0,0583      | 0,0217      | 168,00 | 84,00     |
| $\overline{2}$ | 3              | 0,0515      | 0,1107      | 0,00   | 0,00      | 5  | 23   | 0,1017      | 0,0728      | 113,30 | 53,30     |
| $\mathbf{3}$   | $\overline{4}$ | 0,1017      | 0,0728      | 113,30 | 53,30     | 5  | 24   | 0,0542      | 0,0388      | 0,00   | 0,00      |
| $\overline{4}$ | 5              | 0,0339      | 0,0243      | 0,00   | 0,00      | 24 | 25   | 0,0933      | 0,0348      | 56,00  | 28,00     |
| $\overline{2}$ | 6              | 0,0610      | 0,0437      | 113,30 | 53,30     | 24 | 26   | 0,0542      | 0,0388      | 113,30 | 53,30     |
| 6              | 7              | 0,0881      | 0,0631      | 0,00   | 0,00      | 26 | 27   | 0,0949      | 0,0680      | 56,00  | 28,00     |
| 7              | 8              | 0,1356      | 0,0971      | 113,30 | 53,30     | 27 | 28   | 0,1085      | 0,0777      | 186,70 | 93,30     |
| $\overline{2}$ | 9              | 0,1167      | 0,0435      | 0,00   | 0,00      | 28 | 29   | 0,0678      | 0,0486      | 168,00 | 82,70     |
| 9              | $10\,$         | 0,0933      | 0,0348      | 124,00 | 58,70     | 29 | 30   | 0,0678      | 0,0486      | 0,00   | 0,00      |
| 9              | 11             | 0,0700      | 0,0261      | 113,30 | 53,30     | 30 | 31   | 0,0678      | 0,0486      | 56,00  | 28,00     |
| $\overline{7}$ | 12             | 0,0233      | 0,0087      | 50,70  | 24,00     | 27 | 32   | 0,1517      | 0,0565      | 0,00   | 0,00      |
| 12             | 13             | 0,1517      | 0,0565      | 113,30 | 53,30     | 32 | 33   | 0,3733      | 0,1391      | 56,00  | 28,00     |
| 8              | 14             | 0,2683      | 0,1000      | 0,00   | 0,00      | 32 | 34   | 0,0583      | 0,0217      | 113,30 | 53,30     |
| 14             | 15             | 0,2217      | 0,0826      | 56,00  | 28,00     | 30 | 35   | 0,0583      | 0,0217      | 113,30 | 53,30     |
| 8              | 16             | 0,1017      | 0,0728      | 0,00   | 0,00      |    |      |             |             |        |           |
| 16             | 17             | 0,0817      | 0,0304      | 56,00  | 28,00     |    |      |             |             |        |           |
| 14             | 18             | 0,0350      | 0,0130      | 214,70 | 106,70    |    |      |             |             |        |           |
| 3              | 19             | 0,0700      | 0,0261      | 56,00  | 28,00     |    |      |             |             |        |           |
| 19             | 20             | 0,0475      | 0,0340      | 56,00  | 28,00     |    |      |             |             |        |           |

Tabela 35 – Dados do sistema-teste de 36 barras.

Fonte: Adaptado de Alencar (2018).

| De             | Para           | $\mathbf{R}(\Omega)$ | $X(\Omega)$ | P(W)   | $Q$ (var) | De | Para | $R(\Omega)$ | $X(\Omega)$ | P(W)    | $Q$ (var) |
|----------------|----------------|----------------------|-------------|--------|-----------|----|------|-------------|-------------|---------|-----------|
| SE             | 1              | 0,0005               | 0,0011      | 0,00   | 0,00      | 35 | 36   | 0,0640      | 0,1564      | 26,00   | 18,55     |
| $\mathbf 1$    | 2              | 0,0001               | 0,0011      | 0,00   | 0,00      | 36 | 37   | 0,1053      | 0,1229      | 0,00    | 0,00      |
| $\sqrt{2}$     | 3              | 0,0014               | 0,0035      | 0,00   | 0,00      | 37 | 38   | 0,0305      | 0,0354      | 24,00   | 17,00     |
| 3              | $\overline{4}$ | 0,0252               | 0,0293      | 0,00   | 0,00      | 38 | 39   | 0,0018      | 0,0021      | 24,00   | 17,00     |
| $\overline{4}$ | 5              | 0,3661               | 0,1864      | 2,60   | 2,20      | 39 | 40   | 0,7283      | 0,8509      | 1,20    | 1,00      |
| 5              | 6              | 0,3811               | 0,1941      | 40,40  | 30,00     | 40 | 41   | 0,3100      | 0,3623      | 0,00    | 0,00      |
| 6              | 7              | 0,0922               | 0,0470      | 75,00  | 54,00     | 41 | 42   | 0,0410      | 0,0478      | 6,00    | 4,30      |
| 7              | 8              | 0,0494               | 0,0252      | 30,00  | 22,00     | 42 | 43   | 0,0091      | 0,0115      | 0,00    | 0,00      |
| 8              | 9              | 0,8190               | 0,2707      | 28,00  | 19,00     | 43 | 44   | 0,1088      | 0,1374      | 39,22   | 26,30     |
| 9              | 10             | 0,1872               | 0,0619      | 145,00 | 104,00    | 44 | 45   | 0,0010      | 0,0011      | 39,22   | 26,30     |
| 10             | 11             | 0,7113               | 0,2351      | 145,00 | 104,00    | 3  | 46   | 0,0034      | 0,0083      | 0,00    | 0,00      |
| 11             | 12             | 1,0300               | 0,3400      | 8,00   | 5,50      | 46 | 47   | 0,0851      | 0,2084      | 79,00   | 56,40     |
| 12             | 13             | 1,0441               | 0,3449      | 8,00   | 5,50      | 47 | 48   | 0,2898      | 0,7091      | 384,70  | 274,50    |
| 13             | 14             | 1,0580               | 0,3496      | 0,00   | 0,00      | 48 | 49   | 0,0822      | 0,2012      | 384,70  | 274,50    |
| 14             | 15             | 0,1967               | 0,0651      | 45,50  | 30,00     | 7  | 50   | 0,0928      | 0,0473      | 40,50   | 28,30     |
| 15             | 16             | 0,3744               | 0,1237      | 60,00  | 35,00     | 50 | 51   | 0,3319      | 0,1114      | 3,60    | 2,70      |
| 16             | 17             | 0,0046               | 0,0016      | 60,00  | 35,00     | 8  | 52   | 0,1741      | 0,0886      | 4,35    | 3,50      |
| 17             | 18             | 0,3276               | 0,1083      | 0,00   | 0,00      | 52 | 53   | 0,2031      | 0,1034      | 26,40   | 19,00     |
| 18             | 19             | 0,2106               | 0,0690      | 1,00   | 0,60      | 53 | 54   | 0,2842      | 0,1447      | 24,00   | 17,20     |
| 19             | 20             | 0,3416               | 0,1128      | 114,00 | 81,00     | 54 | 55   | 0,2813      | 0,1433      | 0,00    | 0,00      |
| 20             | 21             | 0,0139               | 0,0046      | 5,30   | 3,50      | 55 | 56   | 1,5900      | 0,5337      | 0,00    | 0,00      |
| 21             | 22             | 0,1592               | 0,0526      | 0,00   | 0,00      | 56 | 57   | 0,7838      | 0,2630      | 0,00    | 0,00      |
| 22             | 23             | 0,3464               | 0,1144      | 28,00  | 20,00     | 57 | 58   | 0,3042      | 0,1007      | 100,00  | 72,00     |
| 23             | 24             | 0,7488               | 0,2475      | 0,00   | 0,00      | 58 | 59   | 0,3861      | 0,1172      | 0,00    | 0,00      |
| 24             | 25             | 0,3089               | 0,1021      | 14,00  | 10,00     | 59 | 60   | 0,5074      | 0,2585      | 1244,00 | 888,00    |
| 25             | 26             | 0,1733               | 0,0572      | 14,00  | 10,00     | 60 | 61   | 0,0975      | 0,0495      | 32,00   | 23,00     |
| $\overline{2}$ | 27             | 0,0043               | 0,0107      | 26,00  | 18,60     | 61 | 62   | 0,1451      | 0,0737      | 0,00    | 0,00      |
| 27             | 28             | 0,0640               | 0,1564      | 26,00  | 18,60     | 62 | 63   | 0,7105      | 0,3619      | 227,00  | 162,00    |
| 28             | 29             | 0,3978               | 0,1314      | 0,00   | 0,00      | 63 | 64   | 1,0410      | 0,5302      | 59,00   | 42,00     |
| 29             | 30             | 0,0702               | 0,0232      | 0,00   | 0,00      | 10 | 65   | 0,2012      | 0,0611      | 18,00   | 13,00     |
| 30             | 31             | 0,3510               | 0,1160      | 0,00   | 0,00      | 65 | 66   | 0,0046      | 0,0014      | 18,00   | 13,00     |
| 31             | 32             | 0,8391               | 0,2816      | 14,00  | 10,00     | 11 | 67   | 0,7394      | 0,2444      | 28,00   | 20,00     |
| 32             | 33             | 1,7079               | 0,5647      | 19,50  | 14,00     | 67 | 68   | 0,0047      | 0,0016      | 28,00   | 20,00     |
| 33             | 34             | 1,4739               | 0,4873      | 6,00   | 4,00      |    |      |             |             |         |           |
| $\overline{2}$ | 35             | 0,0043               | 0,0107      | 26,00  | 18,55     |    |      |             |             |         |           |

Tabela 36 – Dados do sistema-teste de 69 barras.

Fonte: Adaptado de Ribeiro (2017).

| De             | Para           | $R(\Omega)$ | $X(\Omega)$ | P(W)   | $Q$ (var) | De | Para | $R(\Omega)$ | $X(\Omega)$ | P(W)                        | $Q$ (var) |
|----------------|----------------|-------------|-------------|--------|-----------|----|------|-------------|-------------|-----------------------------|-----------|
| <b>SE</b>      | $\mathbf{1}$   | 0,1199      | 0,1322      | 0,00   | 0,00      | 35 | 36   | 0,0300      | 0,0331      | 103,50                      | 44,09     |
| $\mathbf{1}$   | $\overline{2}$ | 0,2491      | 0,1783      | 41,40  | 17,64     | 36 | 37   | 0,0300      | 0,0331      | 0,00                        | 0,00      |
| $\mathbf{1}$   | 3              | 0,0600      | 0,0661      | 0,00   | 0,00      | 37 | 38   | 0,1259      | 0,1388      | 2,76                        | 1,18      |
| $\mathbf{3}$   | $\overline{4}$ | 0,1199      | 0,1322      | 69,00  | 29,39     | 37 | 39   | 0,0600      | 0,0661      | 0,00                        | 0,00      |
| $\overline{4}$ | 5              | 0,1199      | 0,1322      | 69,00  | 29,39     | 39 | 40   | 0,2059      | 0,1577      | 69,00                       | 29,39     |
| 5              | 6              | 0,1199      | 0,1322      | 103,50 | 44,09     | 39 | 41   | 0,2860      | 0,2191      | 69,00                       | 29,39     |
| 6              | 7              | 0,1199      | 0,1322      | 69,00  | 29,39     | 41 | 42   | 0,0572      | 0,0438      | 69,00                       | 29,39     |
| 7              | 8              | 0,0300      | 0,0331      | 69,00  | 29,39     | 39 | 43   | 0,0899      | 0,0992      | 103,50                      | 44,09     |
| 8              | 9              | 0,1499      | 0,1653      | 0,00   | 0,00      | 43 | 44   | 0,1199      | 0,1322      | 41,40                       | 17,64     |
| 9              | 10             | 0,1144      | 0,0876      | 0,00   | 0,00      | 37 | 45   | 0,1079      | 0,1190      | 0,92                        | 0,39      |
| 10             | 11             | 0,2059      | 0,1577      | 7,91   | 3,37      | 45 | 46   | 0,0600      | 0,0661      | 103,50                      | 44,09     |
| 11             | 12             | 0,1716      | 0,1314      | 69,00  | 29,39     | 46 | 47   | 0,0719      | 0,0793      | 0,00                        | 0,00      |
| 12             | 13             | 0,1830      | 0,1402      | 69,00  | 29,39     | 47 | 48   | 0,1499      | 0,1653      | 103,50                      | 44,09     |
| 10             | 14             | 0,1716      | 0,1314      | 103,50 | 44,09     | 48 | 49   | 0,0600      | 0,0661      | 69,00                       | 29,39     |
| 14             | 15             | 0,0572      | 0,0438      | 41,40  | 17,64     | 49 | 50   | 0,1019      | 0,1124      | 103,50                      | 44,09     |
| 15             | 16             | 0,1144      | 0,0876      | 103,50 | 44,09     | 47 | 51   | 0,0600      | 0,0661      | 0,00                        | 0,00      |
| 16             | 17             | 0,2288      | 0,1752      | 0,00   | 0,00      | 51 | 52   | 0,2059      | 0,1577      | 1,10                        | 0,47      |
| 17             | 18             | 0,2288      | 0,1752      | 69,00  | 29,39     | 52 | 53   | 0,1716      | 0,1314      | 103,50                      | 44,09     |
| 18             | 19             | 0,2860      | 0,2191      | 103,50 | 44,09     | 53 | 54   | 0,1487      | 0,1139      | 69,00                       | 29,39     |
| 17             | 20             | 0,1716      | 0,1314      | 103,50 | 44,09     | 51 | 55   | 0,1144      | 0,0876      | 69,00                       | 29,39     |
| 9              | 21             | 0,0899      | 0,0992      | 103,50 | 44,09     | 55 | 56   | 0,2746      | 0,2103      | 0,00                        | 0,00      |
| 21             | 22             | 0,1259      | 0,1388      | 0,00   | 0,00      | 56 | 57   | 0,2860      | 0,2191      | 9,20                        | 3,92      |
| 22             | 23             | 0,1905      | 0,1769      | 2,76   | 1,18      | 56 | 58   | 0,2059      | 0,1577      | 103,50                      | 44,09     |
| 23             | 24             | 0,0762      | 0,0708      | 41,40  | 17,64     | 58 | 59   | 0,1144      | 0,0876      | 3,50                        | 1,49      |
| 24             | 25             | 0,1494      | 0,1070      | 0,00   | 0,00      | 47 | 60   | 0,1199      | 0,1322      | 2,76                        | 1,18      |
| 25             | 26             | 0,1793      | 0,1284      | 103,50 | 44,09     | 60 | 61   | 0,0300      | 0,0331      | 5,06                        | 2,16      |
| 26             | 27             | 0,1993      | 0,1427      | 0,00   | 0,00      | 61 | 62   | 0,1499      | 0,1653      | 0,00                        | 0,00      |
| 27             | 28             | 0,0996      | 0,0713      | 69,00  | 29,39     | 62 | 63   | 0,1143      | 0,1062      | 69,00                       | 29,39     |
| 28             | 29             | 0,1196      | 0,0856      | 103,50 | 44,09     | 63 | 64   | 0,0762      | 0,0708      | 69,00                       | 29,39     |
| 27             | 30             | 0,0996      | 0,0713      | 103,50 | 44,09     | 64 | 65   | 0,1143      | 0,1062      | 3,22                        | 1,37      |
| 25             | 31             | 0,1144      | 0,0876      | 103,50 | 44,09     | 65 | 66   | 0,0762      | 0,0708      | 0,00                        | 0,00      |
| 31             | 32             | 0,0286      | 0,0219      | 103,50 | 44,09     | 66 | 67   | 0,1716      | 0,1314      | 103,50                      | 44,09     |
| 32             | 33             | 0,1430      | 0,1095      | 103,50 | 44,09     | 66 | 68   | 0,1144      | 0,0876      | 6,44                        | 2,74      |
| 22             | 34             | 0,0300      | 0,0331      | 0,00   | 0,00      | 68 | 69   | 0,1144      | 0,0876      | 103,50                      | 44,09     |
| 34             | 35             | 0,1259      | 0,1388      | 11,41  | 4,86      | 66 | 70   | 0,1905      | 0,1769      | 69,00                       | 29,39     |
|                |                |             |             |        |           |    |      |             |             | Continua na próxima página. |           |

Tabela 37 – Dados do sistema-teste de 134 barras.

| De  | Para | $R(\Omega)$ | $X(\Omega)$ | P(W)   | $Q$ (var) | De  | Para | $\mathbf{R}(\Omega)$ | $X(\Omega)$ | P(W)   | $Q$ (var) |
|-----|------|-------------|-------------|--------|-----------|-----|------|----------------------|-------------|--------|-----------|
| 70  | 71   | 0,1524      | 0,1415      | 7,82   | 3,33      | 105 | 106  | 0,1143               | 0,1062      | 0,00   | 0,00      |
| 71  | 72   | 0,1524      | 0,1415      | 1,75   | 0,74      | 106 | 107  | 0,0762               | 0,0708      | 0,00   | 0,00      |
| 72  | 73   | 0,0762      | 0,0708      | 103,50 | 44,09     | 107 | 108  | 0,1144               | 0,0876      | 99,82  | 42,52     |
| 73  | 74   | 0,0838      | 0,0778      | 103,50 | 44,09     | 108 | 109  | 0,1716               | 0,1314      | 103,50 | 44,09     |
| 62  | 75   | 0,0600      | 0,0661      | 103,50 | 44,09     | 109 | 110  | 0,1144               | 0,0876      | 103,50 | 44,09     |
| 75  | 76   | 0,0899      | 0,0992      | 5,43   | 2,31      | 106 | 111  | 0,1295               | 0,1203      | 69,00  | 29,39     |
| 76  | 77   | 0,1499      | 0,1653      | 0,00   | 0,00      | 111 | 112  | 0,0838               | 0,0778      | 0,00   | 0,00      |
| 77  | 78   | 0,1259      | 0,1388      | 69,00  | 29,39     | 112 | 113  | 0,1258               | 0,0964      | 0,00   | 0,00      |
| 78  | 79   | 0,1259      | 0,1388      | 103,50 | 44,09     | 112 | 114  | 0,5720               | 0,4381      | 27,60  | 11,76     |
| 79  | 80   | 0,0899      | 0,0992      | 103,50 | 44,09     | 114 | 115  | 0,3432               | 0,2629      | 27,60  | 11,76     |
| 80  | 81   | 0,0899      | 0,0992      | 0,00   | 0,00      | 115 | 116  | 0,5720               | 0,4381      | 27,60  | 11,76     |
| 81  | 82   | 0,2860      | 0,2191      | 69,00  | 29,39     | 116 | 117  | 0,6864               | 0,5257      | 27,60  | 11,76     |
| 81  | 83   | 0,1499      | 0,1653      | 69,00  | 29,39     | 89  | 118  | 0,2092               | 0,1498      | 0,00   | 0,00      |
| 83  | 84   | 0,0899      | 0,0992      | 103,50 | 44,09     | 118 | 119  | 0,2092               | 0,1498      | 0,00   | 0,00      |
| 127 | 85   | 0,0899      | 0,0992      | 14,26  | 6,07      | 119 | 120  | 0,2092               | 0,1498      | 27,60  | 11,76     |
| 85  | 86   | 0,0600      | 0,0661      | 69,00  | 29,39     | 118 | 121  | 0,2690               | 0,1926      | 50,60  | 21,56     |
| 77  | 87   | 0,1295      | 0,0927      | 69,00  | 29,39     | 121 | 122  | 0,1487               | 0,1139      | 0,00   | 0,00      |
| 77  | 88   | 0,1499      | 0,1653      | 69,00  | 29,39     | 122 | 123  | 0,1144               | 0,0876      | 14,26  | 6,07      |
| 88  | 89   | 0,1499      | 0,1653      | 0,00   | 0,00      | 122 | 124  | 0,1144               | 0,0876      | 14,26  | 6,07      |
| 89  | 90   | 0,1079      | 0,1190      | 41,40  | 17,64     | 124 | 125  | 0,6178               | 0,4731      | 41,40  | 17,64     |
| 90  | 91   | 0,0600      | 0,0661      | 0,00   | 0,00      | 125 | 126  | 0,2288               | 0,1752      | 103,50 | 44,09     |
| 91  | 92   | 0,1494      | 0,1070      | 103,50 | 44,09     | 84  | 127  | 0,0600               | 0,0661      | 0,00   | 0,00      |
| 91  | 93   | 0,2092      | 0,1498      | 21,62  | 9,21      | 127 | 128  | 0,1793               | 0,1284      | 41,40  | 17,64     |
| 91  | 94   | 0,0600      | 0,0661      | 0,00   | 0,00      | 103 | 129  | 0,1600               | 0,1486      | 0,00   | 0,00      |
| 94  | 95   | 0,1993      | 0,1427      | 69,00  | 29,39     | 129 | 130  | 0,0762               | 0,0708      | 103,50 | 44,09     |
| 94  | 96   | 0,2491      | 0,1783      | 5,52   | 2,35      | 129 | 131  | 0,0762               | 0,0708      | 0,00   | 0,00      |
| 96  | 97   | 0,1793      | 0,1284      | 0,00   | 0,00      | 131 | 132  | 0,1524               | 0,1415      | 103,50 | 44,09     |
| 97  | 98   | 0,1258      | 0,0964      | 21,62  | 9,21      | 132 | 133  | 0,1524               | 0,1415      | 103,50 | 44,09     |
| 97  | 99   | 0,1993      | 0,1427      | 69,00  | 29,39     |     |      |                      |             |        |           |
| 99  | 100  | 0,1096      | 0,0785      | 103,50 | 44,09     |     |      |                      |             |        |           |
| 94  | 101  | 0,1079      | 0,1190      | 103,50 | 44,09     |     |      |                      |             |        |           |
| 101 | 102  | 0,1199      | 0,1322      | 0,00   | 0,00      |     |      |                      |             |        |           |
| 102 | 103  | 0,1143      | 0,1062      | 69,00  | 29,39     |     |      |                      |             |        |           |
| 102 | 104  | 0,1143      | 0,1062      | 69,00  | 29,39     |     |      |                      |             |        |           |
| 104 | 105  | 0,1600      | 0,1486      | 99,82  | 42,52     |     |      |                      |             |        |           |

Tabela 37 – Dados do sistema-teste de 134 barras.

Fonte: Adaptado de UNESP (2019).

| De               | Para         | $\mathbf{R}(\Omega)$ | $X(\Omega)$ | P(W)   | $Q$ (var) | De | Para | $\mathbf{R}(\Omega)$ | $X(\Omega)$ | P(W)                        | $Q$ (var) |
|------------------|--------------|----------------------|-------------|--------|-----------|----|------|----------------------|-------------|-----------------------------|-----------|
| $\overline{0}$   | $\mathbf{1}$ | 0,0073               | 0,0205      | 0,00   | 0,00      | 31 | 36   | 0,1924               | 0,0683      | 0,00                        | 0,00      |
| $\mathbf{1}$     | 2            | 0,0342               | 0,0496      | 0,00   | 0,00      | 32 | 37   | 0,4335               | 0,1539      | 59,40                       | 29,76     |
| $\mathbf{1}$     | 3            | 0,0079               | 0,0078      | 0,00   | 0,00      | 34 | 38   | 0,3622               | 0,1286      | 0,00                        | 0,00      |
| $\boldsymbol{2}$ | 4            | 0,0516               | 0,0748      | 0,00   | 0,00      | 35 | 39   | 0,0053               | 0,0077      | 0,00                        | 0,00      |
| $\overline{2}$   | 5            | 0,0024               | 0,0024      | 0,00   | 0,00      | 35 | 40   | 0,0125               | 0,0044      | 88,83                       | 44,49     |
| $\overline{2}$   | 6            | 0,0012               | 0,0012      | 0,00   | 0,00      | 38 | 41   | 0,0600               | 0,0213      | 10,41                       | 5,19      |
| $\overline{4}$   | 7            | 0,1013               | 0,1469      | 0,00   | 0,00      | 38 | 42   | 0,0376               | 0,0133      | 102,84                      | 52,38     |
| $\overline{4}$   | 8            | 0,2582               | 0,0917      | 0,00   | 0,00      | 38 | 43   | 0,0561               | 0,0199      | 0,00                        | 0,00      |
| 7                | 9            | 0,1712               | 0,0608      | 606,66 | 0,00      | 39 | 44   | 0,0702               | 0,1018      | 0,00                        | 0,00      |
| 7                | 10           | 0,0191               | 0,0277      | 110,91 | 72,39     | 44 | 45   | 0,0050               | 0,0072      | 0,00                        | 0,00      |
| 10               | 11           | 0,0128               | 0,0185      | 0,00   | 0,00      | 44 | 46   | 0,0596               | 0,0212      | 137,58                      | 68,94     |
| 10               | 12           | 0,0044               | 0,0063      | 0,00   | 0,00      | 45 | 47   | 0,0234               | 0,0339      | 0,00                        | 0,00      |
| 11               | 13           | 0,0453               | 0,0657      | 0,00   | 0,00      | 46 | 48   | 0,0151               | 0,0054      | 0,00                        | 0,00      |
| 11               | 14           | 0,0484               | 0,0172      | 143,79 | 72,06     | 46 | 49   | 0,0083               | 0,0029      | 0,00                        | 0,00      |
| 13               | 15           | 0,0156               | 0,0227      | 0,00   | 0,00      | 46 | 50   | 0,0457               | 0,0162      | 0,00                        | 0,00      |
| 14               | 16           | 0,0135               | 0,0048      | 0,00   | 0,00      | 47 | 51   | 0,0065               | 0,0094      | 112,17                      | 57,69     |
| 14               | 17           | 0,0086               | 0,0031      | 0,00   | 0,00      | 47 | 52   | 0,0008               | 0,0008      | 0,00                        | 0,00      |
| 15               | 18           | 0,0310               | 0,0450      | 39,99  | 0,00      | 51 | 53   | 0,0084               | 0,0083      | 0,00                        | 0,00      |
| 15               | 19           | 0,0385               | 0,0137      | 0,00   | 0,00      | 51 | 54   | 0,0529               | 0,0768      | 0,00                        | 0,00      |
| 18               | 20           | 0,0261               | 0,0378      | 0,00   | 0,00      | 54 | 55   | 0,1022               | 0,1482      | 0,00                        | 0,00      |
| 18               | 21           | 0,1351               | 0,0480      | 0,00   | 0,00      | 54 | 56   | 0,0125               | 0,0044      | 0,00                        | 0,00      |
| 19               | 22           | 0,0985               | 0,0350      | 104,73 | 52,47     | 55 | 57   | 0,0064               | 0,0093      | 75,00                       | 25,05     |
| 19               | 23           | 0,1007               | 0,0358      | 0,00   | 0,00      | 55 | 58   | 0,0058               | 0,0020      | 0,00                        | 0,00      |
| 20               | 24           | 0,0309               | 0,0448      | 127,89 | 64,65     | 55 | 59   | 0,0835               | 0,0296      | 0,00                        | 0,00      |
| 20               | 25           | 0,0421               | 0,0150      | 61,62  | 30,87     | 57 | 60   | 0,0679               | 0,0985      | 58,26                       | 29,19     |
| 22               | 26           | 0,2986               | 0,1060      | 170,64 | 87,33     | 57 | 61   | 0,0205               | 0,0073      | 134,97                      | 67,26     |
| 22               | 27           | 0,0282               | 0,0100      | 563,31 | 0,00      | 60 | 62   | 0,0444               | 0,0644      | 0,00                        | 0,00      |
| 24               | 28           | 0,0075               | 0,0108      | 0,00   | 0,00      | 62 | 63   | 0,0141               | 0,0204      | 0,00                        | 0,00      |
| 28               | 29           | 0,0306               | 0,0443      | 0,00   | 0,00      | 62 | 64   | 0,0578               | 0,0205      | 141,18                      | 72,03     |
| 28               | 30           | 0,0953               | 0,0338      | 0,00   | 0,00      | 63 | 65   | 0,0143               | 0,0207      | 0,00                        | 0,00      |
| 29               | 31           | 0,0785               | 0,1139      | 0,00   | 0,00      | 64 | 66   | 0,1600               | 0,0568      | 0,00                        | 0,00      |
| 29               | 32           | 0,1108               | 0,0393      | 0,00   | 0,00      | 64 | 67   | 0,0929               | 0,0330      | 110,04                      | 56,01     |
| 30               | 33           | 0,2579               | 0,0916      | 24,72  | 12,39     | 65 | 68   | 0,0330               | 0,0326      | 99,12                       | 51,15     |
| 30               | 34           | 0,3325               | 0,1181      | 88,05  | 44,10     | 65 | 69   | 0,0080               | 0,0116      | 141,72                      | 79,59     |
| 31               | 35           | 0,0098               | 0,0141      | 125,31 | 62,79     | 65 | 70   | 0,0480               | 0,0474      | 0,00                        | 0,00      |
|                  |              |                      |             |        |           |    |      |                      |             | Continua na próxima página. |           |

Tabela 38 – Dados do sistema-teste de 1080 barras.

| De | Para | $\mathbf{R}(\Omega)$ | $X(\Omega)$ | P(W)   | $Q$ (var) | De  | Para | $\mathbf{R}(\Omega)$ | $X(\Omega)$ | P(W)   | $Q$ (var) |
|----|------|----------------------|-------------|--------|-----------|-----|------|----------------------|-------------|--------|-----------|
| 66 | 71   | 0,1066               | 0,0378      | 138,69 | 74,73     | 95  | 106  | 0,0945               | 0,0336      | 0,00   | 0,00      |
| 67 | 72   | 0,0323               | 0,0115      | 167,73 | 84,06     | 95  | 107  | 0,1091               | 0,0387      | 164,28 | 85,59     |
| 68 | 73   | 0,0082               | 0,0081      | 0,00   | 0,00      | 95  | 108  | 0,0137               | 0,0135      | 146,76 | 73,98     |
| 69 | 74   | 0,0324               | 0,0469      | 0,00   | 0,00      | 99  | 109  | 0,0424               | 0,0419      | 183,36 | 104,55    |
| 69 | 75   | 0,0508               | 0,0180      | 185,94 | 93,99     | 101 | 110  | 0,0686               | 0,0452      | 0,00   | 0,00      |
| 70 | 76   | 0,0319               | 0,0315      | 120,27 | 62,13     | 102 | 111  | 0,1373               | 0,0487      | 0,00   | 0,00      |
| 72 | 77   | 0,0519               | 0,0184      | 0,00   | 0,00      | 104 | 112  | 0,1904               | 0,0676      | 0,00   | 0,00      |
| 72 | 78   | 0,0572               | 0,0203      | 0,00   | 0,00      | 105 | 113  | 0,0444               | 0,0158      | 137,73 | 71,37     |
| 73 | 79   | 0,0679               | 0,0241      | 0,00   | 0,00      | 105 | 114  | 0,0130               | 0,0046      | 101,40 | 57,45     |
| 73 | 80   | 0,0626               | 0,0618      | 151,62 | 80,46     | 105 | 115  | 0,0645               | 0,0229      | 0,00   | 0,00      |
| 74 | 81   | 0,0380               | 0,0550      | 0,00   | 0,00      | 108 | 116  | 0,0227               | 0,0225      | 0,00   | 0,00      |
| 75 | 82   | 0,1234               | 0,0438      | 169,02 | 85,56     | 109 | 117  | 0,0091               | 0,0089      | 0,00   | 0,00      |
| 76 | 83   | 0,1251               | 0,0444      | 0,00   | 0,00      | 109 | 118  | 0,0629               | 0,0223      | 0,00   | 0,00      |
| 76 | 84   | 0,0080               | 0,0079      | 188,40 | 102,24    | 109 | 119  | 0,0066               | 0,0023      | 0,00   | 0,00      |
| 78 | 85   | 0,1431               | 0,0508      | 135,90 | 77,94     | 110 | 120  | 0,2028               | 0,0720      | 0,00   | 0,00      |
| 78 | 86   | 0,0360               | 0,0128      | 190,35 | 95,37     | 110 | 121  | 0,0718               | 0,0473      | 0,00   | 0,00      |
| 79 | 87   | 0,1456               | 0,0517      | 0,00   | 0,00      | 110 | 122  | 0,0073               | 0,0026      | 104,34 | 53,79     |
| 80 | 88   | 0,0349               | 0,0344      | 153,84 | 80,07     | 111 | 123  | 0,0135               | 0,0048      | 0,00   | 0,00      |
| 80 | 89   | 0,1908               | 0,0677      | 99,78  | 50,01     | 111 | 124  | 0,0109               | 0,0039      | 132,03 | 66,15     |
| 81 | 90   | 0,0373               | 0,0541      | 106,29 | 52,71     | 111 | 125  | 0,2120               | 0,0753      | 0,00   | 0,00      |
| 82 | 91   | 0,0425               | 0,0151      | 169,50 | 85,26     | 112 | 126  | 0,0456               | 0,0162      | 162,66 | 83,61     |
| 82 | 92   | 0,0155               | 0,0055      | 171,75 | 90,48     | 113 | 127  | 0,0355               | 0,0126      | 0,00   | 0,00      |
| 82 | 93   | 0,0296               | 0,0105      | 0,00   | 0,00      | 115 | 128  | 0,0894               | 0,0318      | 0,00   | 0,00      |
| 83 | 94   | 0,0814               | 0,0289      | 0,00   | 0,00      | 115 | 129  | 0,0117               | 0,0042      | 96,72  | 49,35     |
| 84 | 95   | 0,0160               | 0,0158      | 0,00   | 0,00      | 115 | 130  | 0,0185               | 0,0066      | 0,00   | 0,00      |
| 86 | 96   | 0,1535               | 0,0545      | 0,00   | 0,00      | 116 | 131  | 0,0128               | 0,0045      | 0,00   | 0,00      |
| 86 | 97   | 0,0669               | 0,0238      | 165,33 | 82,86     | 116 | 132  | 0,0665               | 0,0236      | 0,00   | 0,00      |
| 87 | 98   | 0,0338               | 0,0120      | 0,00   | 0,00      | 116 | 133  | 0,0241               | 0,0238      | 0,00   | 0,00      |
| 88 | 99   | 0,0614               | 0,0606      | 0,00   | 0,00      | 117 | 134  | 0,0422               | 0,0417      | 0,00   | 0,00      |
| 89 | 100  | 0,0323               | 0,0115      | 506,28 | 251,40    | 117 | 135  | 0,0376               | 0,0133      | 0,00   | 0,00      |
| 90 | 101  | 0,0470               | 0,0682      | 0,00   | 0,00      | 118 | 136  | 0,1341               | 0,0476      | 0,00   | 0,00      |
| 91 | 102  | 0,1909               | 0,0678      | 110,70 | 55,47     | 118 | 137  | 0,0644               | 0,0229      | 118,29 | 59,28     |
| 94 | 103  | 0,0161               | 0,0057      | 117,30 | 66,63     | 120 | 138  | 0,1944               | 0,0690      | 0,00   | 0,00      |
| 94 | 104  | 0,0982               | 0,0349      | 0,00   | 0,00      | 120 | 139  | 0,0310               | 0,0110      | 0,00   | 0,00      |
| 94 | 105  | 0,0892               | 0,0317      | 143,34 | 72,36     | 121 | 140  | 0,1831               | 0,1206      | 72,60  | 36,36     |

Tabela 38 – Dados do sistema-teste de 1080 barras.

| De  | Para | $\mathbf{R}(\Omega)$ | $X(\Omega)$   | P(W)   | $Q$ (var)   | De  | Para | $\mathbf{R}(\Omega)$ | $X(\Omega)$ | P(W)   | $Q$ (var) |
|-----|------|----------------------|---------------|--------|-------------|-----|------|----------------------|-------------|--------|-----------|
| 126 | 141  | 0,0889               | 0,0316        | 62,16  | 31,53       | 154 | 176  | 0,1632               | 0,0579      | 0,00   | 0,00      |
| 126 | 142  | 0,1778               | 0,0631        | 0,00   | 0,00        | 156 | 177  | 0,0736               | 0,0261      | 0,00   | 0,00      |
| 126 | 143  | 0,0866               | 0,0308        | 181,41 | 90,42       | 157 | 178  | 0,2270               | 0,0806      | 0,00   | 0,00      |
| 129 | 144  | 0,0294               | 0,0104        | 0,00   | 0,00        | 157 | 179  | 0,0882               | 0,0313      | 102,63 | 52,56     |
| 129 | 145  | 0,0878               | 0,0312        | 88,86  | 45,72       | 157 | 180  | 0,0045               | 0,0016      | 96,03  | 49,32     |
| 132 | 146  | 0,0441               | 0,0157        | 0,00   | 0,00        | 160 | 181  | 0,1159               | 0,0763      | 0,00   | 0,00      |
| 132 | 147  | 0,0150               | 0,0053        | 142,89 | 72,45       | 160 | 182  | 0,3625               | 0,0855      | 0,00   | 0,00      |
| 132 | 148  | 0,1087               | 0,0386        | 0,00   | 0,00        | 172 | 183  | 0,0865               | 0,0307      | 0,00   | 0,00      |
| 133 | 149  | 0,0070               | 0,0025        | 142,44 | 74,19       | 172 | 184  | 0,0436               | 0,0155      | 103,20 | 51,72     |
| 133 | 150  | 0,0025               | 0,0025        | 305,94 | 172,05      | 172 | 185  | 0,0210               | 0,0075      | 81,18  | 40,68     |
| 134 | 151  | 0,0812               | 0,0288        | 121,83 | 73,41       | 174 | 186  | 0,0233               | 0,0083      | 0,00   | 0,00      |
| 134 | 152  | 0,0485               | 0,0479        | 107,16 | 53,70       | 174 | 187  | 0,0112               | 0,0110      | 0,00   | 0,00      |
| 134 | 153  | 0,0098               | 0,0035        | 0,00   | 0,00        | 176 | 188  | 0,0462               | 0,0164      | 41,88  | 21,00     |
| 137 | 154  | 0,0896               | 0,0318        | 0,00   | 0,00        | 176 | 189  | 0,1616               | 0,0574      | 115,08 | 61,23     |
| 137 | 155  | 0,0110               | 0,0039        | 130,47 | 65,82       | 177 | 190  | 0,1259               | 0,0447      | 138,69 | 69,48     |
| 137 | 156  | 0,0768               | 0,0273        | 0,00   | 0,00        | 177 | 191  | 0,0653               | 0,0232      | 0,00   | 0,00      |
| 138 | 157  | 0,0573               | 0,0203        | 78,99  | 39,57       | 178 | 192  | 0,2182               | 0,0775      | 144,15 | 72,75     |
| 138 | 158  | 0,1520               | 0,0540        | 0,00   | 0,00        | 181 | 193  | 0,0222               | 0,0146      | 0,00   | 0,00      |
| 138 | 159  | 0,0061               | 0,0022        | 99,99  | 50,10       | 181 | 194  | 0,0860               | 0,0305      | 0,00   | 0,00      |
| 140 | 160  | 0,0479               | 0,0315        | 0,00   | 0,00        | 182 | 195  | 0,1987               | 0,0468      | 95,76  | 13,68     |
| 141 | 161  | 0,0077               | 0,0027        | 0,00   | 0,00        | 182 | 196  | 0,1450               | 0,0342      | 0,00   | 0,00      |
| 141 | 162  | 0,0096               | 0,0034        | 0,00   | 0,00        | 184 | 197  | 0,1399               | 0,0497      | 21,03  | 7,02      |
| 141 | 163  | 0,0488               | 0,0173        | 0,00   | 0,00        | 186 | 198  | 0,0157               | 0,0056      | 134,79 | 67,53     |
| 143 | 164  | 0,0378               | 0,0134        | 168,27 | 85,05       | 187 | 199  | 0,0345               | 0,0341      | 0,00   | 0,00      |
| 143 | 165  |                      | 0,0206 0,0073 | 156,12 | 80,10   188 |     | 200  | 0,1353               | 0,0480      | 0,00   | 0,00      |
| 143 | 166  | 0,0144               | 0,0051        | 0,00   | 0,00        | 189 | 201  | 0,1327               | 0,0471      | 0,00   | 0,00      |
| 145 | 167  | 0,0145               | 0,0051        | 0,00   | 0,00        | 190 | 202  | 0,0257               | 0,0091      | 0,00   | 0,00      |
| 145 | 168  | 0,1143               | 0,0406        | 0,00   | 0,00        | 190 | 203  | 0,1657               | 0,0588      | 110,07 | 56,04     |
| 145 | 169  | 0,0614               | 0,0218        | 95,61  | 49,20       | 190 | 204  | 0,1602               | 0,0569      | 122,70 | 61,50     |
| 146 | 170  | 0,0305               | 0,0108        | 112,14 | 61,92       | 192 | 205  | 0,2291               | 0,0814      | 101,52 | 50,88     |
| 150 | 171  | 0,0095               | 0,0093        | 0,00   | 0,00        | 192 | 206  | 0,0307               | 0,0109      | 0,00   | 0,00      |
| 151 | 172  | 0,1842               | 0,0654        | 0,00   | 0,00        | 193 | 207  | 0,0362               | 0,0238      | 86,07  | 43,92     |
| 152 | 173  | 0,0917               | 0,0326        | 0,00   | 0,00        | 193 | 208  | 0,1251               | 0,0444      | 0,00   | 0,00      |
| 152 | 174  | 0,0579               | 0,0572        | 89,61  | 44,88       | 195 | 209  | 0,1697               | 0,0400      | 0,00   | 0,00      |
| 152 | 175  | 0,0133               | 0,0047        | 0,00   | 0,00        | 195 | 210  | 0,1549               | 0,0365      | 48,54  | 16,20     |

Tabela 38 – Dados do sistema-teste de 1080 barras.

| De  | Para | $\mathbf{R}(\Omega)$ | $X(\Omega)$   | P(W)   | $Q$ (var) | De  | Para | $\mathbf{R}(\Omega)$ | $X(\Omega)$ | P(W)   | $Q$ (var) |
|-----|------|----------------------|---------------|--------|-----------|-----|------|----------------------|-------------|--------|-----------|
| 199 | 211  | 0,1284               | 0,0456        | 0,00   | 0,00      | 234 | 246  | 0,2189               | 0,0777      | 62,94  | 31,53     |
| 199 | 212  | 0,0034               | 0,0034        | 555,57 | 312,45    | 234 | 247  | 0,0547               | 0,0360      | 0,00   | 0,00      |
| 200 | 213  | 0,1767               | 0,0627        | 45,90  | 23,01     | 235 | 248  | 0,0740               | 0,0731      | 14,55  | 7,29      |
| 200 | 214  | 0,2174               | 0,0772        | 19,32  | 9,66      | 236 | 249  | 0,0508               | 0,0180      | 73,65  | 35,85     |
| 201 | 215  | 0,0227               | 0,0081        | 85,56  | 28,59     | 236 | 250  | 0,2691               | 0,0955      | 656,64 | 0,00      |
| 201 | 216  | 0,1936               | 0,0687        | 121,38 | 60,81     | 237 | 251  | 0,0341               | 0,0121      | 0,00   | 0,00      |
| 201 | 217  | 0,0140               | 0,0050        | 69,39  | 34,77     | 237 | 252  | 0,0214               | 0,0076      | 102,42 | 45,42     |
| 202 | 218  | 0,1937               | 0,0688        | 0,00   | 0,00      | 239 | 253  | 0,3178               | 0,1128      | 105,27 | 35,19     |
| 205 | 219  | 0,0936               | 0,0332        | 127,35 | 64,80     | 239 | 254  | 0,0381               | 0,0135      | 0,00   | 0,00      |
| 205 | 220  | 0,1091               | 0,0387        | 0,00   | 0,00      | 246 | 255  | 0,0388               | 0,0138      | 47,28  | 23,70     |
| 205 | 221  | 0,0126               | 0,0045        | 0,00   | 0,00      | 246 | 256  | 0,3018               | 0,1072      | 36,45  | 15,36     |
| 207 | 222  | 0,0312               | 0,0205        | 0,00   | 0,00      | 247 | 257  | 0,0192               | 0,0127      | 17,97  | 6,00      |
| 207 | 223  | 0,0199               | 0,0047        | 0,00   | 0,00      | 248 | 258  | 0,0091               | 0,0090      | 0,00   | 0,00      |
| 212 | 224  | 0,0203               | 0,0200        | 71,46  | 23,88     | 251 | 259  | 0,2605               | 0,0925      | 0,00   | 0,00      |
| 213 | 225  | 0,3001               | 0,1066        | 0,00   | 0,00      | 253 | 260  | 0,0301               | 0,0107      | 57,27  | 28,68     |
| 215 | 226  | 0,0344               | 0,0122        | 0,00   | 0,00      | 253 | 261  | 0,0514               | 0,0183      | 90,24  | 45,21     |
| 216 | 227  | 0,2400               | 0,0852        | 0,00   | 0,00      | 255 | 262  | 0,1371               | 0,0487      | 0,00   | 0,00      |
| 218 | 228  | 0,1582               | 0,0562        | 0,00   | 0,00      | 257 | 263  | 0,0871               | 0,0573      | 0,00   | 0,00      |
| 219 | 229  | 0,0482               | 0,0171        | 131,82 | 66,06     | 257 | 264  | 0,0309               | 0,0073      | 0,00   | 0,00      |
| 219 | 230  | 0,0095               | 0,0034        | 68,61  | 34,38     | 258 | 265  | 0,0753               | 0,0744      | 28,92  | 14,49     |
| 219 | 231  | 0,0139               | 0,0049        | 0,00   | 0,00      | 258 | 266  | 0,2409               | 0,0855      | 42,15  | 21,12     |
| 220 | 232  | 0,0646               | 0,0230        | 0,00   | 0,00      | 259 | 267  | 0,5407               | 0,1920      | 81,36  | 40,77     |
| 220 | 233  | 0,2026               | 0,0719        | 76,77  | 38,46     | 260 | 268  | 0,5144               | 0,1826      | 0,00   | 0,00      |
| 222 | 234  | 0,0593               | 0,0391        | 0,00   | 0,00      | 261 | 269  | 0,0068               | 0,0024      | 30,63  | 15,36     |
| 224 | 235  |                      | 0,1104 0,1091 | 0,00   | 0,00      | 261 | 270  | 0,0144 0,0051        |             | 0,00   | 0,00      |
| 224 | 236  | 0,2139               | 0,0760        | 45,90  | 22,98     | 261 | 271  | 0,0553               | 0,0196      | 0,00   | 0,00      |
| 225 | 237  | 0,1178               | 0,0418        | 0,00   | 0,00      | 262 | 272  | 0,0797               | 0,0283      | 31,83  | 15,93     |
| 225 | 238  | 0,2630               | 0,0934        | 0,00   | 0,00      | 262 | 273  | 0,0215               | 0,0076      | 0,00   | 0,00      |
| 227 | 239  | 0,4325               | 0,1536        | 0,00   | 0,00      | 263 | 274  | 0,0125               | 0,0082      | 38,64  | 19,35     |
| 227 | 240  | 0,0035               | 0,0012        | 0,00   | 0,00      | 263 | 275  | 0,2612               | 0,0927      | 34,89  | 14,70     |
| 227 | 241  | 0,1208               | 0,0429        | 0,00   | 0,00      | 265 | 276  | 0,0356               | 0,0351      | 0,00   | 0,00      |
| 229 | 242  | 0,0245               | 0,0087        | 76,62  | 38,37     | 267 | 277  | 0,1517               | 0,0539      | 0,00   | 0,00      |
| 232 | 243  | 0,0306               | 0,0109        | 0,00   | 0,00      | 267 | 278  | 0,3099               | 0,0731      | 0,00   | 0,00      |
| 233 | 244  | 0,0295               | 0,0105        | 0,00   | 0,00      | 272 | 279  | 0,1271               | 0,0451      | 164,43 | 82,41     |
| 233 | 245  | 0,2162               | 0,0768        | 58,74  | 29,43     | 272 | 280  | 0,0681               | 0,0242      | 0,00   | 0,00      |

Tabela 38 – Dados do sistema-teste de 1080 barras.

| De  | Para | $\mathbf{R}(\Omega)$ | $X(\Omega)$ | P(W)   | $Q$ (var) | De  | Para | $\mathbf{R}(\Omega)$ | $X(\Omega)$   | P(W)   | $Q$ (var) |
|-----|------|----------------------|-------------|--------|-----------|-----|------|----------------------|---------------|--------|-----------|
| 274 | 281  | 0,0401               | 0,0264      | 0,00   | 0,00      | 306 | 316  | 0,0337               | 0,0079        | 0,00   | 0,00      |
| 276 | 282  | 0,0847               | 0,0837      | 0,00   | 0,00      | 306 | 317  | 0,4442               | 0,1047        | 26,13  | 13,08     |
| 276 | 283  | 0,5065               | 0,1194      | 0,00   | 0,00      | 308 | 318  | 0,0101               | 0,0066        | 116,73 | 39,00     |
| 277 | 284  | 0,0177               | 0,0063      | 440,58 | 197,58    | 308 | 319  | 0,2344               | 0,0832        | 0,00   | 0,00      |
| 277 | 285  | 0,1401               | 0,0330      | 45,18  | 22,62     | 310 | 320  | 0,2656               | 0,2623        | 0,00   | 0,00      |
| 279 | 286  | 0,2146               | 0,0762      | 72,48  | 35,37     | 310 | 321  | 0,1466               | 0,0520        | 0,00   | 0,00      |
| 279 | 287  | 0,0152               | 0,0054      | 0,00   | 0,00      | 312 | 322  | 0,2531               | 0,0899        | 0,00   | 0,00      |
| 280 | 288  | 0,1098               | 0,0390      | 83,25  | 27,81     | 313 | 323  | 0,0144               | 0,0051        | 47,28  | 19,92     |
| 280 | 289  | 0,3036               | 0,1078      | 0,00   | 0,00      | 313 | 324  | 0,0408               | 0,0145        | 0,00   | 0,00      |
| 281 | 290  | 0,2141               | 0,0505      | 79,38  | 26,52     | 313 | 325  | 0,0117               | 0,0041        | 89,37  | 44,79     |
| 281 | 291  | 0,0826               | 0,0544      | 44,04  | 14,70     | 314 | 326  | 0,1104               | 0,0392        | 0,00   | 0,00      |
| 282 | 292  | 0,0204               | 0,0201      | 0,00   | 0,00      | 317 | 327  | 0,4214               | 0,0993        | 95,37  | 49,50     |
| 282 | 293  | 0,0935               | 0,0332      | 0,00   | 0,00      | 318 | 328  | 0,0792               | 0,0281        | 0,00   | 0,00      |
| 284 | 294  | 0,0512               | 0,0182      | 0,00   | 0,00      | 318 | 329  | 0,0741               | 0,0488        | 0,00   | 0,00      |
| 285 | 295  | 0,0157               | 0,0037      | 0,00   | 0,00      | 318 | 330  | 0,0082               | 0,0029        | 0,00   | 0,00      |
| 286 | 296  | 0,0837               | 0,0297      | 0,00   | 0,00      | 319 | 331  | 0,3336               | 0,1184        | 0,00   | 0,00      |
| 286 | 297  | 0,0293               | 0,0104      | 63,00  | 21,06     | 319 | 332  | 0,5459               | 0,1287        | 97,92  | 32,73     |
| 290 | 298  | 0,2404               | 0,0567      | 0,00   | 0,00      | 320 | 333  | 0,2980               | 0,2944        | 99,75  | 33,33     |
| 291 | 299  | 0,0791               | 0,0521      | 39,15  | 19,62     | 320 | 334  | 0,1590               | 0,0375        | 0,00   | 0,00      |
| 291 | 300  | 0,0254               | 0,0060      | 0,00   | 0,00      | 321 | 335  | 0,0281               | 0,0100        | 30,48  | 10,17     |
| 292 | 301  | 0,0265               | 0,0261      | 29,16  | 14,61     | 321 | 336  | 0,1452               | 0,0516        | 0,00   | 0,00      |
| 292 | 302  | 0,0337               | 0,0079      | 0,00   | 0,00      | 322 | 337  | 0,7622               | 0,2706        | 0,00   | 0,00      |
| 294 | 303  | 0,3192               | 0,1133      | 0,00   | 0,00      | 328 | 338  | 0,1243               | 0,0441        | 0,00   | 0,00      |
| 294 | 304  | 0,0961               | 0,0341      | 42,45  | 14,19     | 328 | 339  | 0,0283               | 0,0101        | 59,64  | 26,73     |
| 294 | 305  | 0,0068               | 0,0024      | 0,00   | 0,00      | 329 | 340  |                      | 0,1942 0,1279 | 0,00   | 0,00      |
| 295 | 306  | 0,1350               | 0,0318      | 0,00   | 0,00      | 329 | 341  | 0,0943               | 0,0222        | 0,00   | 0,00      |
| 295 | 307  | 0,4354               | 0,1026      | 0,00   | 0,00      | 333 | 342  | 0,2520               | 0,2489        | 105,63 | 35,31     |
| 299 | 308  | 0,0430               | 0,0283      | 30,30  | 15,18     | 333 | 343  | 0,2466               | 0,0581        | 0,00   | 0,00      |
| 299 | 309  | 0,0177               | 0,0042      | 0,00   | 0,00      | 335 | 344  | 0,0595               | 0,0211        | 29,46  | 14,76     |
| 301 | 310  | 0,0154               | 0,0152      | 0,00   | 0,00      | 335 | 345  | 0,0186               | 0,0066        | 103,95 | 50,85     |
| 301 | 311  | 0,0101               | 0,0036      | 0,00   | 0,00      | 337 | 346  | 0,3723               | 0,1322        | 119,07 | 77,70     |
| 303 | 312  | 0,2035               | 0,0722      | 35,85  | 23,40     | 337 | 347  | 0,0961               | 0,0341        | 0,00   | 0,00      |
| 304 | 313  | 0,0701               | 0,0249      | 35,01  | 11,70     | 339 | 348  | 0,5184               | 0,1222        | 0,00   | 0,00      |
| 304 | 314  | 0,0459               | 0,0163      | 0,00   | 0,00      | 339 | 349  | 0,4371               | 0,1552        | 0,00   | 0,00      |
| 304 | 315  | 0,0164               | 0,0058      | 86,28  | 49,83     | 340 | 350  | 0,0384               | 0,0253        | 92,52  | 30,93     |

Tabela 38 – Dados do sistema-teste de 1080 barras.

| De  | Para | $\mathbf{R}(\Omega)$ | $X(\Omega)$ | P(W)   | $Q$ (var) | De  | Para | $\mathbf{R}(\Omega)$ | $X(\Omega)$   | P(W)   | $Q$ (var) |
|-----|------|----------------------|-------------|--------|-----------|-----|------|----------------------|---------------|--------|-----------|
| 340 | 351  | 0,0535               | 0,0126      | 0,00   | 0,00      | 367 | 386  | 0,0519               | 0,0184        | 36,27  | 12,12     |
| 342 | 352  | 0,0287               | 0,0283      | 0,00   | 0,00      | 373 | 387  | 0,8315               | 0,1960        | 201,48 | 67,35     |
| 342 | 353  | 0,2642               | 0,0938      | 0,00   | 0,00      | 373 | 388  | 0,0149               | 0,0098        | 0,00   | 0,00      |
| 346 | 354  | 0,0347               | 0,0123      | 102,09 | 51,15     | 374 | 389  | 0,1374               | 0,0324        | 0,00   | 0,00      |
| 346 | 355  | 0,1259               | 0,0447      | 0,00   | 0,00      | 374 | 390  | 0,0967               | 0,0228        | 0,00   | 0,00      |
| 347 | 356  | 0,0655               | 0,0233      | 29,82  | 14,94     | 375 | 391  | 0,0375               | 0,0371        | 55,14  | 18,42     |
| 348 | 357  | 0,5994               | 0,1413      | 15,48  | 5,16      | 375 | 392  | 0,0316               | 0,0075        | 0,00   | 0,00      |
| 348 | 358  | 0,0610               | 0,0144      | 0,00   | 0,00      | 377 | 393  | 0,0535               | 0,0126        | 34,53  | 17,28     |
| 350 | 359  | 0,1563               | 0,0555      | 0,00   | 0,00      | 378 | 394  | 0,0324               | 0,0115        | 0,00   | 0,00      |
| 350 | 360  | 0,0466               | 0,0307      | 50,79  | 16,95     | 381 | 395  | 0,0185               | 0,0066        | 0,00   | 0,00      |
| 350 | 361  | 0,0390               | 0,0092      | 0,00   | 0,00      | 381 | 396  | 0,1093               | 0,0388        | 0,00   | 0,00      |
| 352 | 362  | 0,2010               | 0,1985      | 66,57  | 28,05     | 381 | 397  | 0,0461               | 0,0164        | 0,00   | 0,00      |
| 352 | 363  | 0,0657               | 0,0233      | 0,00   | 0,00      | 383 | 398  | 0,0281               | 0,0100        | 118,47 | 59,37     |
| 353 | 364  | 0,0493               | 0,0175      | 0,00   | 0,00      | 386 | 399  | 0,1146               | 0,0407        | 0,00   | 0,00      |
| 354 | 365  | 0,5727               | 0,1350      | 0,00   | 0,00      | 387 | 400  | 0,4993               | 0,1177        | 161,40 | 53,94     |
| 354 | 366  | 0,2583               | 0,0917      | 31,68  | 10,59     | 387 | 401  | 0,0768               | 0,0181        | 42,15  | 21,12     |
| 355 | 367  | 0,0401               | 0,0142      | 0,00   | 0,00      | 388 | 402  | 0,1133               | 0,0746        | 429,72 | 127,02    |
| 356 | 368  | 0,3078               | 0,1093      | 0,00   | 0,00      | 391 | 403  | 0,0471               | 0,0465        | 0,00   | 0,00      |
| 357 | 369  | 0,4658               | 0,1098      | 89,97  | 30,06     | 391 | 404  | 0,0118               | 0,0042        | 100,20 | 50,22     |
| 357 | 370  | 0,0610               | 0,0144      | 140,64 | 56,91     | 396 | 405  | 0,0152               | 0,0054        | 14,04  | 7,02      |
| 358 | 371  | 0,0612               | 0,0144      | 0,00   | 0,00      | 396 | 406  | 0,1053               | 0,0374        | 0,00   | 0,00      |
| 358 | 372  | 0,0636               | 0,0150      | 0,00   | 0,00      | 396 | 407  | 0,0629               | 0,0223        | 0,00   | 0,00      |
| 360 | 373  | 0,1409               | 0,0928      | 47,70  | 15,93     | 397 | 408  | 0,0329               | 0,0117        | 75,90  | 38,01     |
| 360 | 374  | 0,3892               | 0,0917      | 0,00   | 0,00      | 398 | 409  | 0,1900               | 0,0675        | 0,00   | 0,00      |
| 362 | 375  | 0,1329               | 0,1312      | 0,00   | 0,00      | 398 | 410  |                      | 0,2857 0,1015 | 0,00   | 0,00      |
| 362 | 376  | 0,0523               | 0,0186      | 0,00   | 0,00      | 399 | 411  | 0,0794               | 0,0282        | 0,00   | 0,00      |
| 363 | 377  | 0,2625               | 0,0619      | 27,03  | 10,62     | 400 | 412  | 0,0825               | 0,0195        | 0,00   | 0,00      |
| 363 | 378  | 0,3007               | 0,1068      | 33,18  | 16,62     | 402 | 413  | 0,0940               | 0,0619        | 0,00   | 0,00      |
| 364 | 379  | 0,0150               | 0,0053      | 104,82 | 52,53     | 402 | 414  | 0,0119               | 0,0042        | 0,00   | 0,00      |
| 364 | 380  | 0,0199               | 0,0071      | 0,00   | 0,00      | 403 | 415  | 0,0126               | 0,0125        | 0,00   | 0,00      |
| 364 | 381  | 0,1099               | 0,0390      | 0,00   | 0,00      | 406 | 416  | 0,0177               | 0,0063        | 0,00   | 0,00      |
| 365 | 382  | 0,0882               | 0,0208      | 0,00   | 0,00      | 406 | 417  | 0,2216               | 0,0787        | 0,00   | 0,00      |
| 366 | 383  | 0,2977               | 0,1057      | 55,47  | 18,54     | 406 | 418  | 0,0567               | 0,0201        | 0,00   | 0,00      |
| 366 | 384  | 0,0617               | 0,0145      | 50,79  | 16,95     | 407 | 419  | 0,0334               | 0,0119        | 76,50  | 38,34     |
| 367 | 385  | 0,3929               | 0,0926      | 56,97  | 19,05     | 409 | 420  | 0,0949               | 0,0337        | 0,00   | 0,00      |

Tabela 38 – Dados do sistema-teste de 1080 barras.

| De  | Para | $\mathbf{R}(\Omega)$ | $X(\Omega)$ | P(W)   | $Q$ (var) | De  | Para | $\mathbf{R}(\Omega)$ | $X(\Omega)$   | P(W)   | $Q$ (var) |
|-----|------|----------------------|-------------|--------|-----------|-----|------|----------------------|---------------|--------|-----------|
| 409 | 421  | 0,2634               | 0,0935      | 0,00   | 0,00      | 439 | 456  | 0,3379               | 0,1200        | 0,00   | 0,00      |
| 410 | 422  | 0,0201               | 0,0071      | 36,42  | 12,18     | 440 | 457  | 0,4175               | 0,1483        | 0,00   | 0,00      |
| 410 | 423  | 0,1808               | 0,0642      | 108,21 | 36,18     | 442 | 458  | 0,1044               | 0,0371        | 0,00   | 0,00      |
| 411 | 424  | 0,0133               | 0,0031      | 0,00   | 0,00      | 443 | 459  | 0,3834               | 0,0904        | 0,00   | 0,00      |
| 411 | 425  | 0,1661               | 0,0392      | 0,00   | 0,00      | 445 | 460  | 0,4870               | 0,1729        | 0,00   | 0,00      |
| 411 | 426  | 0,0790               | 0,0280      | 0,00   | 0,00      | 446 | 461  | 0,1841               | 0,0434        | 0,00   | 0,00      |
| 412 | 427  | 0,3027               | 0,0714      | 102,24 | 34,17     | 446 | 462  | 0,1070               | 0,0252        | 0,00   | 0,00      |
| 412 | 428  | 0,5672               | 0,1337      | 67,38  | 22,50     | 449 | 463  | 0,0809               | 0,0533        | 33,90  | 11,31     |
| 413 | 429  | 0,1299               | 0,0855      | 0,00   | 0,00      | 452 | 464  | 0,0558               | 0,0198        | 0,00   | 0,00      |
| 413 | 430  | 0,6872               | 0,1620      | 0,00   | 0,00      | 453 | 465  | 0,0442               | 0,0436        | 0,00   | 0,00      |
| 413 | 431  | 0,1358               | 0,0482      | 0,00   | 0,00      | 453 | 466  | 0,1289               | 0,1273        | 0,00   | 0,00      |
| 414 | 432  | 0,0398               | 0,0141      | 51,93  | 23,28     | 456 | 467  | 0,2624               | 0,0932        | 0,00   | 0,00      |
| 414 | 433  | 0,0519               | 0,0184      | 0,00   | 0,00      | 456 | 468  | 0,0831               | 0,0295        | 59,97  | 29,10     |
| 415 | 434  | 0,1076               | 0,1062      | 100,68 | 49,32     | 457 | 469  | 0,1192               | 0,0423        | 37,05  | 18,57     |
| 415 | 435  | 0,1411               | 0,0333      | 118,44 | 61,38     | 457 | 470  | 0,1172               | 0,0416        | 0,00   | 0,00      |
| 417 | 436  | 0,1685               | 0,0598      | 121,08 | 60,66     | 458 | 471  | 0,1255               | 0,0446        | 8,19   | 2,73      |
| 417 | 437  | 0,2806               | 0,0996      | 83,97  | 42,09     | 458 | 472  | 0,1335               | 0,0315        | 82,47  | 27,57     |
| 418 | 438  | 0,0345               | 0,0123      | 78,42  | 38,73     | 459 | 473  | 0,0423               | 0,0100        | 0,00   | 0,00      |
| 420 | 439  | 0,1077               | 0,0382      | 0,00   | 0,00      | 459 | 474  | 0,6135               | 0,1446        | 131,79 | 57,06     |
| 420 | 440  | 0,1227               | 0,0436      | 67,56  | 22,56     | 460 | 475  | 0,1837               | 0,0433        | 0,00   | 0,00      |
| 423 | 441  | 0,0415               | 0,0147      | 18,30  | 9,18      | 460 | 476  | 0,0628               | 0,0223        | 115,53 | 38,61     |
| 423 | 442  | 0,1686               | 0,0599      | 73,05  | 47,67     | 461 | 477  | 0,3091               | 0,0729        | 73,38  | 24,51     |
| 425 | 443  | 0,0689               | 0,0162      | 187,62 | 62,70     | 461 | 478  | 0,7574               | 0,1785        | 0,00   | 0,00      |
| 425 | 444  | 0,2108               | 0,0497      | 144,03 | 48,15     | 461 | 479  | 0,2598               | 0,0613        | 214,44 | 71,67     |
| 426 | 445  | 0,0603               | 0,0214      | 194,01 | 64,83     | 463 | 480  |                      | 0,1587 0,1045 | 64,26  | 32,19     |
| 427 | 446  | 0,3377               | 0,0796      | 128,04 | 57,42     | 463 | 481  | 0,4672               | 0,1101        | 0,00   | 0,00      |
| 428 | 447  | 0,1239               | 0,0292      | 0,00   | 0,00      | 464 | 482  | 0,0058               | 0,0021        | 0,00   | 0,00      |
| 428 | 448  | 0,1028               | 0,0242      | 33,15  | 16,59     | 464 | 483  | 0,2488               | 0,0883        | 0,00   | 0,00      |
| 429 | 449  | 0,1706               | 0,1124      | 38,40  | 12,84     | 464 | 484  | 0,2287               | 0,0812        | 90,81  | 45,48     |
| 432 | 450  | 0,0216               | 0,0077      | 36,87  | 18,45     | 466 | 485  | 0,0597               | 0,0590        | 0,00   | 0,00      |
| 432 | 451  | 0,0069               | 0,0025      | 0,00   | 0,00      | 467 | 486  | 0,1788               | 0,0635        | 0,00   | 0,00      |
| 432 | 452  | 0,2746               | 0,0975      | 0,00   | 0,00      | 469 | 487  | 0,0549               | 0,0195        | 0,00   | 0,00      |
| 434 | 453  | 0,0090               | 0,0089      | 80,52  | 40,35     | 469 | 488  | 0,1672               | 0,0594        | 53,07  | 17,73     |
| 436 | 454  | 0,0314               | 0,0111      | 0,00   | 0,00      | 472 | 489  | 0,0412               | 0,0097        | 0,00   | 0,00      |
| 437 | 455  | 0,0321               | 0,0114      | 0,00   | 0,00      | 472 | 490  | 0,0466               | 0,0110        | 97,89  | 32,70     |

Tabela 38 – Dados do sistema-teste de 1080 barras.

| De  | Para | $\mathbf{R}(\Omega)$ | $X(\Omega)$ | P(W)   | $Q$ (var) | De  | Para | $\mathbf{R}(\Omega)$ | $X(\Omega)$   | P(W)   | $Q$ (var) |
|-----|------|----------------------|-------------|--------|-----------|-----|------|----------------------|---------------|--------|-----------|
| 409 | 421  | 0,2634               | 0,0935      | 0,00   | 0,00      | 476 | 491  | 0,0305               | 0,0108        | 17,10  | 11,16     |
| 410 | 422  | 0,0201               | 0,0071      | 36,42  | 12,18     | 477 | 492  | 0,2145               | 0,0506        | 0,00   | 0,00      |
| 410 | 423  | 0,1808               | 0,0642      | 108,21 | 36,18     | 477 | 493  | 0,1168               | 0,0275        | 0,00   | 0,00      |
| 411 | 424  | 0,0133               | 0,0031      | 0,00   | 0,00      | 480 | 494  | 0,0595               | 0,0392        | 72,60  | 30,57     |
| 411 | 425  | 0,1661               | 0,0392      | 0,00   | 0,00      | 480 | 495  | 0,0514               | 0,0121        | 0,00   | 0,00      |
| 411 | 426  | 0,0790               | 0,0280      | 0,00   | 0,00      | 481 | 496  | 0,0122               | 0,0029        | 106,02 | 35,43     |
| 412 | 427  | 0,3027               | 0,0714      | 102,24 | 34,17     | 481 | 497  | 0,2610               | 0,0615        | 0,00   | 0,00      |
| 412 | 428  | 0,5672               | 0,1337      | 67,38  | 22,50     | 483 | 498  | 0,0349               | 0,0124        | 0,00   | 0,00      |
| 413 | 429  | 0,1299               | 0,0855      | 0,00   | 0,00      | 484 | 499  | 0,0577               | 0,0205        | 0,00   | 0,00      |
| 413 | 430  | 0,6872               | 0,1620      | 0,00   | 0,00      | 484 | 500  | 0,0040               | 0,0014        | 89,82  | 45,87     |
| 413 | 431  | 0,1358               | 0,0482      | 0,00   | 0,00      | 484 | 501  | 0,0077               | 0,0027        | 0,00   | 0,00      |
| 414 | 432  | 0,0398               | 0,0141      | 51,93  | 23,28     | 485 | 502  | 0,7071               | 0,2511        | 0,00   | 0,00      |
| 414 | 433  | 0,0519               | 0,0184      | 0,00   | 0,00      | 486 | 503  | 0,0783               | 0,0278        | 112,77 | 52,59     |
| 415 | 434  | 0,1076               | 0,1062      | 100,68 | 49,32     | 486 | 504  | 0,2352               | 0,0835        | 0,00   | 0,00      |
| 415 | 435  | 0,1411               | 0,0333      | 118,44 | 61,38     | 488 | 505  | 0,3956               | 0,1404        | 0,00   | 0,00      |
| 417 | 436  | 0,1685               | 0,0598      | 121,08 | 60,66     | 488 | 506  | 0,3412               | 0,1211        | 33,24  | 16,65     |
| 417 | 437  | 0,2806               | 0,0996      | 83,97  | 42,09     | 491 | 507  | 0,3411               | 0,1211        | 0,00   | 0,00      |
| 418 | 438  | 0,0345               | 0,0123      | 78,42  | 38,73     | 491 | 508  | 0,1792               | 0,0636        | 0,00   | 0,00      |
| 420 | 439  | 0,1077               | 0,0382      | 0,00   | 0,00      | 492 | 509  | 0,0123               | 0,0029        | 66,72  | 32,37     |
| 420 | 440  | 0,1227               | 0,0436      | 67,56  | 22,56     | 492 | 510  | 0,0636               | 0,0150        | 0,00   | 0,00      |
| 423 | 441  | 0,0415               | 0,0147      | 18,30  | 9,18      | 494 | 511  | 0,1259               | 0,0829        | 28,20  | 9,42      |
| 423 | 442  | 0,1686               | 0,0599      | 73,05  | 47,67     | 494 | 512  | 0,8754               | 0,2064        | 0,00   | 0,00      |
| 425 | 443  | 0,0689               | 0,0162      | 187,62 | 62,70     | 497 | 513  | 0,1216               | 0,0287        | 291,15 | 97,32     |
| 425 | 444  | 0,2108               | 0,0497      | 144,03 | 48,15     | 497 | 514  | 0,2274               | 0,0536        | 0,00   | 0,00      |
| 426 | 445  | 0,0603               | 0,0214      | 194,01 | 64,83     | 499 | 515  |                      | 0,0335 0,0119 | 71,31  | 37,56     |
| 427 | 446  | 0,3377               | 0,0796      | 128,04 | 57,42     | 502 | 516  | 0,2425               | 0,0861        | 0,00   | 0,00      |
| 428 | 447  | 0,1239               | 0,0292      | 0,00   | 0,00      | 503 | 517  | 0,5300               | 0,1882        | 0,00   | 0,00      |
| 428 | 448  | 0,1028               | 0,0242      | 33,15  | 16,59     | 503 | 518  | 0,0750               | 0,0177        | 0,00   | 0,00      |
| 429 | 449  | 0,1706               | 0,1124      | 38,40  | 12,84     | 504 | 519  | 0,0316               | 0,0112        | 49,89  | 23,88     |
| 432 | 450  | 0,0216               | 0,0077      | 36,87  | 18,45     | 504 | 520  | 0,2028               | 0,0720        | 0,00   | 0,00      |
| 432 | 451  | 0,0069               | 0,0025      | 0,00   | 0,00      | 506 | 521  | 0,0844               | 0,0300        | 32,34  | 10,80     |
| 432 | 452  | 0,2746               | 0,0975      | 0,00   | 0,00      | 506 | 522  | 0,1824               | 0,0648        | 0,00   | 0,00      |
| 434 | 453  | 0,0090               | 0,0089      | 80,52  | 40,35     | 507 | 523  | 0,0343               | 0,0122        | 0,00   | 0,00      |
| 436 | 454  | 0,0314               | 0,0111      | 0,00   | 0,00      | 507 | 524  | 0,4157               | 0,0980        | 0,00   | 0,00      |
| 437 | 455  | 0,0321               | 0,0114      | 0,00   | 0,00      | 508 | 525  | 0,3005               | 0,1067        | 43,41  | 21,75     |

Tabela 38 – Dados do sistema-teste de 1080 barras.

| De  | Para | $\mathbf{R}(\Omega)$ | $X(\Omega)$ | P(W)   | $Q$ (var) | De  | Para | $\mathbf{R}(\Omega)$ | $X(\Omega)$ | P(W)   | $Q$ (var) |
|-----|------|----------------------|-------------|--------|-----------|-----|------|----------------------|-------------|--------|-----------|
| 509 | 526  | 0,5462               | 0,1287      | 0,00   | 0,00      | 543 | 561  | 0,3283               | 0,0774      | 144,33 | 48,24     |
| 509 | 527  | 0,4185               | 0,0986      | 0,00   | 0,00      | 543 | 562  | 0,1905               | 0,0677      | 63,00  | 21,06     |
| 511 | 528  | 0,0862               | 0,0568      | 0,00   | 0,00      | 545 | 563  | 0,1927               | 0,0684      | 0,00   | 0,00      |
| 511 | 529  | 0,0510               | 0,0336      | 0,00   | 0,00      | 545 | 564  | 0,0747               | 0,0176      | 0,00   | 0,00      |
| 513 | 530  | 0,1542               | 0,0364      | 94,77  | 39,93     | 547 | 565  | 0,1098               | 0,0390      | 23,91  | 11,97     |
| 513 | 531  | 0,1870               | 0,0441      | 46,47  | 25,65     | 547 | 566  | 0,0062               | 0,0022      | 27,03  | 15,60     |
| 516 | 532  | 0,1083               | 0,0385      | 0,00   | 0,00      | 547 | 567  | 0,0189               | 0,0067      | 0,00   | 0,00      |
| 516 | 533  | 0,0967               | 0,0343      | 84,00  | 42,09     | 548 | 568  | 0,2417               | 0,0570      | 0,00   | 0,00      |
| 516 | 534  | 0,0178               | 0,0063      | 0,00   | 0,00      | 548 | 569  | 0,1542               | 0,0364      | 0,00   | 0,00      |
| 517 | 535  | 0,3548               | 0,1260      | 0,00   | 0,00      | 548 | 570  | 0,1322               | 0,0312      | 0,00   | 0,00      |
| 517 | 536  | 0,0391               | 0,0092      | 0,00   | 0,00      | 549 | 571  | 0,1080               | 0,0255      | 50,01  | 16,71     |
| 519 | 537  | 0,1377               | 0,0489      | 44,58  | 22,35     | 549 | 572  | 0,3831               | 0,0903      | 51,42  | 17,19     |
| 520 | 538  | 0,4289               | 0,1523      | 38,82  | 12,96     | 550 | 573  | 0,1203               | 0,0792      | 41,31  | 13,80     |
| 521 | 539  | 0,1335               | 0,0474      | 21,27  | 10,65     | 550 | 574  | 0,0306               | 0,0072      | 0,00   | 0,00      |
| 521 | 540  | 0,0436               | 0,0155      | 0,00   | 0,00      | 551 | 575  | 0,8038               | 0,2854      | 0,00   | 0,00      |
| 522 | 541  | 0,1088               | 0,0386      | 103,29 | 34,50     | 551 | 576  | 0,0230               | 0,0082      | 0,00   | 0,00      |
| 522 | 542  | 0,1576               | 0,0372      | 108,69 | 36,33     | 555 | 577  | 0,1416               | 0,0503      | 74,61  | 24,93     |
| 522 | 543  | 0,1695               | 0,0602      | 172,23 | 57,57     | 555 | 578  | 0,4457               | 0,1582      | 0,00   | 0,00      |
| 523 | 544  | 0,0435               | 0,0102      | 0,00   | 0,00      | 555 | 579  | 0,0136               | 0,0048      | 80,28  | 39,33     |
| 523 | 545  | 0,2716               | 0,0964      | 0,00   | 0,00      | 556 | 580  | 0,0361               | 0,0128      | 0,00   | 0,00      |
| 525 | 546  | 0,1929               | 0,0685      | 0,00   | 0,00      | 558 | 581  | 0,0354               | 0,0126      | 0,00   | 0,00      |
| 525 | 547  | 0,1352               | 0,0480      | 36,30  | 17,04     | 558 | 582  | 0,0215               | 0,0076      | 0,00   | 0,00      |
| 526 | 548  | 0,8146               | 0,1920      | 0,00   | 0,00      | 562 | 583  | 0,0940               | 0,0334      | 62,28  | 20,82     |
| 526 | 549  | 0,2927               | 0,0690      | 0,00   | 0,00      | 562 | 584  | 0,0655               | 0,0233      | 29,94  | 9,99      |
| 528 | 550  | 0,1682               | 0,1107      | 0,00   | 0,00      | 563 | 585  | 0,5681               | 0,1339      | 0,00   | 0,00      |
| 528 | 551  | 0,0289               | 0,0103      | 0,00   | 0,00      | 563 | 586  | 0,0727               | 0,0258      | 22,92  | 11,46     |
| 530 | 552  | 0,5529               | 0,1303      | 0,00   | 0,00      | 568 | 587  | 0,2189               | 0,0516      | 31,02  | 17,91     |
| 531 | 553  | 0,0189               | 0,0045      | 0,00   | 0,00      | 568 | 588  | 0,1302               | 0,0307      | 0,00   | 0,00      |
| 531 | 554  | 0,0212               | 0,0050      | 50,31  | 25,20     | 569 | 589  | 0,3542               | 0,0835      | 0,00   | 0,00      |
| 532 | 555  | 0,0483               | 0,0172      | 0,00   | 0,00      | 569 | 590  | 0,0382               | 0,0090      | 84,81  | 35,73     |
| 533 | 556  | 0,3564               | 0,1265      | 0,00   | 0,00      | 573 | 591  | 0,1804               | 0,1188      | 36,66  | 18,36     |
| 533 | 557  | 0,1239               | 0,0440      | 72,78  | 37,86     | 577 | 592  | 0,0126               | 0,0045      | 184,53 | 92,04     |
| 535 | 558  | 0,1032               | 0,0366      | 144,00 | 72,15     | 577 | 593  | 0,1761               | 0,0625      | 0,00   | 0,00      |
| 535 | 559  | 0,0657               | 0,0233      | 0,00   | 0,00      | 577 | 594  | 0,0786               | 0,0279      | 67,29  | 33,72     |
| 543 | 560  | 0,0924               | 0,0218      | 0,00   | 0,00      | 578 | 595  | 0,0353               | 0,0125      | 77,70  | 38,22     |

Tabela 38 – Dados do sistema-teste de 1080 barras.

| De  | Para | $\mathbf{R}(\Omega)$ | $X(\Omega)$ | P(W)   | $Q$ (var) | De  | Para | $\mathbf{R}(\Omega)$ | $X(\Omega)$   | P(W)   | $Q$ (var) |
|-----|------|----------------------|-------------|--------|-----------|-----|------|----------------------|---------------|--------|-----------|
| 580 | 596  | 0,0376               | 0,0133      | 0,00   | 0,00      | 620 | 631  | 0,4306               | 0,1015        | 0,00   | 0,00      |
| 580 | 597  | 0,0965               | 0,0343      | 0,00   | 0,00      | 621 | 632  | 0,1273               | 0,0300        | 100,26 | 38,01     |
| 581 | 598  | 0,1410               | 0,0501      | 50,43  | 25,26     | 621 | 633  | 0,0784               | 0,0278        | 83,94  | 35,37     |
| 581 | 599  | 0,2379               | 0,0561      | 56,73  | 27,15     | 624 | 634  | 0,0812               | 0,0535        | 0,00   | 0,00      |
| 584 | 600  | 0,0246               | 0,0087      | 118,74 | 39,69     | 625 | 635  | 0,0232               | 0,0083        | 0,00   | 0,00      |
| 584 | 601  | 0,2384               | 0,0847      | 36,09  | 12,06     | 625 | 636  | 0,1076               | 0,0382        | 0,00   | 0,00      |
| 586 | 602  | 0,2780               | 0,0987      | 40,08  | 13,38     | 625 | 637  | 0,0680               | 0,0242        | 102,33 | 52,56     |
| 587 | 603  | 0,2008               | 0,0473      | 75,96  | 35,43     | 627 | 638  | 0,2030               | 0,0721        | 0,00   | 0,00      |
| 587 | 604  | 0,4292               | 0,1012      | 0,00   | 0,00      | 627 | 639  | 0,0916               | 0,0325        | 41,64  | 20,85     |
| 588 | 605  | 0,0382               | 0,0090      | 0,00   | 0,00      | 629 | 640  | 0,1164               | 0,0413        | 46,50  | 23,28     |
| 588 | 606  | 0,0924               | 0,0218      | 67,86  | 22,68     | 630 | 641  | 0,3011               | 0,0710        | 0,00   | 0,00      |
| 591 | 607  | 0,1346               | 0,0887      | 90,75  | 30,33     | 630 | 642  | 0,2063               | 0,0732        | 0,00   | 0,00      |
| 594 | 608  | 0,3451               | 0,1225      | 115,92 | 58,08     | 631 | 643  | 0,2726               | 0,0643        | 22,86  | 7,62      |
| 596 | 609  | 0,0175               | 0,0062      | 0,00   | 0,00      | 633 | 644  | 0,8528               | 0,2010        | 0,00   | 0,00      |
| 596 | 610  | 0,2188               | 0,0777      | 0,00   | 0,00      | 633 | 645  | 0,2769               | 0,0983        | 0,00   | 0,00      |
| 598 | 611  | 0,2855               | 0,1014      | 0,00   | 0,00      | 634 | 646  | 0,0052               | 0,0034        | 0,00   | 0,00      |
| 602 | 612  | 0,1913               | 0,0679      | 0,00   | 0,00      | 634 | 647  | 0,4134               | 0,1468        | 0,00   | 0,00      |
| 603 | 613  | 0,8019               | 0,1890      | 49,98  | 24,06     | 637 | 648  | 0,2347               | 0,0833        | 58,41  | 27,75     |
| 603 | 614  | 0,1371               | 0,0323      | 0,00   | 0,00      | 637 | 649  | 0,1037               | 0,0368        | 112,89 | 57,57     |
| 607 | 615  | 0,0720               | 0,0474      | 39,84  | 15,66     | 639 | 650  | 0,2027               | 0,0720        | 94,23  | 48,42     |
| 608 | 616  | 0,3709               | 0,1317      | 0,00   | 0,00      | 640 | 651  | 0,2030               | 0,0721        | 52,83  | 17,64     |
| 608 | 617  | 0,0318               | 0,0113      | 58,08  | 29,10     | 640 | 652  | 0,1442               | 0,0512        | 0,00   | 0,00      |
| 610 | 618  | 0,0407               | 0,0144      | 0,00   | 0,00      | 641 | 653  | 0,1073               | 0,0253        | 76,35  | 39,21     |
| 610 | 619  | 0,0774               | 0,0275      | 36,96  | 18,51     | 641 | 654  | 0,5057               | 0,1192        | 23,37  | 11,70     |
| 611 | 620  | 0,0482               | 0,0171      | 45,24  | 22,68     | 642 | 655  |                      | 0,1056 0,2490 | 0,00   | 0,00      |
| 611 | 621  | 0,2278               | 0,0809      | 0,00   | 0,00      | 643 | 656  | 0,2521               | 0,0594        | 1,47   | 0,48      |
| 613 | 622  | 0,2060               | 0,0486      | 0,00   | 0,00      | 643 | 657  | 0,0595               | 0,0140        | 0,00   | 0,00      |
| 613 | 623  | 0,0171               | 0,0040      | 31,50  | 10,53     | 644 | 658  | 0,2715               | 0,0640        | 0,00   | 0,00      |
| 615 | 624  | 0,0320               | 0,0211      | 72,63  | 24,27     | 644 | 659  | 0,1070               | 0,0252        | 98,19  | 32,82     |
| 615 | 625  | 0,1057               | 0,0375      | 83,79  | 44,01     | 645 | 660  | 0,0823               | 0,0194        | 0,00   | 0,00      |
| 616 | 626  | 0,0349               | 0,0124      | 0,00   | 0,00      | 645 | 661  | 0,3251               | 0,0766        | 0,00   | 0,00      |
| 617 | 627  | 0,0626               | 0,0222      | 0,00   | 0,00      | 646 | 662  | 0,1672               | 0,1101        | 36,09  | 12,06     |
| 617 | 628  | 0,0297               | 0,0106      | 0,00   | 0,00      | 646 | 663  | 0,1970               | 0,0700        | 0,00   | 0,00      |
| 619 | 629  | 0,3006               | 0,1067      | 61,23  | 30,66     | 646 | 664  | 0,0259               | 0,0092        | 128,70 | 65,79     |
| 620 | 630  | 0,2122               | 0,0753      | 60,90  | 30,51     | 647 | 665  | 0,0358               | 0,0127        | 0,00   | 0,00      |

Tabela 38 – Dados do sistema-teste de 1080 barras.

| De  | Para | $\mathbf{R}(\Omega)$ | $X(\Omega)$   | P(W)   | $Q$ (var) | De  | Para | $\mathbf{R}(\Omega)$ | $X(\Omega)$ | P(W)   | $Q$ (var) |
|-----|------|----------------------|---------------|--------|-----------|-----|------|----------------------|-------------|--------|-----------|
| 648 | 666  | 0,0709               | 0,0252        | 0,00   | 0,00      | 691 | 701  | 0,0817               | 0,0290      | 146,22 | 48,87     |
| 651 | 667  | 0,0816               | 0,0290        | 0,00   | 0,00      | 691 | 702  | 0,0454               | 0,0161      | 106,68 | 35,64     |
| 651 | 668  | 0,1840               | 0,4337        | 79,92  | 40,05     | 692 | 703  | 0,0646               | 0,0229      | 62,67  | 26,40     |
| 653 | 669  | 0,7638               | 0,1801        | 80,82  | 27,00     | 693 | 704  | 0,1043               | 0,0246      | 0,00   | 0,00      |
| 656 | 670  | 0,1634               | 0,0385        | 85,29  | 38,25     | 693 | 705  | 0,0930               | 0,0219      | 38,34  | 14,52     |
| 656 | 671  | 0,0444               | 0,0105        | 107,61 | 35,97     | 695 | 706  | 0,0324               | 0,0214      | 261,18 | 96,72     |
| 656 | 672  | 0,2085               | 0,0492        | 0,00   | 0,00      | 697 | 707  | 0,7537               | 0,2676      | 0,00   | 0,00      |
| 659 | 673  | 0,3765               | 0,0887        | 0,00   | 0,00      | 697 | 708  | 0,1514               | 0,0357      | 0,00   | 0,00      |
| 659 | 674  | 0,0930               | 0,0219        | 0,00   | 0,00      | 698 | 709  | 0,0939               | 0,0221      | 13,02  | 4,35      |
| 662 | 675  | 0,0681               | 0,0448        | 46,02  | 15,39     | 700 | 710  | 0,3168               | 0,0747      | 155,88 | 52,11     |
| 662 | 676  | 0,1728               | 0,0613        | 0,00   | 0,00      | 701 | 711  | 0,1024               | 0,0364      | 51,21  | 17,10     |
| 663 | 677  | 0,5471               | 0,1943        | 135,42 | 59,25     | 703 | 712  | 0,2132               | 0,0757      | 0,00   | 0,00      |
| 666 | 678  | 0,0809               | 0,0287        | 0,00   | 0,00      | 703 | 713  | 0,1290               | 0,0458      | 0,00   | 0,00      |
| 666 | 679  | 0,0778               | 0,0276        | 0,00   | 0,00      | 704 | 714  | 0,9058               | 0,2135      | 89,55  | 46,14     |
| 669 | 680  | 0,1293               | 0,0305        | 0,00   | 0,00      | 705 | 715  | 0,7635               | 0,1800      | 0,00   | 0,00      |
| 672 | 681  | 0,1332               | 0,0314        | 0,00   | 0,00      | 706 | 716  | 0,0923               | 0,0608      | 0,00   | 0,00      |
| 672 | 682  | 0,2146               | 0,0506        | 0,00   | 0,00      | 706 | 717  | 0,4902               | 0,1155      | 0,00   | 0,00      |
| 672 | 683  | 0,7986               | 0,1882        | 0,00   | 0,00      | 707 | 718  | 0,8646               | 0,2038      | 24,72  | 12,39     |
| 675 | 684  | 0,0227               | 0,0149        | 31,65  | 10,56     | 707 | 719  | 0,2015               | 0,0475      | 24,84  | 12,45     |
| 675 | 685  | 0,0653               | 0,0232        | 0,00   | 0,00      | 710 | 720  | 0,3403               | 0,0802      | 35,52  | 13,95     |
| 676 | 686  | 0,3642               | 0,1293        | 121,47 | 60,39     | 711 | 721  | 0,1907               | 0,0677      | 0,00   | 0,00      |
| 677 | 687  | 0,1257               | 0,0446        | 33,60  | 16,83     | 711 | 722  | 0,0831               | 0,0295      | 0,00   | 0,00      |
| 677 | 688  | 0,3523               | 0,0830        | 0,00   | 0,00      | 712 | 723  | 0,3390               | 0,1203      | 157,95 | 52,77     |
| 678 | 689  | 0,0131               | 0,0047        | 155,70 | 52,02     | 712 | 724  | 0,0465               | 0,0165      | 75,51  | 38,52     |
| 678 | 690  |                      | 0,0250 0,0089 | 0,00   | 0,00      | 712 | 725  | 0,0905 0,0321        |             | 124,80 | 64,35     |
| 679 | 691  | 0,2441               | 0,0867        | 341,88 | 34,35     | 714 | 726  | 0,0315               | 0,0074      | 0,00   | 0,00      |
| 679 | 692  | 0,2220               | 0,0788        | 0,00   | 0,00      | 714 | 727  | 0,5147               | 0,1213      | 61,26  | 24,09     |
| 680 | 693  | 0,5043               | 0,1189        | 134,73 | 69,36     | 715 | 728  | 0,0896               | 0,0211      | 0,00   | 0,00      |
| 680 | 694  | 0,4795               | 0,1130        | 0,00   | 0,00      | 715 | 729  | 0,0541               | 0,0128      | 0,00   | 0,00      |
| 684 | 695  | 0,1571               | 0,1035        | 103,80 | 42,78     | 716 | 730  | 0,1666               | 0,1097      | 27,99  | 11,79     |
| 684 | 696  | 0,3094               | 0,0729        | 77,10  | 38,64     | 716 | 731  | 0,0453               | 0,0107      | 94,59  | 45,30     |
| 687 | 697  | 0,2257               | 0,0801        | 32,28  | 17,82     | 717 | 732  | 0,5961               | 0,1405      | 42,42  | 21,24     |
| 687 | 698  | 0,1666               | 0,0393        | 0,00   | 0,00      | 720 | 733  | 0,0315               | 0,0074      | 43,74  | 28,53     |
| 689 | 699  | 0,0888               | 0,0315        | 178,05 | 59,52     | 720 | 734  | 0,6364               | 0,1500      | 140,85 | 47,07     |
| 689 | 700  | 0,1935               | 0,0456        | 110,22 | 55,23     | 720 | 735  | 0,4497               | 0,1060      | 10,41  | 5,19      |

Tabela 38 – Dados do sistema-teste de 1080 barras.

| De  | Para | $\mathbf{R}(\Omega)$ | $X(\Omega)$ | P(W)   | $Q$ (var) | De  | Para | $\mathbf{R}(\Omega)$ | $X(\Omega)$ | P(W)   | $Q$ (var) |
|-----|------|----------------------|-------------|--------|-----------|-----|------|----------------------|-------------|--------|-----------|
| 721 | 736  | 0,1226               | 0,0435      | 0,00   | 0,00      | 759 | 771  | 0,2200               | 0,0519      | 0,00   | 0,00      |
| 721 | 737  | 0,0174               | 0,0062      | 0,00   | 0,00      | 759 | 772  | 0,1268               | 0,0450      | 0,00   | 0,00      |
| 723 | 738  | 0,2933               | 0,1041      | 110,25 | 36,84     | 760 | 773  | 0,1401               | 0,0330      | 0,00   | 0,00      |
| 724 | 739  | 0,5767               | 0,1360      | 0,00   | 0,00      | 760 | 774  | 0,1129               | 0,0266      | 0,00   | 0,00      |
| 725 | 740  | 0,0594               | 0,0211      | 161,85 | 54,09     | 761 | 775  | 0,2474               | 0,0879      | 0,00   | 0,00      |
| 725 | 741  | 0,0179               | 0,0064      | 119,01 | 60,09     | 761 | 776  | 0,0246               | 0,0087      | 0,00   | 0,00      |
| 725 | 742  | 0,0158               | 0,0056      | 0,00   | 0,00      | 764 | 777  | 0,2115               | 0,0751      | 13,20  | 6,63      |
| 726 | 743  | 0,2761               | 0,0651      | 0,00   | 0,00      | 764 | 778  | 0,0193               | 0,0068      | 0,00   | 0,00      |
| 727 | 744  | 0,2726               | 0,6425      | 39,60  | 19,83     | 765 | 779  | 0,2061               | 0,0732      | 43,83  | 28,59     |
| 727 | 745  | 0,1144               | 0,0270      | 86,55  | 43,38     | 766 | 780  | 0,2448               | 0,0869      | 0,00   | 0,00      |
| 728 | 746  | 0,0972               | 0,0229      | 40,98  | 13,68     | 768 | 781  | 0,0954               | 0,0339      | 96,66  | 47,64     |
| 730 | 747  | 0,0739               | 0,0487      | 0,00   | 0,00      | 769 | 782  | 0,6868               | 0,1619      | 0,00   | 0,00      |
| 732 | 748  | 0,4063               | 0,0958      | 0,00   | 0,00      | 770 | 783  | 0,0203               | 0,0133      | 0,00   | 0,00      |
| 735 | 749  | 0,2518               | 0,0594      | 216,15 | 130,26    | 770 | 784  | 0,0332               | 0,0219      | 0,00   | 0,00      |
| 735 | 750  | 0,0416               | 0,0098      | 0,00   | 0,00      | 771 | 785  | 0,0208               | 0,0049      | 64,26  | 33,18     |
| 736 | 751  | 0,2290               | 0,0813      | 134,91 | 45,09     | 771 | 786  | 0,0168               | 0,0040      | 0,00   | 0,00      |
| 736 | 752  | 0,1379               | 0,0490      | 0,00   | 0,00      | 771 | 787  | 0,1798               | 0,0424      | 0,00   | 0,00      |
| 738 | 753  | 0,3789               | 0,1345      | 0,00   | 0,00      | 772 | 788  | 0,1691               | 0,0600      | 53,79  | 26,94     |
| 738 | 754  | 0,0501               | 0,0178      | 0,00   | 0,00      | 772 | 789  | 0,0147               | 0,0052      | 58,86  | 29,49     |
| 739 | 755  | 0,6561               | 0,1547      | 102,33 | 51,27     | 774 | 790  | 0,3232               | 0,0762      | 0,00   | 0,00      |
| 746 | 756  | 0,0950               | 0,0224      | 0,00   | 0,00      | 774 | 791  | 0,0666               | 0,0157      | 0,00   | 0,00      |
| 746 | 757  | 0,1208               | 0,0285      | 161,01 | 53,82     | 775 | 792  | 0,3445               | 0,1223      | 0,00   | 0,00      |
| 747 | 758  | 0,2259               | 0,1488      | 0,00   | 0,00      | 775 | 793  | 0,0204               | 0,0073      | 0,00   | 0,00      |
| 747 | 759  | 0,0343               | 0,0122      | 48,33  | 24,21     | 777 | 794  | 0,1856               | 0,0659      | 56,07  | 18,72     |
| 750 | 760  | 0,2809               | 0,0662      | 0,00   | 0,00      | 777 | 795  | 0,0432               | 0,0102      | 0,00   | 0,00      |
| 751 | 761  | 0,0519               | 0,0184      | 0,00   | 0,00      | 777 | 796  | 0,0342               | 0,0081      | 101,94 | 34,08     |
| 751 | 762  | 0,1556               | 0,0553      | 0,00   | 0,00      | 779 | 797  | 0,1361               | 0,0483      | 31,59  | 10,56     |
| 752 | 763  | 0,0323               | 0,0115      | 160,53 | 67,62     | 779 | 798  | 0,0229               | 0,0081      | 12,33  | 6,18      |
| 752 | 764  | 0,1640               | 0,0582      | 259,17 | 86,64     | 779 | 799  | 0,1255               | 0,0446      | 0,00   | 0,00      |
| 753 | 765  | 0,2957               | 0,1050      | 0,00   | 0,00      | 781 | 800  | 0,0987               | 0,0350      | 0,00   | 0,00      |
| 753 | 766  | 0,0897               | 0,0318      | 113,67 | 56,97     | 781 | 801  | 0,3421               | 0,1215      | 62,16  | 31,14     |
| 753 | 767  | 0,0159               | 0,0056      | 26,73  | 13,38     | 782 | 802  | 0,1040               | 0,0245      | 0,00   | 0,00      |
| 754 | 768  | 0,2246               | 0,0797      | 0,00   | 0,00      | 782 | 803  | 0,1073               | 0,0253      | 0,00   | 0,00      |
| 756 | 769  | 0,2776               | 0,0654      | 39,75  | 19,92     | 783 | 804  | 0,1248               | 0,0822      | 82,29  | 27,51     |
| 758 | 770  | 0,0697               | 0,0459      | 26,64  | 17,40     | 783 | 805  | 0,0310               | 0,0110      | 0,00   | 0,00      |

Tabela 38 – Dados do sistema-teste de 1080 barras.

| De  | Para | $\mathbf{R}(\Omega)$ | $X(\Omega)$ | P(W)   | $Q$ (var) | De  | Para | $\mathbf{R}(\Omega)$ | $X(\Omega)$   | P(W)   | $Q$ (var) |
|-----|------|----------------------|-------------|--------|-----------|-----|------|----------------------|---------------|--------|-----------|
| 789 | 806  | 0,1130               | 0,0266      | 0,00   | 0,00      | 823 | 841  | 0,1890               | 0,0671        | 0,00   | 0,00      |
| 789 | 807  | 0,2271               | 0,0806      | 0,00   | 0,00      | 827 | 842  | 0,1523               | 0,0541        | 73,86  | 36,99     |
| 790 | 808  | 0,2740               | 0,0646      | 47,34  | 25,53     | 827 | 843  | 0,0174               | 0,0062        | 0,00   | 0,00      |
| 790 | 809  | 0,4278               | 0,1008      | 0,00   | 0,00      | 829 | 844  | 0,1736               | 0,0617        | 133,98 | 44,76     |
| 792 | 810  | 0,1253               | 0,0445      | 0,00   | 0,00      | 833 | 845  | 0,5725               | 0,1350        | 0,00   | 0,00      |
| 792 | 811  | 0,0241               | 0,0086      | 0,00   | 0,00      | 837 | 846  | 0,1676               | 0,0595        | 57,81  | 28,98     |
| 794 | 812  | 0,1040               | 0,0369      | 79,71  | 26,64     | 838 | 847  | 0,6852               | 0,1615        | 0,00   | 0,00      |
| 794 | 813  | 0,2697               | 0,0958      | 136,02 | 45,45     | 839 | 848  | 0,5511               | 0,1299        | 0,00   | 0,00      |
| 799 | 814  | 0,1521               | 0,0540      | 0,00   | 0,00      | 840 | 849  | 0,2423               | 0,1596        | 8,91   | 4,47      |
| 799 | 815  | 0,0403               | 0,0143      | 54,12  | 27,12     | 840 | 850  | 0,1440               | 0,0511        | 0,00   | 0,00      |
| 799 | 816  | 0,0358               | 0,0127      | 0,00   | 0,00      | 841 | 851  | 0,8778               | 0,2069        | 0,00   | 0,00      |
| 800 | 817  | 0,3245               | 0,1152      | 0,00   | 0,00      | 842 | 852  | 0,1077               | 0,0382        | 0,00   | 0,00      |
| 801 | 818  | 0,1737               | 0,0617      | 0,00   | 0,00      | 842 | 853  | 0,0136               | 0,0048        | 0,00   | 0,00      |
| 801 | 819  | 0,2096               | 0,0744      | 0,00   | 0,00      | 844 | 854  | 0,1156               | 0,0410        | 137,67 | 46,02     |
| 802 | 820  | 0,0551               | 0,0130      | 0,00   | 0,00      | 844 | 855  | 0,7973               | 0,1879        | 0,00   | 0,00      |
| 802 | 821  | 0,2904               | 0,0685      | 85,35  | 28,53     | 845 | 856  | 0,6578               | 0,1551        | 61,23  | 20,46     |
| 803 | 822  | 0,1859               | 0,0438      | 60,51  | 23,79     | 846 | 857  | 0,0629               | 0,0223        | 0,00   | 0,00      |
| 804 | 823  | 0,0760               | 0,0501      | 88,35  | 29,52     | 846 | 858  | 0,1987               | 0,0706        | 0,00   | 0,00      |
| 804 | 824  | 0,1947               | 0,0691      | 0,00   | 0,00      | 847 | 859  | 0,3217               | 0,0758        | 51,84  | 25,98     |
| 809 | 825  | 0,1646               | 0,0388      | 132,00 | 44,13     | 847 | 860  | 0,4667               | 0,1100        | 10,65  | 5,61      |
| 809 | 826  | 0,2930               | 0,6906      | 220,11 | 73,56     | 848 | 861  | 0,6326               | 0,1491        | 67,14  | 22,44     |
| 810 | 827  | 0,0690               | 0,0245      | 0,00   | 0,00      | 849 | 862  | 0,1131               | 0,0745        | 80,10  | 33,75     |
| 810 | 828  | 0,0433               | 0,0154      | 0,00   | 0,00      | 849 | 863  | 0,0750               | 0,0494        | 0,00   | 0,00      |
| 813 | 829  | 0,1267               | 0,0450      | 55,02  | 18,39     | 850 | 864  | 0,1013               | 0,0239        | 0,00   | 0,00      |
| 813 | 830  | 0,2413               | 0,0569      | 0,00   | 0,00      | 850 | 865  |                      | 0,0110 0,0039 | 31,59  | 15,84     |
| 817 | 831  | 0,0181               | 0,0064      | 66,03  | 22,08     | 850 | 866  | 0,1213               | 0,0431        | 0,00   | 0,00      |
| 817 | 832  | 0,0076               | 0,0018      | 0,00   | 0,00      | 851 | 867  | 0,0483               | 0,0114        | 0,00   | 0,00      |
| 817 | 833  | 0,1892               | 0,0446      | 0,00   | 0,00      | 851 | 868  | 0,2563               | 0,0604        | 0,00   | 0,00      |
| 818 | 834  | 0,0215               | 0,0051      | 0,00   | 0,00      | 852 | 869  | 0,0734               | 0,0260        | 26,34  | 13,20     |
| 818 | 835  | 0,7005               | 0,2487      | 0,00   | 0,00      | 852 | 870  | 0,0305               | 0,0108        | 0,00   | 0,00      |
| 819 | 836  | 0,0260               | 0,0092      | 31,59  | 10,56     | 854 | 871  | 0,2081               | 0,0739        | 39,12  | 13,08     |
| 819 | 837  | 0,5538               | 0,1966      | 109,32 | 36,54     | 854 | 872  | 0,0347               | 0,0082        | 0,00   | 0,00      |
| 821 | 838  | 0,3605               | 0,0850      | 46,71  | 23,40     | 857 | 873  | 0,0468               | 0,0166        | 0,00   | 0,00      |
| 822 | 839  | 0,1993               | 0,0470      | 0,00   | 0,00      | 857 | 874  | 0,1303               | 0,0463        | 101,76 | 51,87     |
| 823 | 840  | 0,2625               | 0,1729      | 0,00   | 0,00      | 857 | 875  | 0,4423               | 0,1570        | 0,00   | 0,00      |

Tabela 38 – Dados do sistema-teste de 1080 barras.

| De  | Para | $\mathbf{R}(\Omega)$ | $X(\Omega)$   | P(W)   | $Q$ (var) | De  | Para | $\mathbf{R}(\Omega)$ | $X(\Omega)$ | P(W)   | $Q$ (var) |
|-----|------|----------------------|---------------|--------|-----------|-----|------|----------------------|-------------|--------|-----------|
| 858 | 876  | 0,5104               | 0,1203        | 0,00   | 0,00      | 888 | 911  | 0,0436               | 0,0155      | 0,00   | 0,00      |
| 860 | 877  | 0,1354               | 0,0319        | 0,00   | 0,00      | 888 | 912  | 0,1283               | 0,0455      | 78,75  | 39,45     |
| 862 | 878  | 0,0768               | 0,0505        | 0,00   | 0,00      | 892 | 913  | 0,0168               | 0,0060      | 0,00   | 0,00      |
| 862 | 879  | 0,1199               | 0,2826        | 0,00   | 0,00      | 892 | 914  | 0,0204               | 0,0073      | 0,00   | 0,00      |
| 864 | 880  | 0,3537               | 0,0834        | 63,18  | 21,12     | 892 | 915  | 0,1327               | 0,0471      | 0,00   | 0,00      |
| 866 | 881  | 0,0602               | 0,0214        | 47,19  | 24,36     | 893 | 916  | 0,1488               | 0,0528      | 24,00  | 12,00     |
| 866 | 882  | 0,0284               | 0,0101        | 0,00   | 0,00      | 894 | 917  | 0,7979               | 0,1881      | 0,00   | 0,00      |
| 869 | 883  | 0,1024               | 0,0364        | 0,00   | 0,00      | 895 | 918  | 0,3008               | 0,0709      | 120,78 | 47,52     |
| 869 | 884  | 0,2567               | 0,0911        | 0,00   | 0,00      | 896 | 919  | 0,0221               | 0,0145      | 140,07 | 61,32     |
| 870 | 885  | 0,0136               | 0,0048        | 0,00   | 0,00      | 896 | 920  | 0,1440               | 0,0511      | 44,73  | 22,41     |
| 871 | 886  | 0,1993               | 0,0470        | 135,57 | 45,30     | 900 | 921  | 0,3972               | 0,0936      | 0,00   | 0,00      |
| 871 | 887  | 0,1156               | 0,0410        | 12,93  | 4,32      | 900 | 922  | 0,1084               | 0,0385      | 50,19  | 25,14     |
| 874 | 888  | 0,1144               | 0,0406        | 0,00   | 0,00      | 900 | 923  | 0,0135               | 0,0032      | 64,65  | 32,37     |
| 874 | 889  | 0,0413               | 0,0147        | 0,00   | 0,00      | 901 | 924  | 0,0332               | 0,0118      | 0,00   | 0,00      |
| 874 | 890  | 0,0210               | 0,0075        | 73,95  | 37,05     | 903 | 925  | 0,0182               | 0,0065      | 0,00   | 0,00      |
| 875 | 891  | 0,0129               | 0,0046        | 0,00   | 0,00      | 903 | 926  | 0,2255               | 0,0801      | 45,39  | 17,85     |
| 875 | 892  | 0,0826               | 0,0293        | 0,00   | 0,00      | 905 | 927  | 0,4891               | 0,1153      | 0,00   | 0,00      |
| 875 | 893  | 0,0192               | 0,0068        | 0,00   | 0,00      | 905 | 928  | 0,1936               | 0,0456      | 22,32  | 11,19     |
| 877 | 894  | 0,5989               | 0,1412        | 61,17  | 30,63     | 909 | 929  | 0,1496               | 0,0531      | 109,11 | 53,94     |
| 877 | 895  | 0,2181               | 0,0514        | 40,50  | 13,53     | 909 | 930  | 0,1061               | 0,0377      | 133,83 | 56,37     |
| 878 | 896  | 0,1537               | 0,1012        | 35,61  | 11,88     | 912 | 931  | 0,1747               | 0,0620      | 0,00   | 0,00      |
| 878 | 897  | 0,0799               | 0,0284        | 0,00   | 0,00      | 912 | 932  | 0,0506               | 0,0180      | 38,25  | 19,14     |
| 879 | 898  | 0,3518               | 0,0829        | 32,79  | 16,41     | 912 | 933  | 0,0269               | 0,0096      | 73,68  | 38,28     |
| 880 | 899  | 0,0514               | 0,0121        | 39,81  | 13,29     | 915 | 934  | 0,2434               | 0,0864      | 0,00   | 0,00      |
| 881 | 900  |                      | 0,3066 0,1089 | 0,00   | 0,00      | 916 | 935  | 0,0085               | 0,0030      | 0,00   | 0,00      |
| 881 | 901  | 0,1058               | 0,0376        | 0,00   | 0,00      | 916 | 936  | 0,0082               | 0,0029      | 0,00   | 0,00      |
| 881 | 902  | 0,0103               | 0,0036        | 35,28  | 17,67     | 916 | 937  | 0,1889               | 0,0671      | 0,00   | 0,00      |
| 883 | 903  | 0,3158               | 0,1121        | 0,00   | 0,00      | 918 | 938  | 0,9459               | 0,2230      | 56,22  | 28,17     |
| 883 | 904  | 0,1098               | 0,0390        | 0,00   | 0,00      | 919 | 939  | 0,0768               | 0,0506      | 0,00   | 0,00      |
| 884 | 905  | 0,1728               | 0,0614        | 103,32 | 0,00      | 920 | 940  | 0,3796               | 0,1348      | 0,00   | 0,00      |
| 884 | 906  | 0,0102               | 0,0036        | 0,00   | 0,00      | 920 | 941  | 0,0660               | 0,0234      | 15,99  | 8,01      |
| 884 | 907  | 0,0130               | 0,0046        | 0,00   | 0,00      | 926 | 942  | 0,0777               | 0,0276      | 0,00   | 0,00      |
| 887 | 908  | 0,1223               | 0,0288        | 0,00   | 0,00      | 926 | 943  | 0,1098               | 0,0390      | 116,04 | 38,79     |
| 887 | 909  | 0,1446               | 0,0513        | 0,00   | 0,00      | 930 | 944  | 0,2774               | 0,0654      | 0,00   | 0,00      |
| 888 | 910  | 0,0258               | 0,0092        | 0,00   | 0,00      | 930 | 945  | 0,1793               | 0,0636      | 0,00   | 0,00      |

Tabela 38 – Dados do sistema-teste de 1080 barras.

| De  | Para | $\mathbf{R}(\Omega)$ | $X(\Omega)$ | P(W)   | $Q$ (var) | De  | Para | $R(\Omega)$ | $X(\Omega)$ | P(W)   | $Q$ (var) |
|-----|------|----------------------|-------------|--------|-----------|-----|------|-------------|-------------|--------|-----------|
| 930 | 946  | 0,3364               | 0,1195      | 20,04  | 6,69      | 965 | 981  | 0,3388      | 0,0799      | 144,48 | 48,30     |
| 931 | 947  | 0,2580               | 0,0916      | 0,00   | 0,00      | 965 | 982  | 0,1253      | 0,0295      | 0,00   | 0,00      |
| 932 | 948  | 0,1761               | 0,0625      | 0,00   | 0,00      | 966 | 983  | 0,1784      | 0,1175      | 0,00   | 0,00      |
| 938 | 949  | 0,5888               | 0,1388      | 0,00   | 0,00      | 967 | 984  | 0,8094      | 0,2874      | 0,00   | 0,00      |
| 938 | 950  | 0,5019               | 0,1183      | 91,53  | 30,60     | 970 | 985  | 0,4310      | 0,1530      | 0,00   | 0,00      |
| 939 | 951  | 0,2212               | 0,1457      | 0,00   | 0,00      | 970 | 986  | 0,2715      | 0,0964      | 66,84  | 33,48     |
| 939 | 952  | 0,0428               | 0,0101      | 0,00   | 0,00      | 971 | 987  | 0,0825      | 0,0293      | 0,00   | 0,00      |
| 940 | 953  | 0,1969               | 0,0699      | 33,33  | 16,71     | 971 | 988  | 0,0858      | 0,0305      | 0,00   | 0,00      |
| 941 | 954  | 0,0752               | 0,0267      | 0,00   | 0,00      | 973 | 989  | 0,7137      | 0,1682      | 28,20  | 9,42      |
| 943 | 955  | 0,0491               | 0,0174      | 50,25  | 25,17     | 973 | 990  | 0,8505      | 0,2005      | 0,00   | 0,00      |
| 943 | 956  | 0,0193               | 0,0068      | 0,00   | 0,00      | 974 | 991  | 0,4397      | 0,1561      | 77,07  | 30,33     |
| 946 | 957  | 0,1233               | 0,0291      | 119,88 | 40,05     | 974 | 992  | 0,0151      | 0,0054      | 0,00   | 0,00      |
| 946 | 958  | 0,2149               | 0,0507      | 142,02 | 47,46     | 974 | 993  | 0,0092      | 0,0033      | 0,00   | 0,00      |
| 947 | 959  | 0,2680               | 0,0952      | 0,00   | 0,00      | 978 | 994  | 0,0185      | 0,0066      | 0,00   | 0,00      |
| 947 | 960  | 0,1708               | 0,0607      | 78,06  | 38,10     | 978 | 995  | 0,0164      | 0,0058      | 0,00   | 0,00      |
| 948 | 961  | 0,1079               | 0,0383      | 54,12  | 27,12     | 978 | 996  | 0,0595      | 0,0211      | 0,00   | 0,00      |
| 948 | 962  | 0,1094               | 0,0389      | 72,18  | 34,92     | 979 | 997  | 0,3270      | 0,1161      | 32,97  | 16,53     |
| 948 | 963  | 0,0254               | 0,0090      | 0,00   | 0,00      | 980 | 998  | 0,0511      | 0,0120      | 0,00   | 0,00      |
| 950 | 964  | 0,3636               | 0,0857      | 0,00   | 0,00      | 981 | 999  | 0,1230      | 0,2898      | 0,00   | 0,00      |
| 950 | 965  | 0,4157               | 0,0980      | 0,00   | 0,00      | 981 | 1000 | 0,1067      | 0,2516      | 0,00   | 0,00      |
| 951 | 966  | 0,1383               | 0,0911      | 0,00   | 0,00      | 982 | 1001 | 0,5457      | 0,1286      | 0,00   | 0,00      |
| 951 | 967  | 0,0881               | 0,0313      | 36,00  | 18,03     | 983 | 1002 | 0,0632      | 0,0416      | 0,00   | 0,00      |
| 953 | 968  | 0,3382               | 0,1201      | 75,63  | 37,89     | 983 | 1003 | 0,0283      | 0,0101      | 0,00   | 0,00      |
| 953 | 969  | 0,0465               | 0,0165      | 54,69  | 26,46     | 984 | 1004 | 0,0889      | 0,0316      | 58,02  | 24,45     |
| 955 | 970  | 0,1863               | 0,0662      | 16,23  | 8,13      | 984 | 1005 | 0,1931      | 0,0686      | 0,00   | 0,00      |
| 955 | 971  | 0,0397               | 0,0141      | 0,00   | 0,00      | 985 | 1006 | 0,2761      | 0,0980      | 0,00   | 0,00      |
| 958 | 972  | 0,0315               | 0,0074      | 0,00   | 0,00      | 986 | 1007 | 0,1181      | 0,0419      | 0,00   | 0,00      |
| 958 | 973  | 0,1062               | 0,2503      | 0,00   | 0,00      | 986 | 1008 | 0,0681      | 0,0242      | 30,99  | 15,54     |
| 959 | 974  | 0,0482               | 0,0171      | 0,00   | 0,00      | 989 | 1009 | 0,6874      | 0,1620      | 0,00   | 0,00      |
| 960 | 975  | 0,2149               | 0,0763      | 0,00   | 0,00      | 989 | 1010 | 0,2635      | 0,0621      | 0,00   | 0,00      |
| 961 | 976  | 0,0461               | 0,0164      | 79,14  | 39,66     | 989 | 1011 | 0,2020      | 0,0476      | 130,32 | 48,27     |
| 962 | 977  | 0,0894               | 0,0318      | 0,00   | 0,00      | 996 | 1012 | 0,2680      | 0,0952      | 0,00   | 0,00      |
| 962 | 978  | 0,2848               | 0,1011      | 94,74  | 46,65     | 997 | 1013 | 0,0172      | 0,0061      | 67,74  | 33,96     |
| 962 | 979  | 0,2456               | 0,0872      | 0,00   | 0,00      | 997 | 1014 | 0,1705      | 0,0605      | 0,00   | 0,00      |
| 964 | 980  | 0,3776               | 0,0890      | 38,34  | 19,20     | 997 | 1015 | 0,0130      | 0,0046      | 0,00   | 0,00      |

Tabela 38 – Dados do sistema-teste de 1080 barras.

| De   | Para | $\mathbf{R}(\Omega)$ | $X(\Omega)$ | P(W)   | $Q$ (var) | De   | Para | $\mathbf{R}(\Omega)$ | $X(\Omega)$ | P(W)  | $Q$ (var) |
|------|------|----------------------|-------------|--------|-----------|------|------|----------------------|-------------|-------|-----------|
| 1006 | 1026 | 0,2010               | 0,0714      | 0,00   | 0,00      | 1053 | 1061 | 0,0459               | 0,0108      | 0,00  | 0,00      |
| 1006 | 1027 | 0,1356               | 0,0481      | 0,00   | 0,00      | 1053 | 1062 | 0,1743               | 0,0411      | 72,18 | 24,12     |
| 1006 | 1028 | 0,3047               | 0,1082      | 75,39  | 37,77     | 1054 | 1063 | 0,4899               | 0,1739      | 0,00  | 0,00      |
| 1008 | 1029 | 0,0445               | 0,0158      | 86,37  | 43,26     | 1057 | 1064 | 0,2983               | 0,0703      | 37,23 | 18,63     |
| 1008 | 1030 | 0,0609               | 0,0216      | 35,88  | 16,08     | 1057 | 1065 | 0,0764               | 0,0180      | 0,00  | 0,00      |
| 1009 | 1031 | 0,0984               | 0,0232      | 49,71  | 23,61     | 1058 | 1066 | 0,2220               | 0,0788      | 0,00  | 0,00      |
| 1009 | 1032 | 0,5351               | 0,1261      | 0,00   | 0,00      | 1058 | 1067 | 0,0124               | 0,0044      | 0,00  | 0,00      |
| 1012 | 1033 | 0,2345               | 0,0833      | 0,00   | 0,00      | 1058 | 1068 | 0,0814               | 0,0289      | 0,00  | 0,00      |
| 1018 | 1034 | 0,1605               | 0,0378      | 0,00   | 0,00      | 1060 | 1069 | 0,1772               | 0,0629      | 5,64  | 2,82      |
| 1021 | 1035 | 0,1291               | 0,0304      | 183,75 | 61,41     | 1060 | 1070 | 0,2866               | 0,1018      | 71,37 | 35,76     |
| 1021 | 1036 | 0,1727               | 0,0407      | 55,14  | 18,42     | 1062 | 1071 | 0,8778               | 0,2069      | 65,31 | 32,70     |
| 1025 | 1037 | 0,0545               | 0,0128      | 0,00   | 0,00      | 1062 | 1072 | 0,6502               | 0,1533      | 0,00  | 0,00      |
| 1025 | 1038 | 0,6396               | 0,1508      | 44,22  | 17,88     | 1064 | 1073 | 0,3095               | 0,0730      | 15,21 | 5,07      |
| 1026 | 1039 | 0,0457               | 0,0162      | 0,00   | 0,00      | 1064 | 1074 | 0,1194               | 0,0281      | 29,49 | 14,79     |
| 1026 | 1040 | 0,2721               | 0,0966      | 69,33  | 34,74     | 1066 | 1075 | 0,3405               | 0,1209      | 28,35 | 9,48      |
| 1031 | 1041 | 0,2924               | 0,0689      | 36,30  | 18,18     | 1068 | 1076 | 0,5203               | 0,1847      | 0,00  | 0,00      |
| 1033 | 1042 | 0,0242               | 0,0086      | 0,00   | 0,00      | 1070 | 1077 | 0,4007               | 0,1423      | 5,46  | 2,73      |
| 1033 | 1043 | 0,0144               | 0,0051      | 0,00   | 0,00      | 1072 | 1078 | 0,4752               | 0,1120      | 0,00  | 0,00      |
| 1033 | 1044 | 0,0581               | 0,0206      | 0,00   | 0,00      | 1076 | 1079 | 0,5265               | 0,1869      | 15,78 | 5,28      |
| 1038 | 1045 | 0,0649               | 0,0153      | 0,00   | 0,00      |      |      |                      |             |       |           |
| 1038 | 1046 | 0,8761               | 0,2065      | 33,21  | 13,98     |      |      |                      |             |       |           |
| 1039 | 1047 | 0,3428               | 0,1217      | 0,00   | 0,00      |      |      |                      |             |       |           |
| 1040 | 1048 | 0,2179               | 0,0514      | 0,00   | 0,00      |      |      |                      |             |       |           |
| 1041 | 1049 | 0,5945               | 0,1401      | 188,01 | 62,85     |      |      |                      |             |       |           |
| 1041 | 1050 | 0,3969               | 0,0935      | 39,84  | 19,98     |      |      |                      |             |       |           |
| 1044 | 1051 | 0,0453               | 0,0161      | 119,49 | 55,17     |      |      |                      |             |       |           |
| 1046 | 1052 | 0,0352               | 0,0083      | 0,00   | 0,00      |      |      |                      |             |       |           |
| 1046 | 1053 | 0,5228               | 0,1232      | 107,61 | 35,97     |      |      |                      |             |       |           |
| 1047 | 1054 | 0,3132               | 0,1112      | 0,00   | 0,00      |      |      |                      |             |       |           |
| 1047 | 1055 | 0,2486               | 0,0883      | 0,00   | 0,00      |      |      |                      |             |       |           |
| 1048 | 1056 | 0,5278               | 0,1244      | 40,65  | 20,37     |      |      |                      |             |       |           |
| 1049 | 1057 | 0,4539               | 0,1070      | 25,95  | 8,67      |      |      |                      |             |       |           |
| 1051 | 1058 | 0,3847               | 0,1366      | 0,00   | 0,00      |      |      |                      |             |       |           |
| 1051 | 1059 | 0,0115               | 0,0041      | 0,00   | 0,00      |      |      |                      |             |       |           |
| 1051 | 1060 | 0,1987               | 0,0705      | 0,00   | 0,00      |      |      |                      |             |       |           |

Tabela 38 – Dados do sistema-teste de 1080 barras.

Fonte: Adaptado de UNESP (2019).